<span id="page-0-0"></span>Release 6.0.0.1 **F17421-01**

March 2019

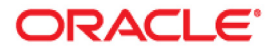

F17421-01

Copyright © 2000, 2019 Oracle and/or its affiliates. All rights reserved.

This software and related documentation are provided under a license agreement containing restrictions on use and disclosure and are protected by intellectual property laws. Except as expressly permitted in your license agreement or allowed by law, you may not use, copy, reproduce, translate, broadcast, modify, license, transmit, distribute, exhibit, perform, publish, or display any part, in any form, or by any means. Reverse engineering, disassembly, or decompilation of this software, unless required by law for interoperability, is prohibited.

The information contained herein is subject to change without notice and is not warranted to be error-free. If you find any errors, please report them to us in writing.

If this is software or related documentation that is delivered to the U.S. Government or anyone licensing it on behalf of the U.S. Government, then the following notice is applicable:

U.S. GOVERNMENT END USERS: Oracle programs, including any operating system, integrated software, any programs installed on the hardware, and/or documentation, delivered to U.S. Government end users are "commercial computer software" pursuant to the applicable Federal Acquisition Regulation and agencyspecific supplemental regulations. As such, use, duplication, disclosure, modification, and adaptation of the programs, including any operating system, integrated software, any programs installed on the hardware, and/ or documentation, shall be subject to license terms and license restrictions applicable to the programs. No other rights are granted to the U.S. Government.

This software or hardware is developed for general use in a variety of information management applications. It is not developed or intended for use in any inherently dangerous applications, including applications that may create a risk of personal injury. If you use this software or hardware in dangerous applications, then you shall be responsible to take all appropriate fail-safe, backup, redundancy, and other measures to ensure its safe use. Oracle Corporation and its affiliates disclaim any liability for any damages caused by use of this software or hardware in dangerous applications.

Oracle and Java are registered trademarks of Oracle and/or its affiliates. Other names may be trademarks of their respective owners.

Intel and Intel Xeon are trademarks or registered trademarks of Intel Corporation. All SPARC trademarks are used under license and are trademarks or registered trademarks of SPARC International, Inc. AMD, Opteron, the AMD logo, and the AMD Opteron logo are trademarks or registered trademarks of Advanced Micro Devices. UNIX is a registered trademark of The Open Group.

This software or hardware and documentation may provide access to or information about content, products, and services from third parties. Oracle Corporation and its affiliates are not responsible for and expressly disclaim all warranties of any kind with respect to third-party content, products, and services unless otherwise set forth in an applicable agreement between you and Oracle. Oracle Corporation and its affiliates will not be responsible for any loss, costs, or damages incurred due to your access to or use of third-party content, products, or services, except as set forth in an applicable agreement between you and Oracle.

# **Contents**

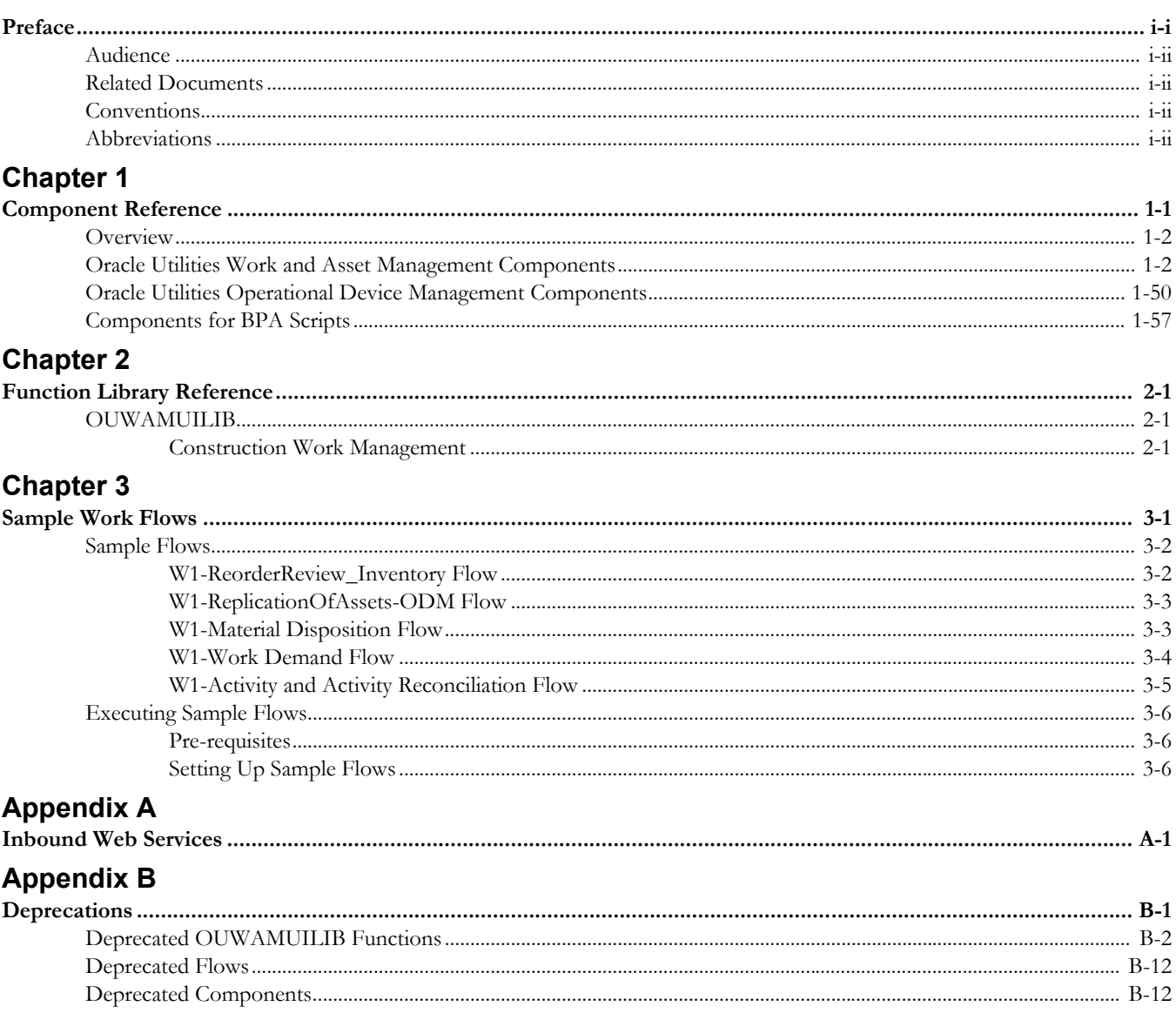

# **Preface**

<span id="page-3-0"></span>Welcome to the Oracle Utilities Testing Accelerator Reference Guide for Oracle Utilities Work and Asset Management/Oracle Utilities Operational Device Management v2.2.0.1.

This guide describes the Oracle Utilities Work and Asset Management v2.2.0.1 and Oracle Utilities Operational Device Management v2.2.0.1 components and the function libraries used to create those components in Oracle Utilities Testing Accelerator (OUTA) v6.0.0.1.

The preface includes the following sections:

- **[Audience](#page-4-0)**
- [Related Documents](#page-4-1)
- **[Conventions](#page-5-0)**
- [Abbreviations](#page-5-1)

## <span id="page-4-0"></span>**Audience**

This guide is intended for QA/Test Engineers and Automation Developers to understand the various components and libraries available for them to automate the business test flows for Oracle Utilities Work and Asset Management/ Oracle Utilities Operational Device Management using Oracle Utilities Testing Accelerator (OUTA) for Oracle Utilities Work and Asset Management/ Oracle Utilities Operational Device Management.

### <span id="page-4-1"></span>**Related Documents**

For more information, refer to the following Oracle resources.

#### **Release Notes**

*• Oracle Utilities Testing Accelerator Release Notes* 

#### **Installation and Administration Guide**

- *Oracle Utilities Testing Accelerator Installation and Administration Guide*
- *Oracle Utilities Testing Accelerator Upgrade Guide*

#### **User and Reference Guides**

- *Oracle Utilities Testing Accelerator User's Guide*
- *Oracle Utilities Testing Accelerator Licensing Information User Manual*
- *Oracle Utilities Testing Accelerator Reference Guide for Core*
- *Oracle Utilities Testing Accelerator Reference Guide for Oracle Utilities Mobile Workforce Management/ Oracle Real-Time Scheduler v2.3.0.0*
- *Oracle Utilities Testing Accelerator Reference Guide for Oracle Utilities Customer Care and Billing v2.6.0.0*
- *Oracle Utilities Testing Accelerator Reference Guide for Oracle Utilities Customer Care and Billing v2.6.0.1*
- *Oracle Utilities Testing Accelerator Reference Guide for Oracle Utilities Customer To Meter v2.6.0.1*
- *Oracle Utilities Testing Accelerator Reference Guide for Oracle Utilities Meter Data Management / Oracle Utilities Smart Grid Gateway v2.2.0.1*
- *Oracle Utilities Testing Accelerator Reference Guide for Oracle Utilities Meter Data Management / Oracle Utilities Smart Grid Gateway v2.2.0.2*

See also:

- Oracle Utilities Work and Asset Management Documentation Library
- Oracle Utilities Operational Device Management Documentation Library

# <span id="page-5-0"></span>**Conventions**

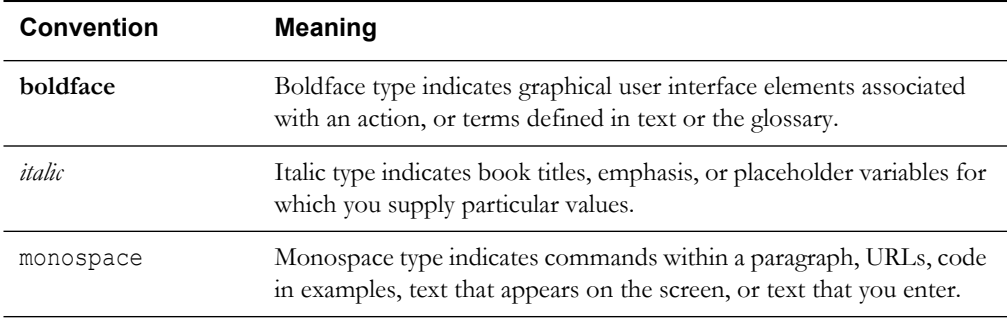

The following text conventions are used in this document:

# <span id="page-5-1"></span>**Abbreviations**

The following terms are used in this document:

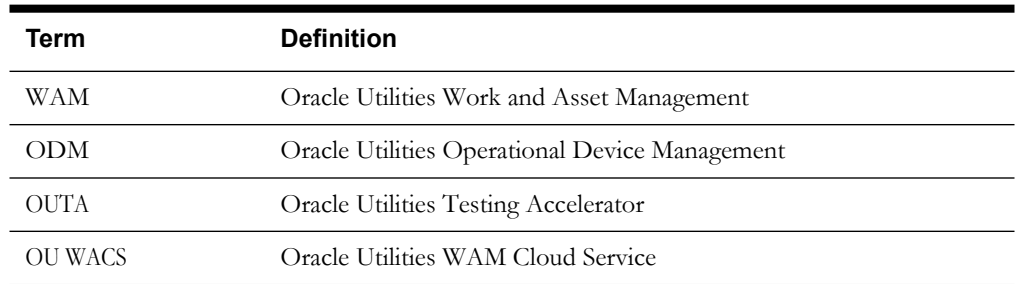

# **Chapter 1**

# **Component Reference**

<span id="page-6-1"></span><span id="page-6-0"></span>This chapter lists the Oracle Utilities Work and Asset Management/Oracle Utilities Operational Device Management starter components available to create flows in Oracle Utilities Testing Accelerator for testing the Oracle Utilities Work and Asset Management/Oracle Utilities Operational Device Management applications.

The chapter includes the following sections:

- **[Overview](#page-7-0)**
- [Oracle Utilities Work and Asset Management Components](#page-7-1)
- [Oracle Utilities Operational Device Management Components](#page-55-0)
- [Components for BPA Scripts](#page-62-0)

### <span id="page-7-0"></span>**Overview**

Oracle Utilities Testing Accelerator for Oracle Utilities Work and Asset Management/ Oracle Utilities Operational Device Management is a test starter pack built on top of Oracle Utilities Testing Accelerator that generates test automation scripts using Oracle Utilities Testing Accelerator Workbench.

Oracle Utilities Testing Accelerator for Oracle Utilities Work and Asset Management/ Oracle Utilities Operational Device Management contains out-of-the-box product-specific components used to build new test flows in Oracle Utilities Testing Accelerator Workbench to test the Oracle Utilities Work and Asset Management/ Oracle Utilities Operational Device Management applications. These components correspond to specific business entities, such as business objects, service scripts, or business services used for interfacing with the application. Users can use these components as available or can extend them. Users can also create new components to be used to create flows. This starter pack also contains a set of function libraries that can be used for creating custom components.

For more information about using these function libraries see [Chapter 2](#page-65-4): [Function Library](#page-65-5)  [Reference.](#page-65-5)

Consider this pack to be a starter kit which can be expanded and built upon. A few sample flows are included as an example.

For more information about creating components and flows see Oracle Utilities Testing Accelerator *User's Guide*.

## <span id="page-7-1"></span>**Oracle Utilities Work and Asset Management Components**

This section lists the starter components available in Oracle Utilities Work and Asset Management.

> **Pre-requisites:** The Inbound Web Service using the respective business object should be available in the application.

> **Additional Notes:** Failure while creating, reading, or updating the component is logged to the test execution report, facilitating debugging/analysis of the problem.

The components are categorized under the following functional areas:

- [Administration Data](#page-8-0)
- [Asset Management](#page-21-0)
- **[General](#page-27-0)**
- **[Inventory Management](#page-28-0)**
- [Purchasing](#page-32-0)
- [Work Management](#page-35-0)
- **[Invoicing](#page-46-0)**
- **[Integration](#page-46-1)**
- [Construction Work Management](#page-46-2)

#### <span id="page-8-0"></span>**Administration Data**

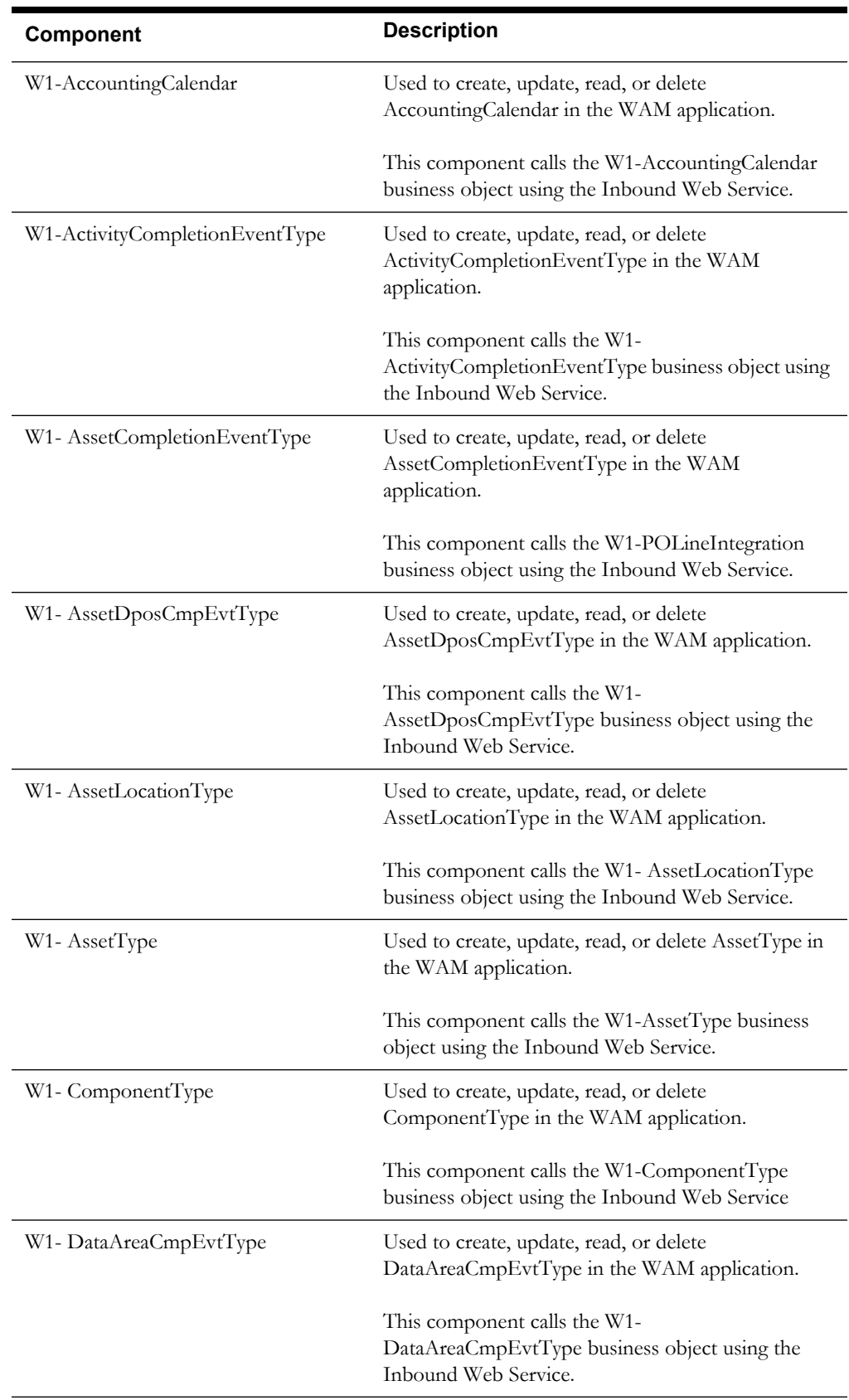

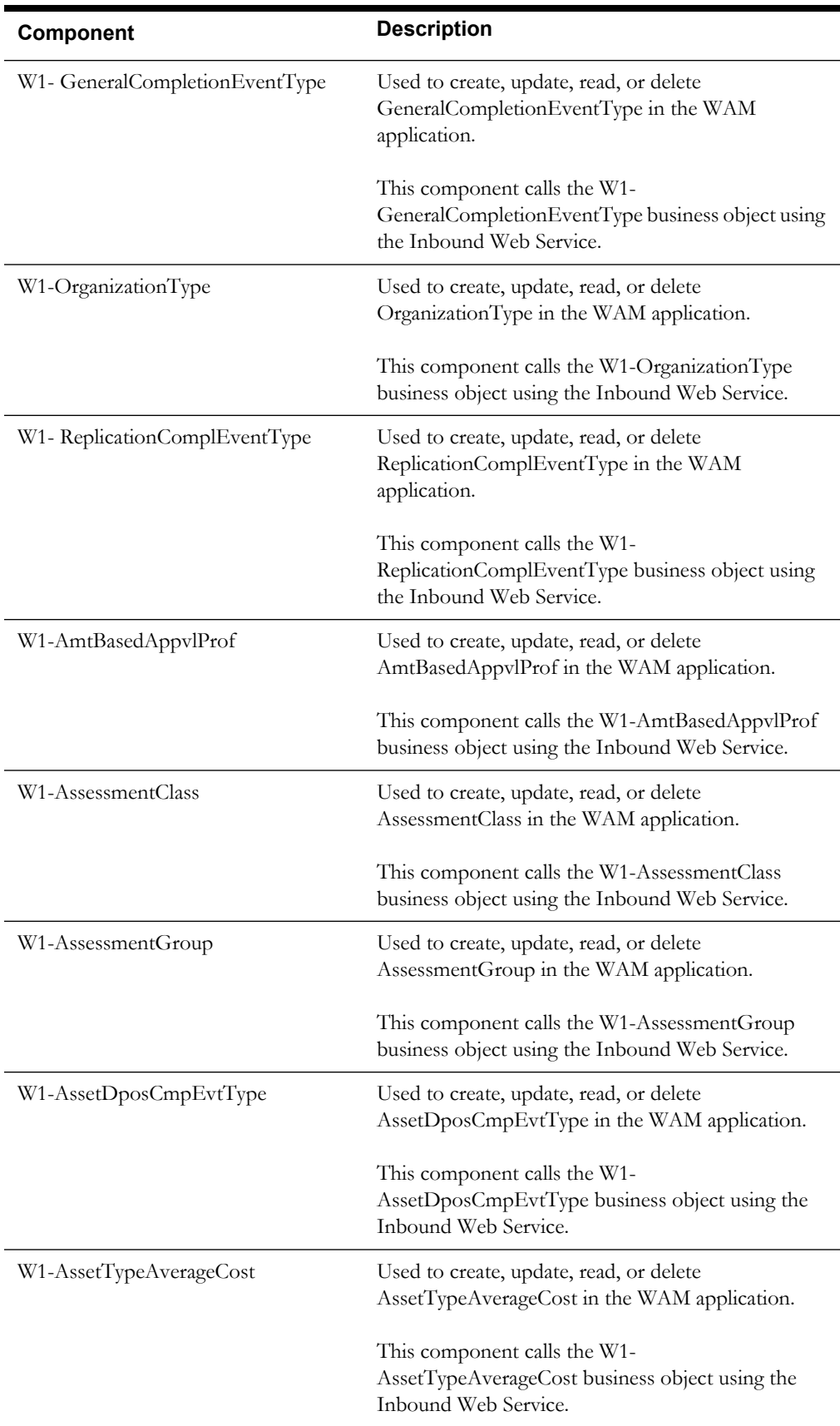

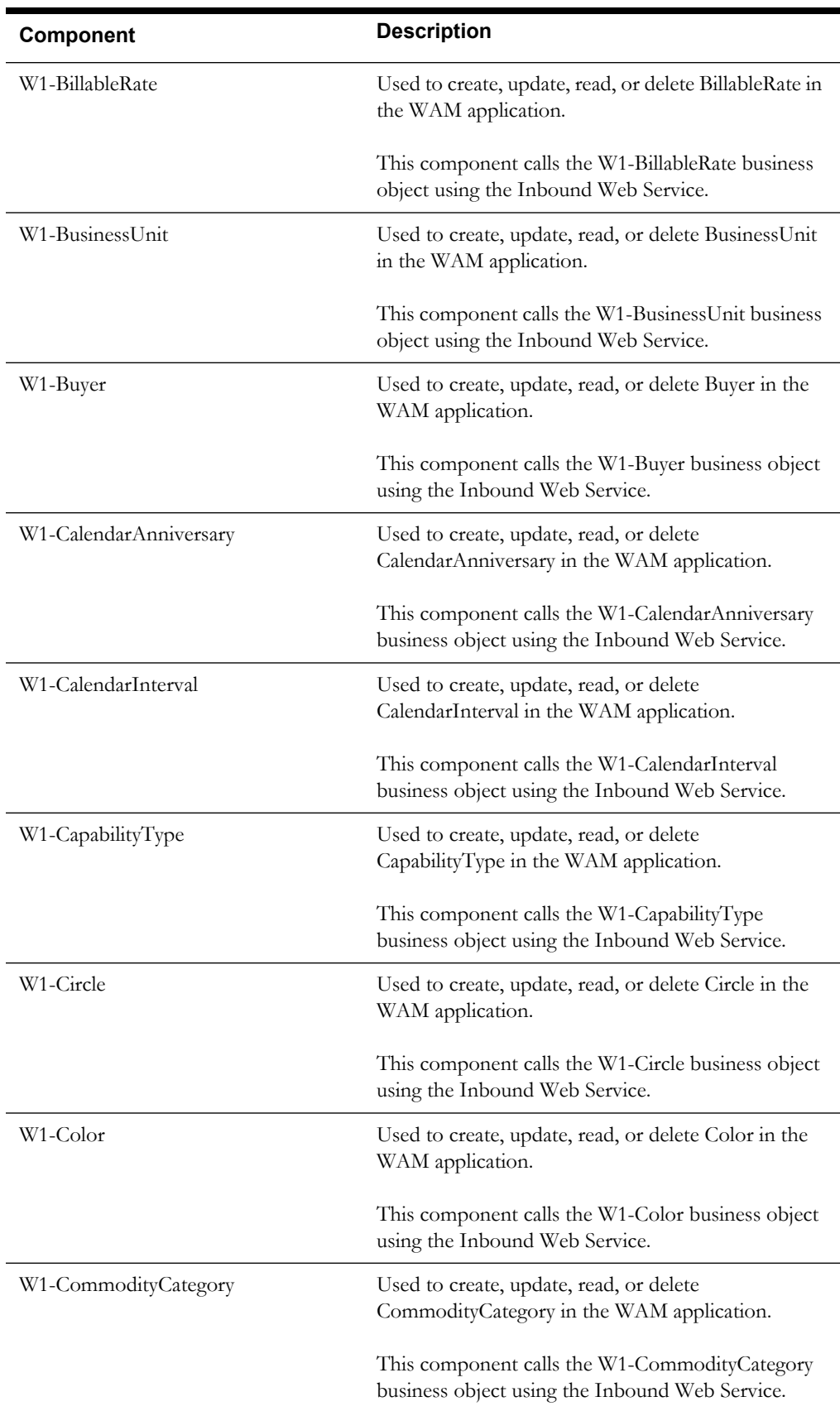

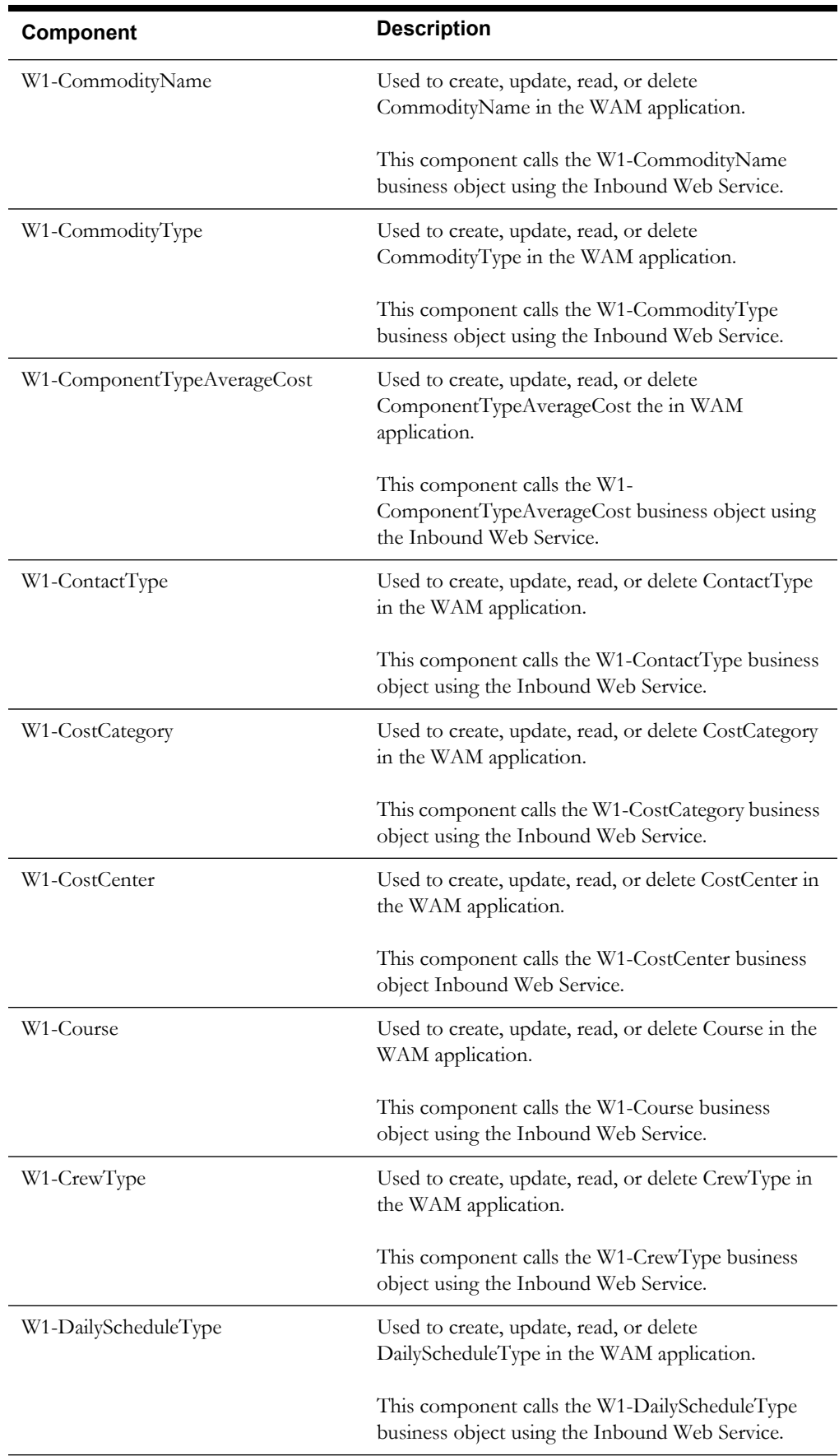

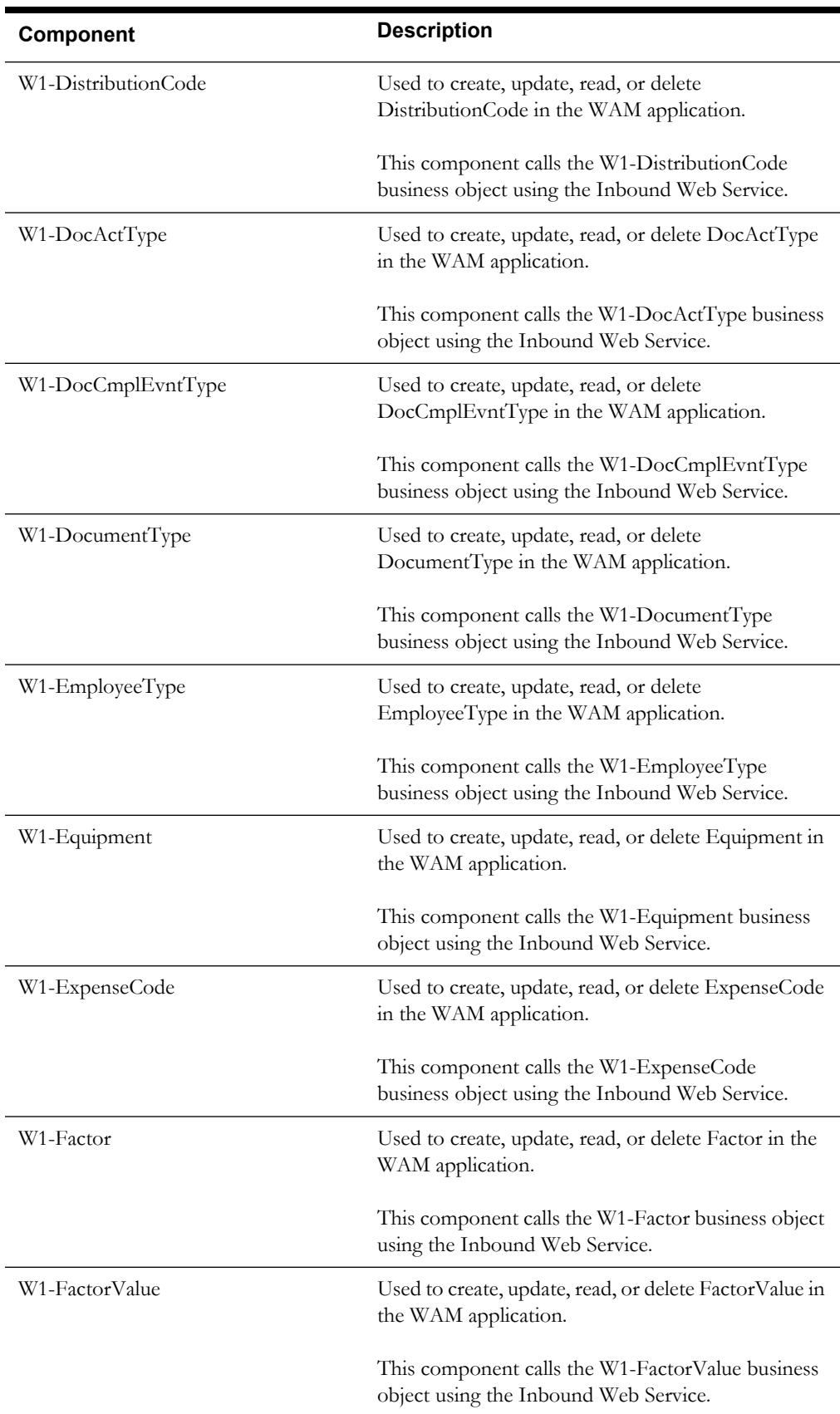

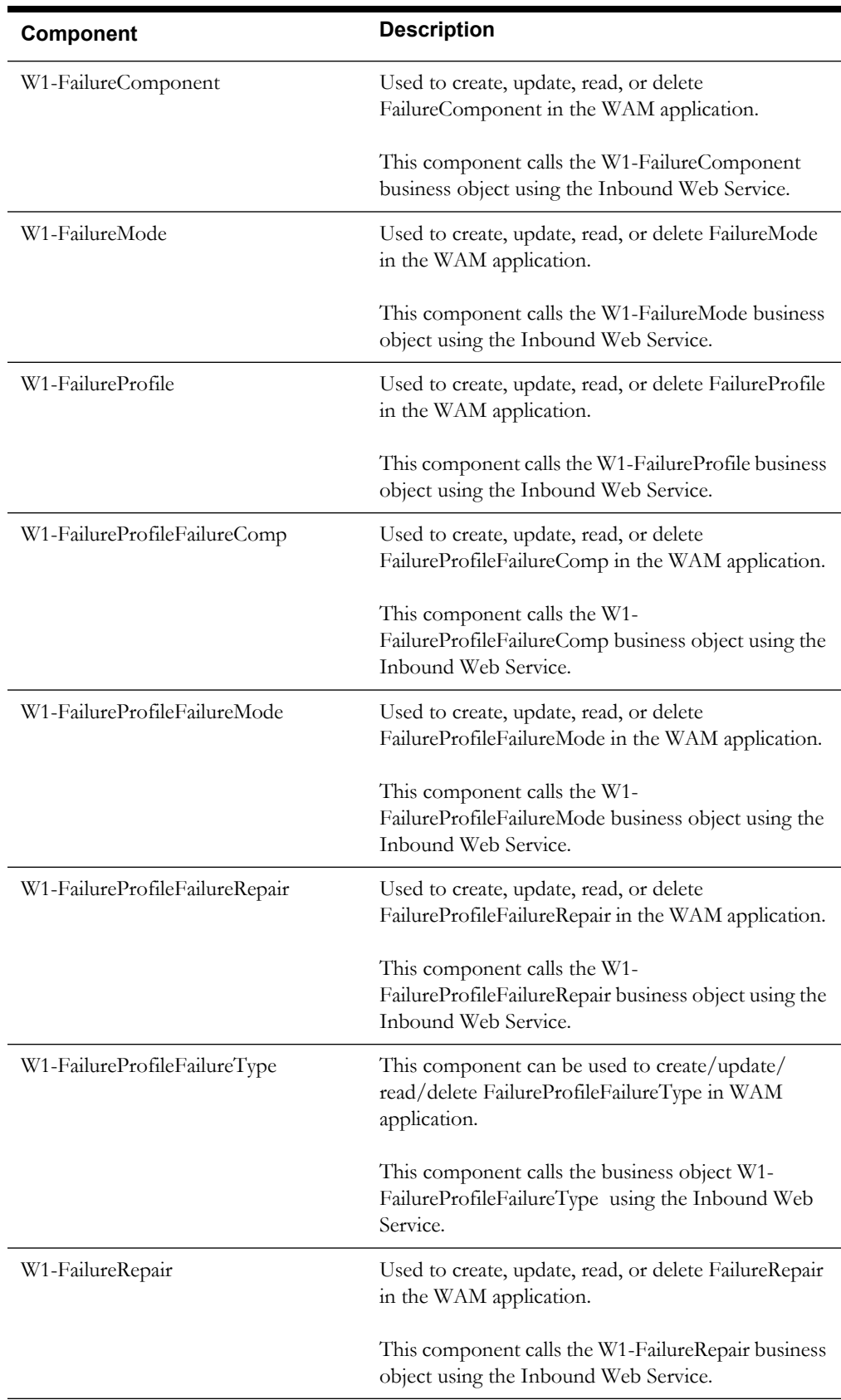

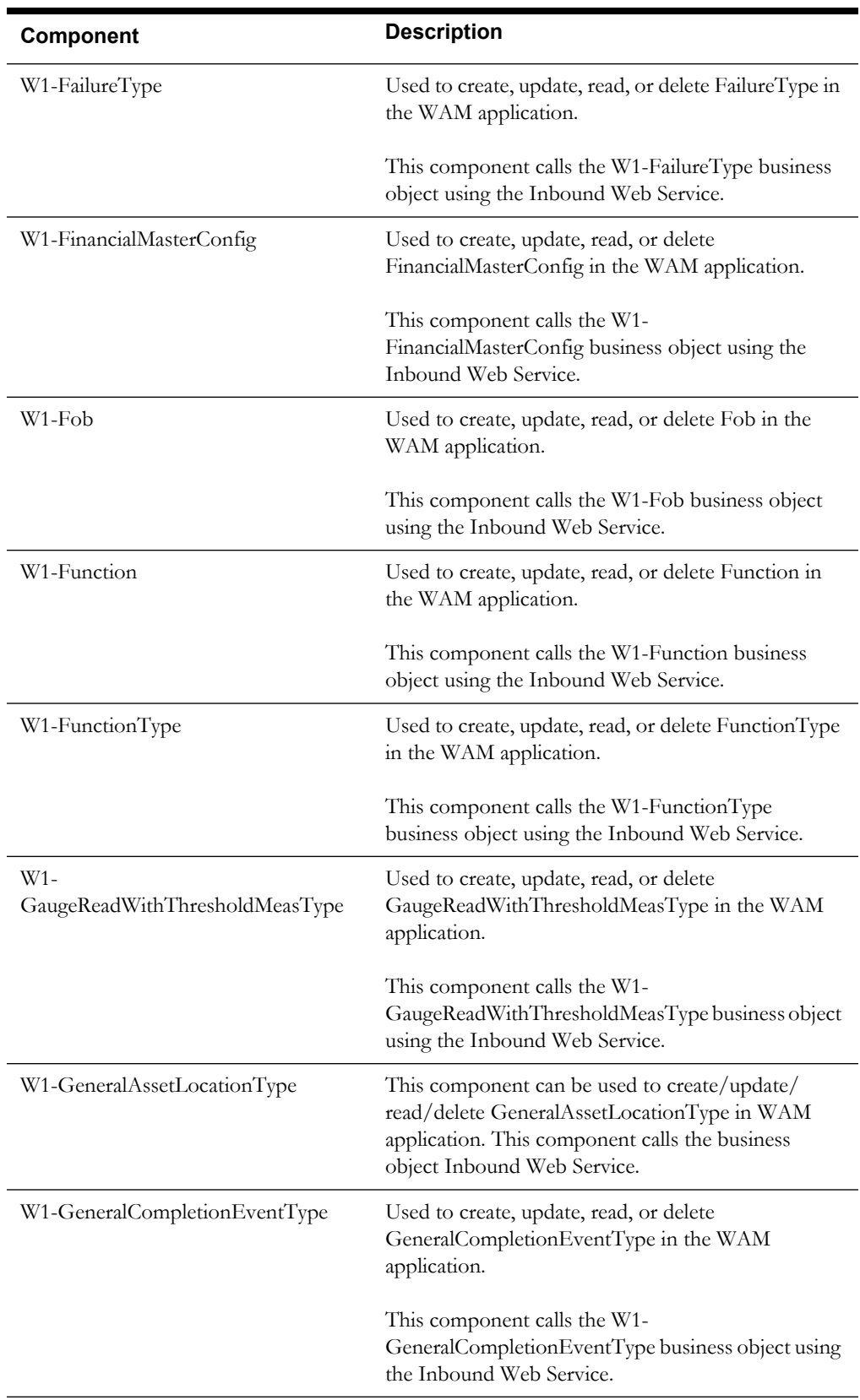

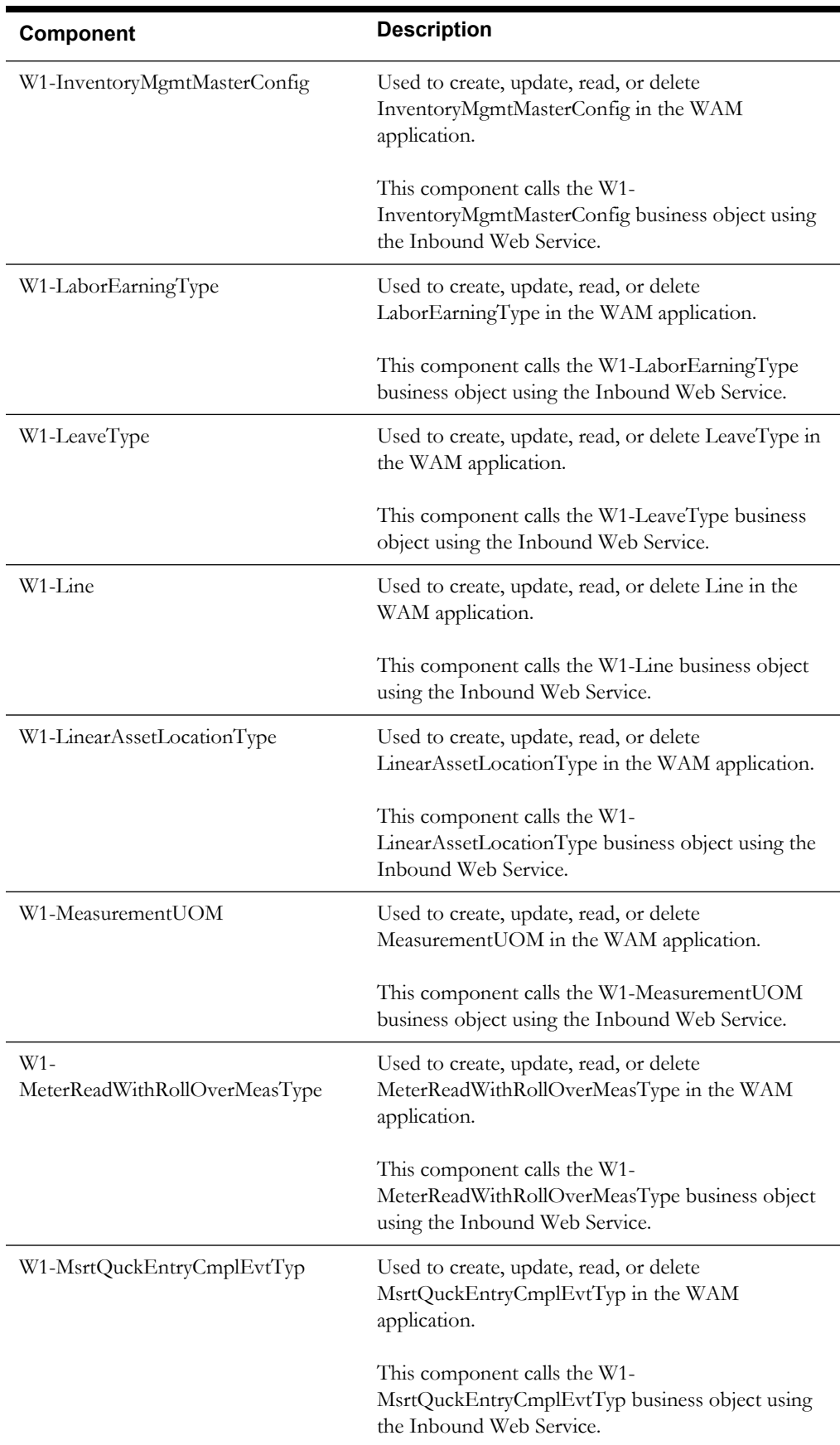

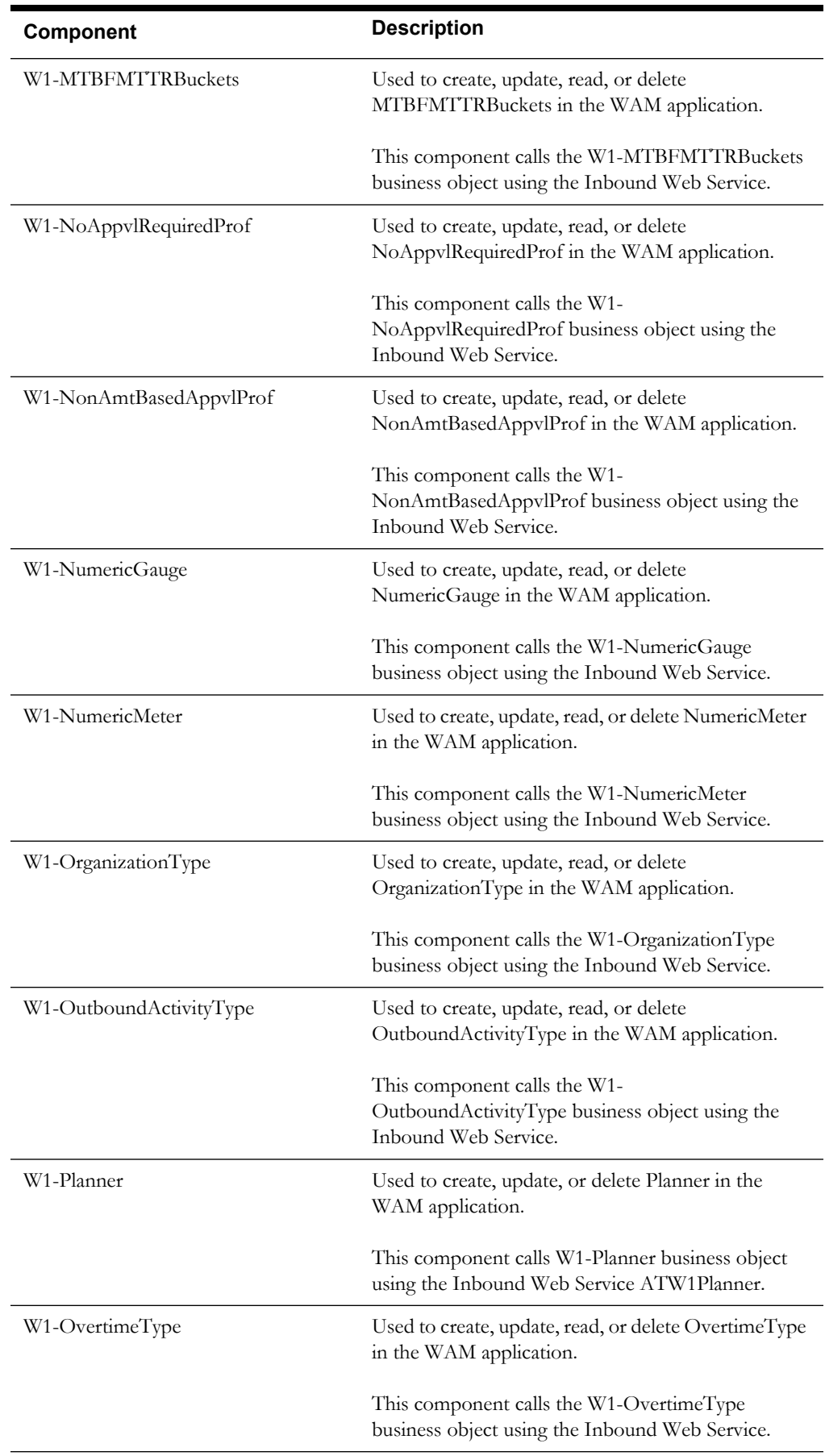

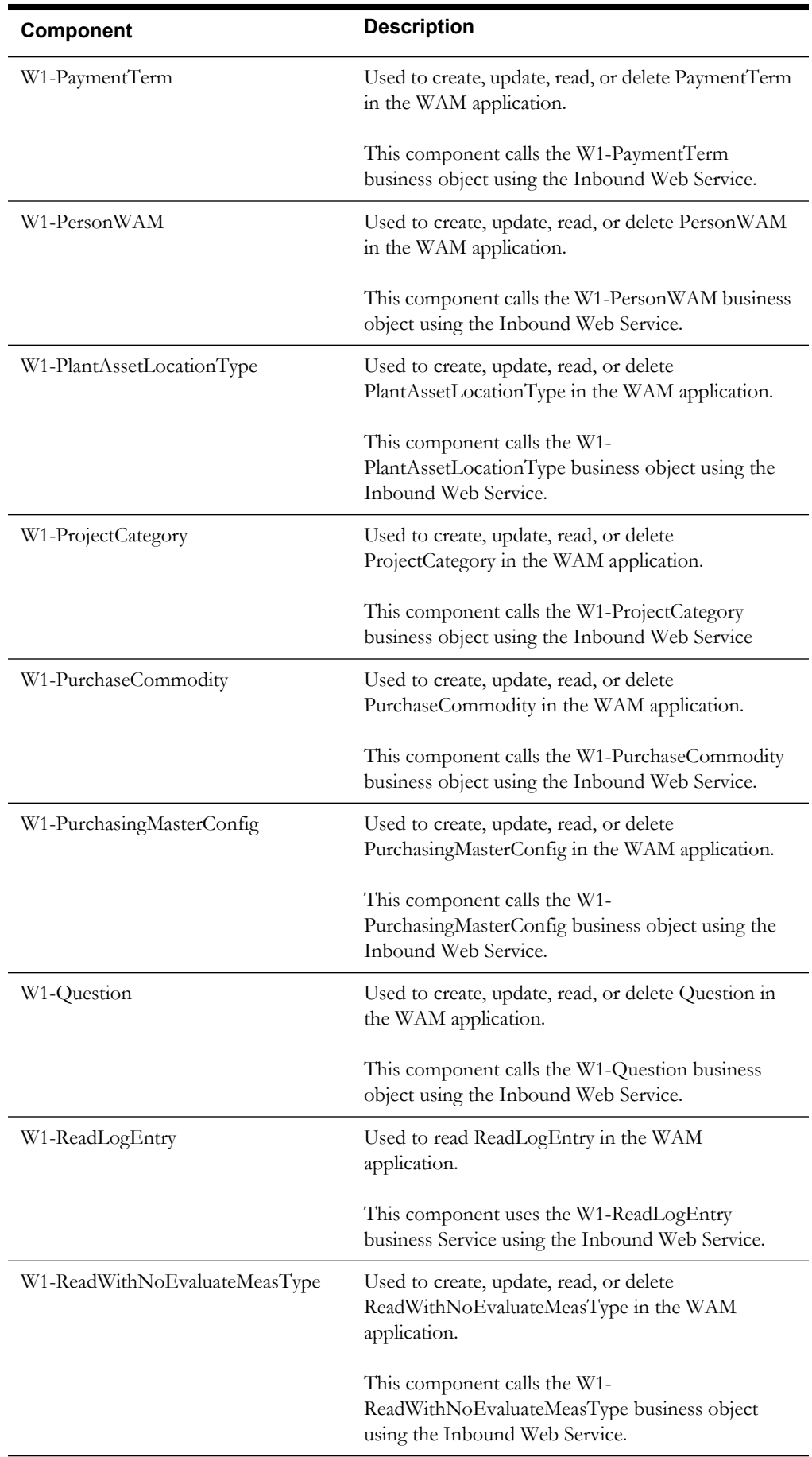

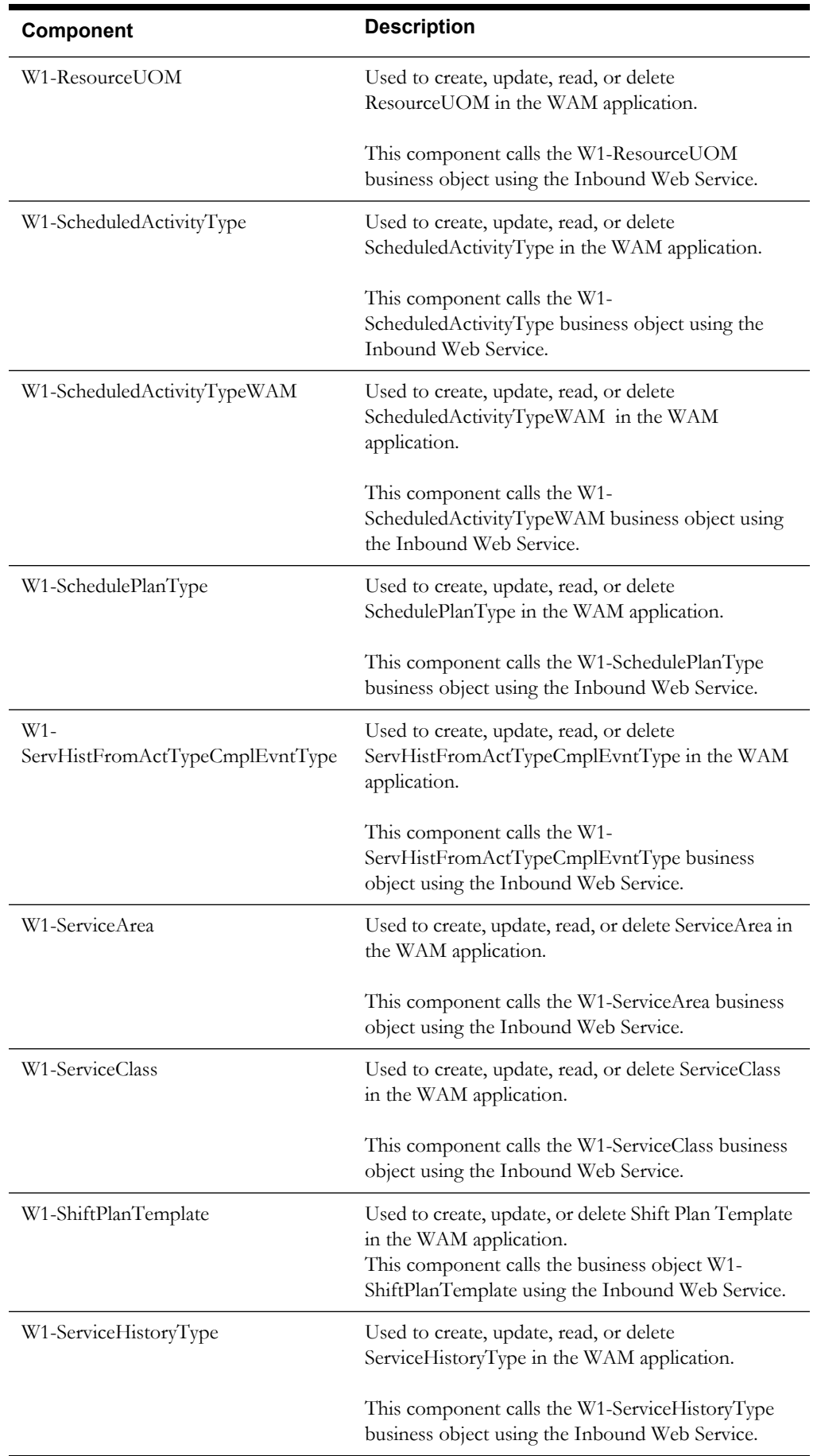

#### *Component Reference* 1-13

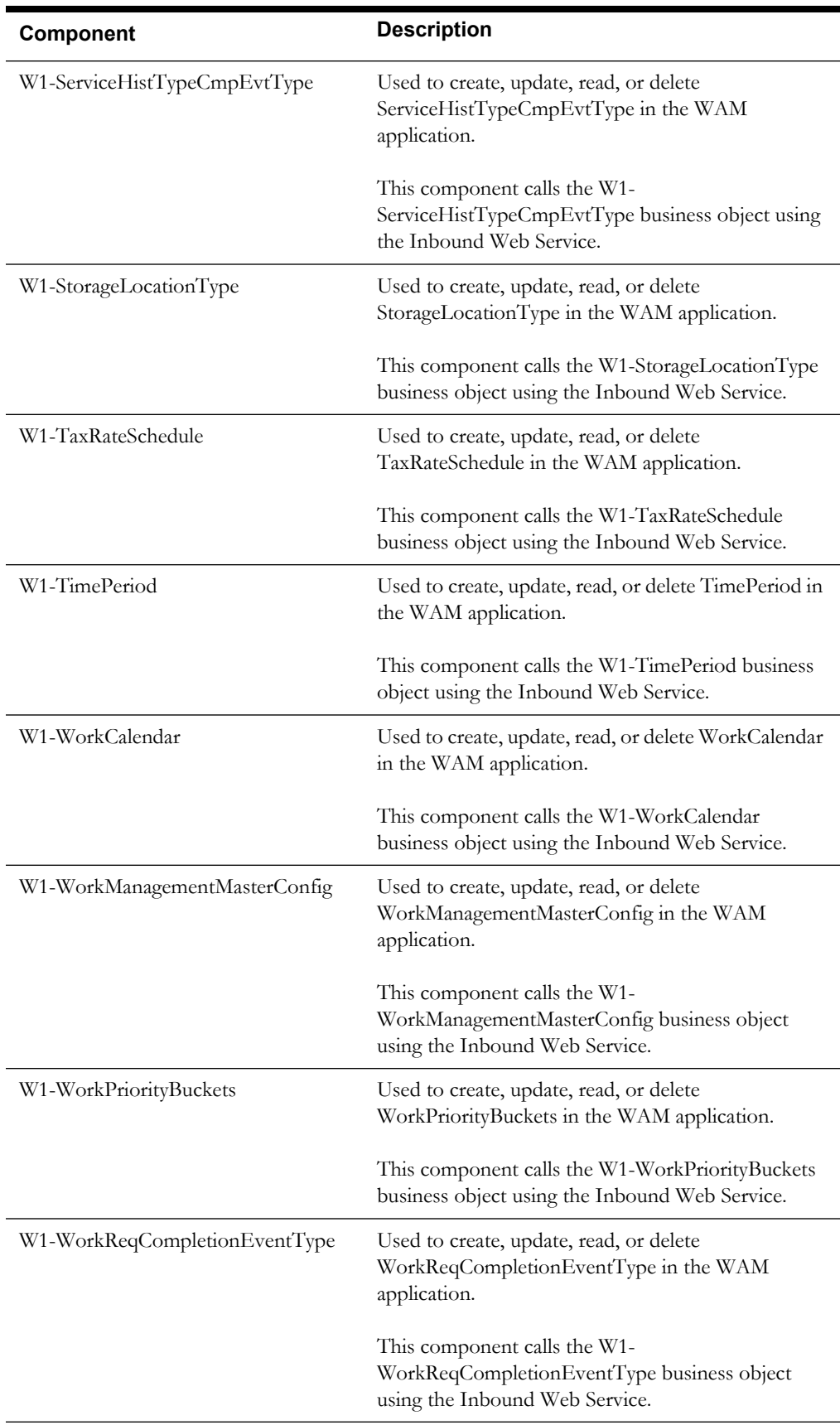

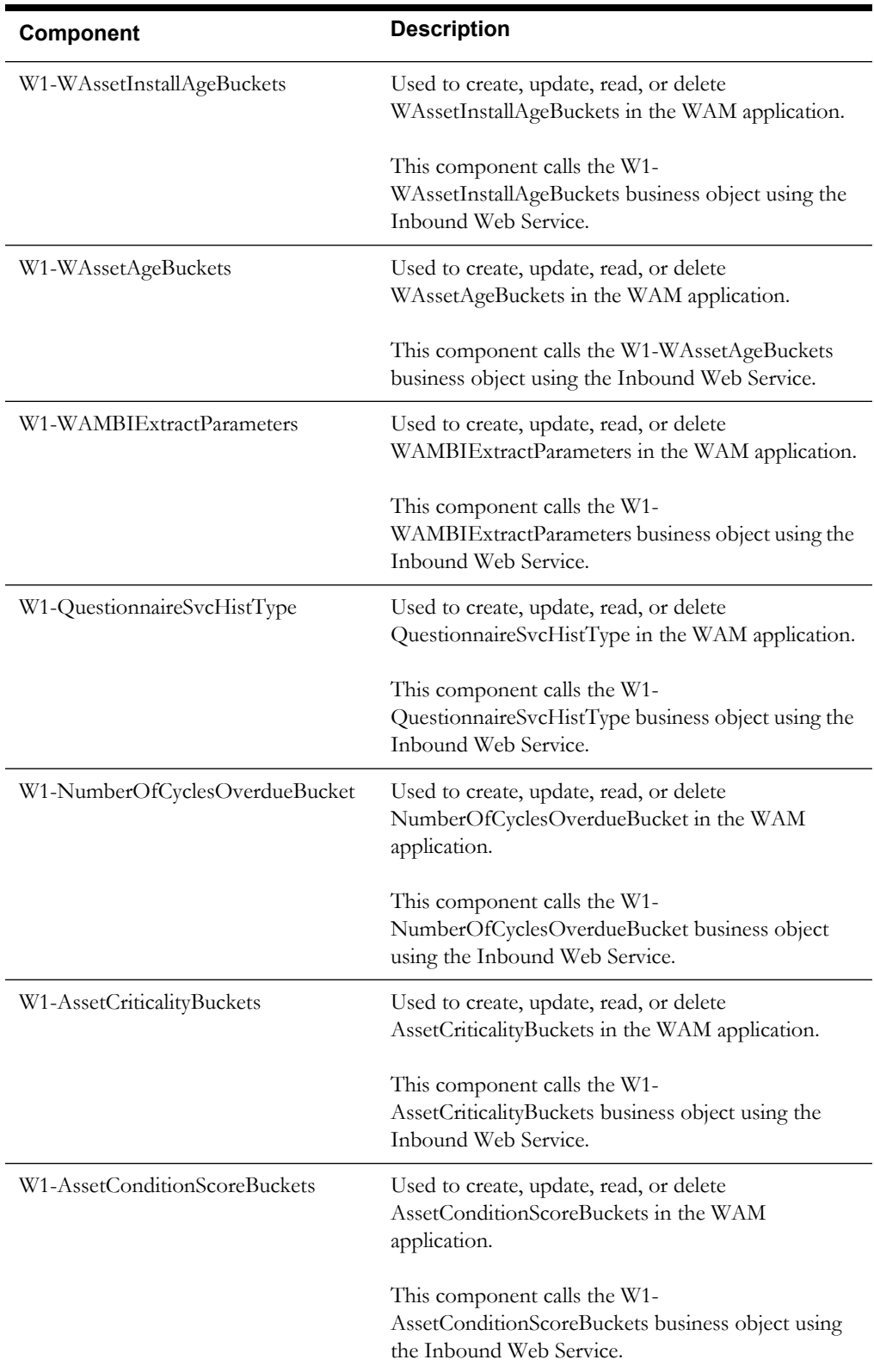

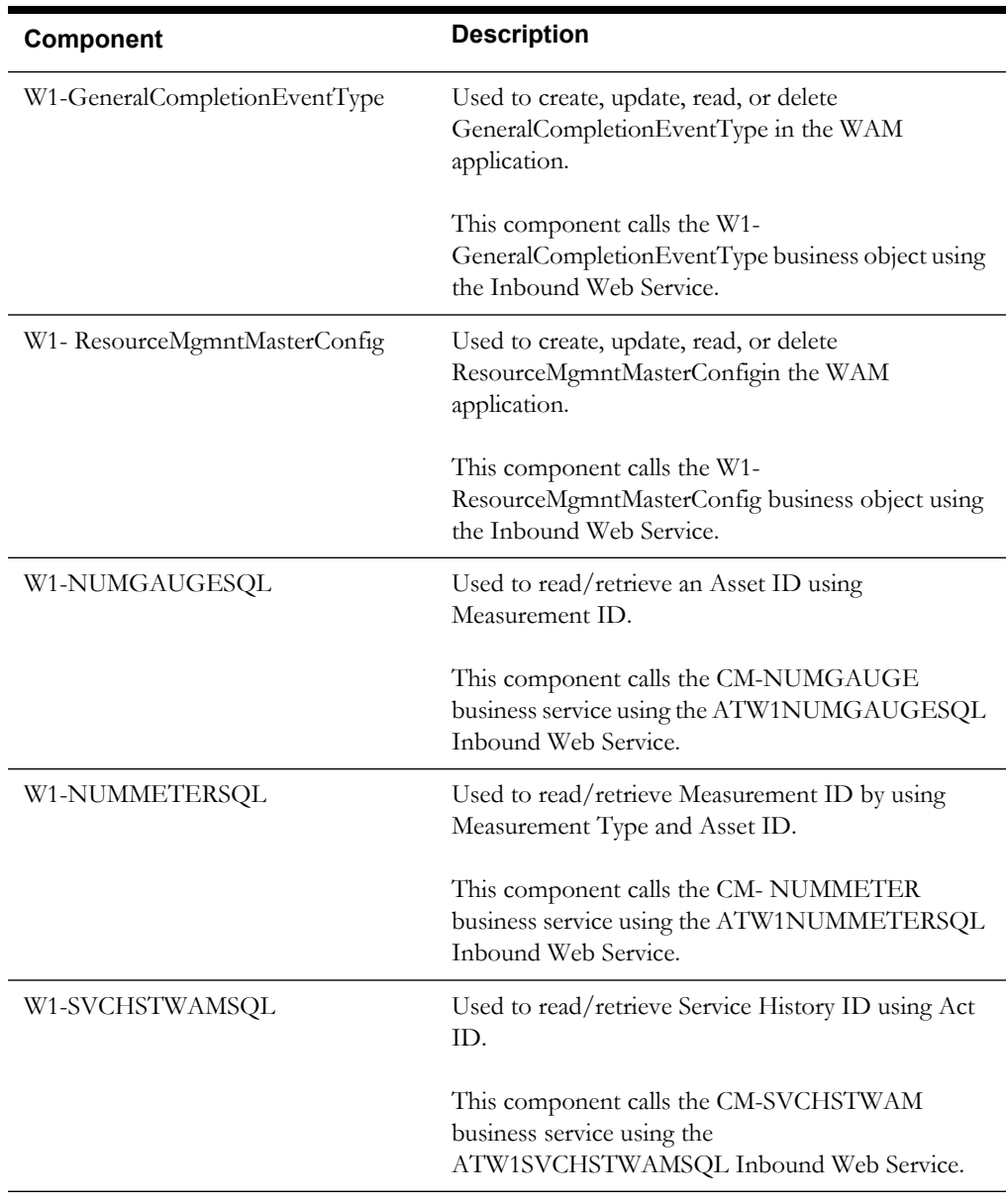

#### <span id="page-21-0"></span>**Asset Management**

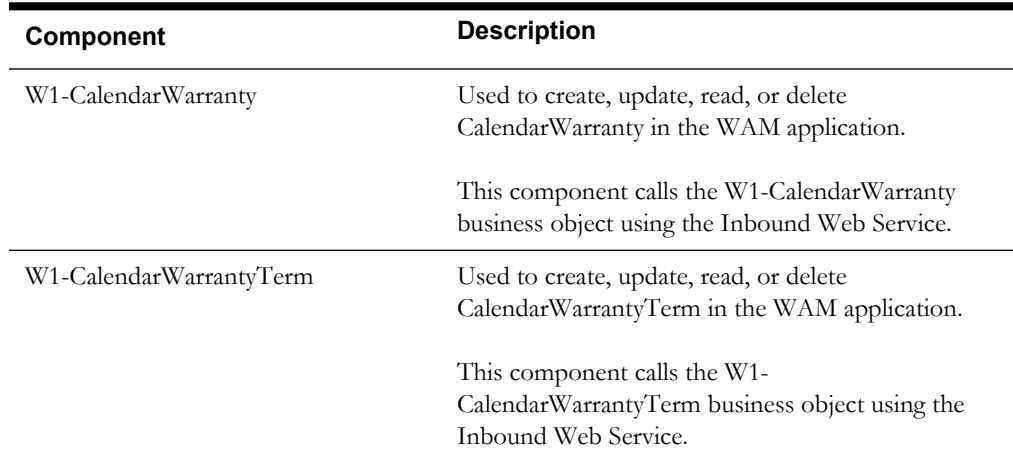

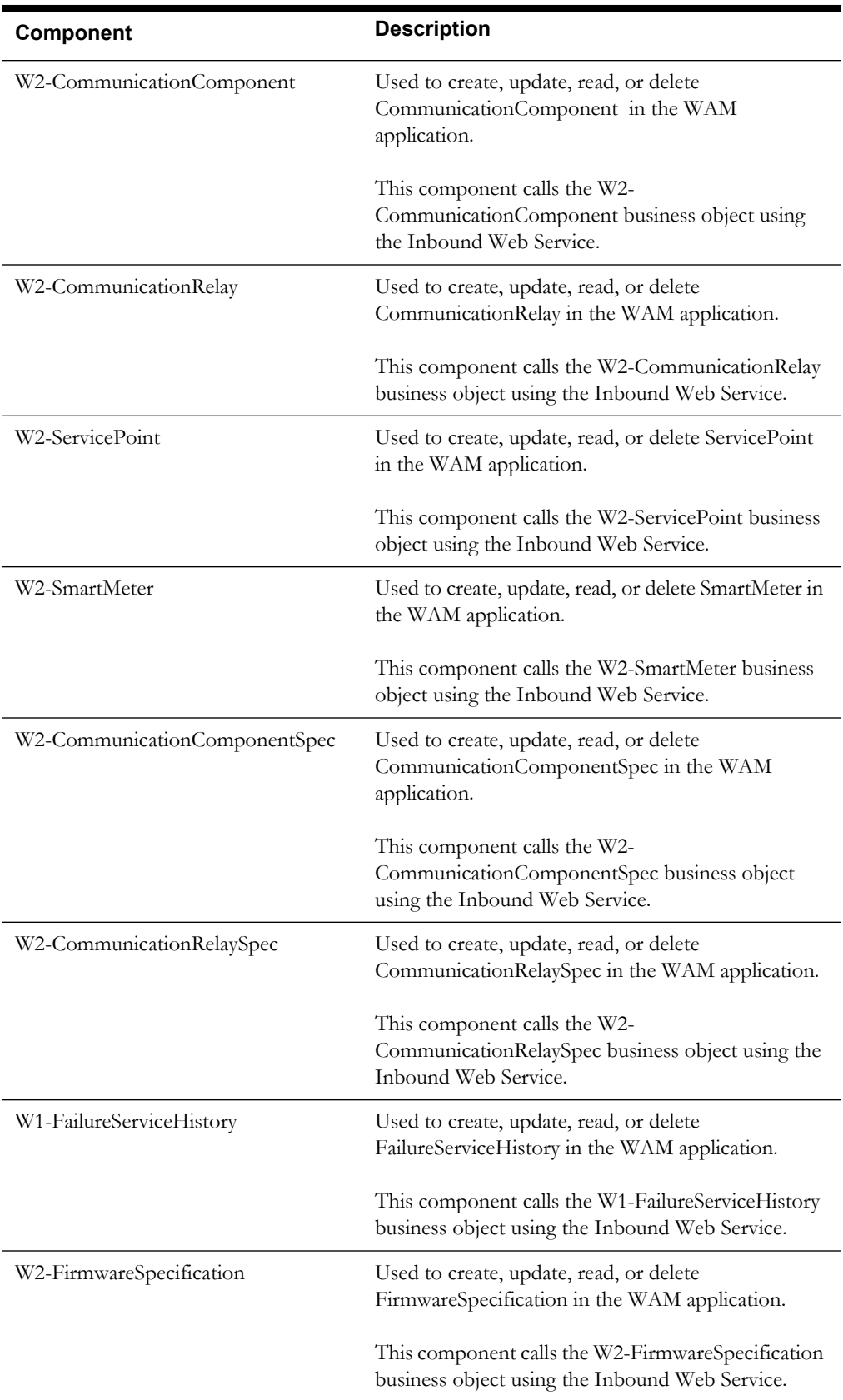

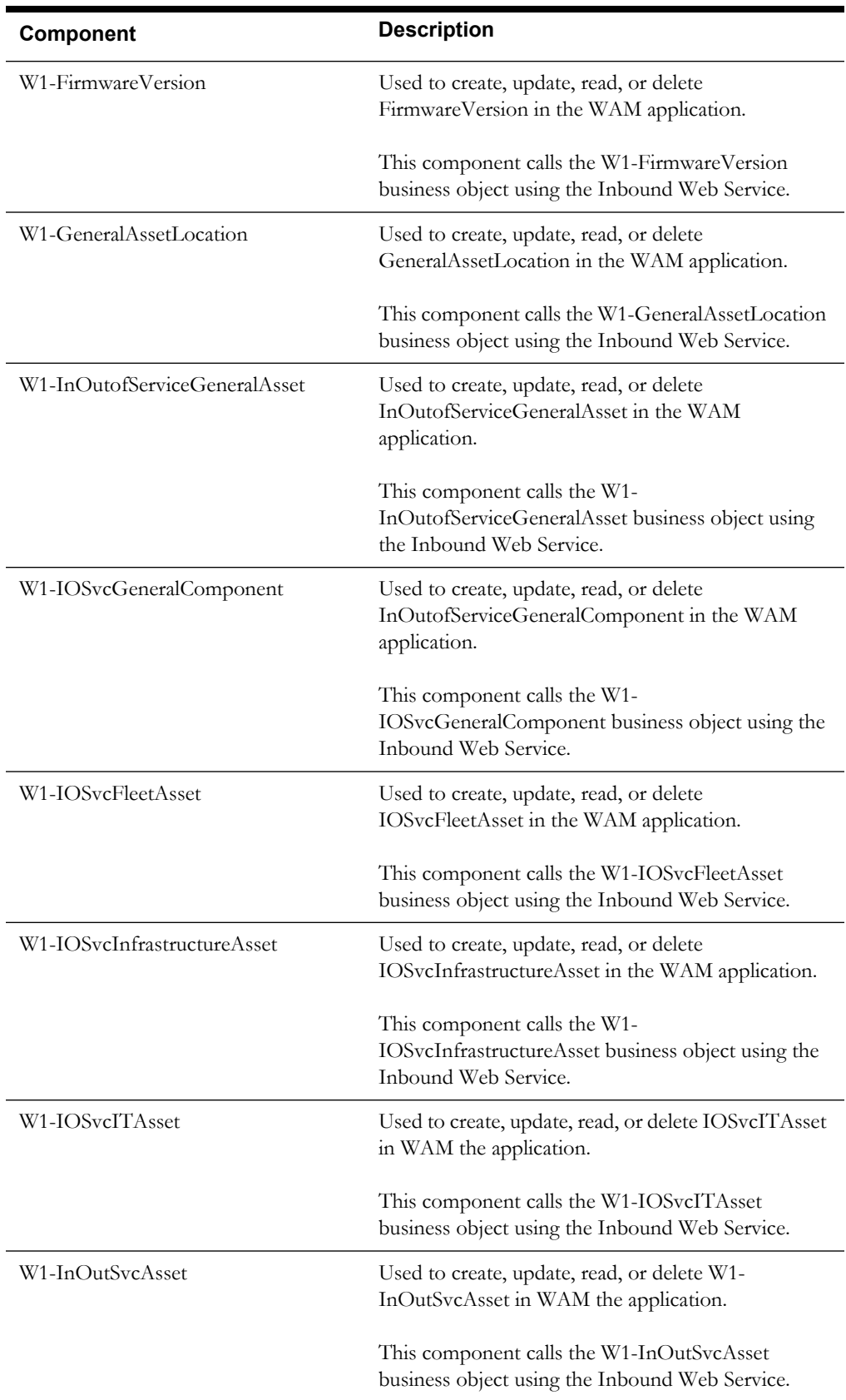

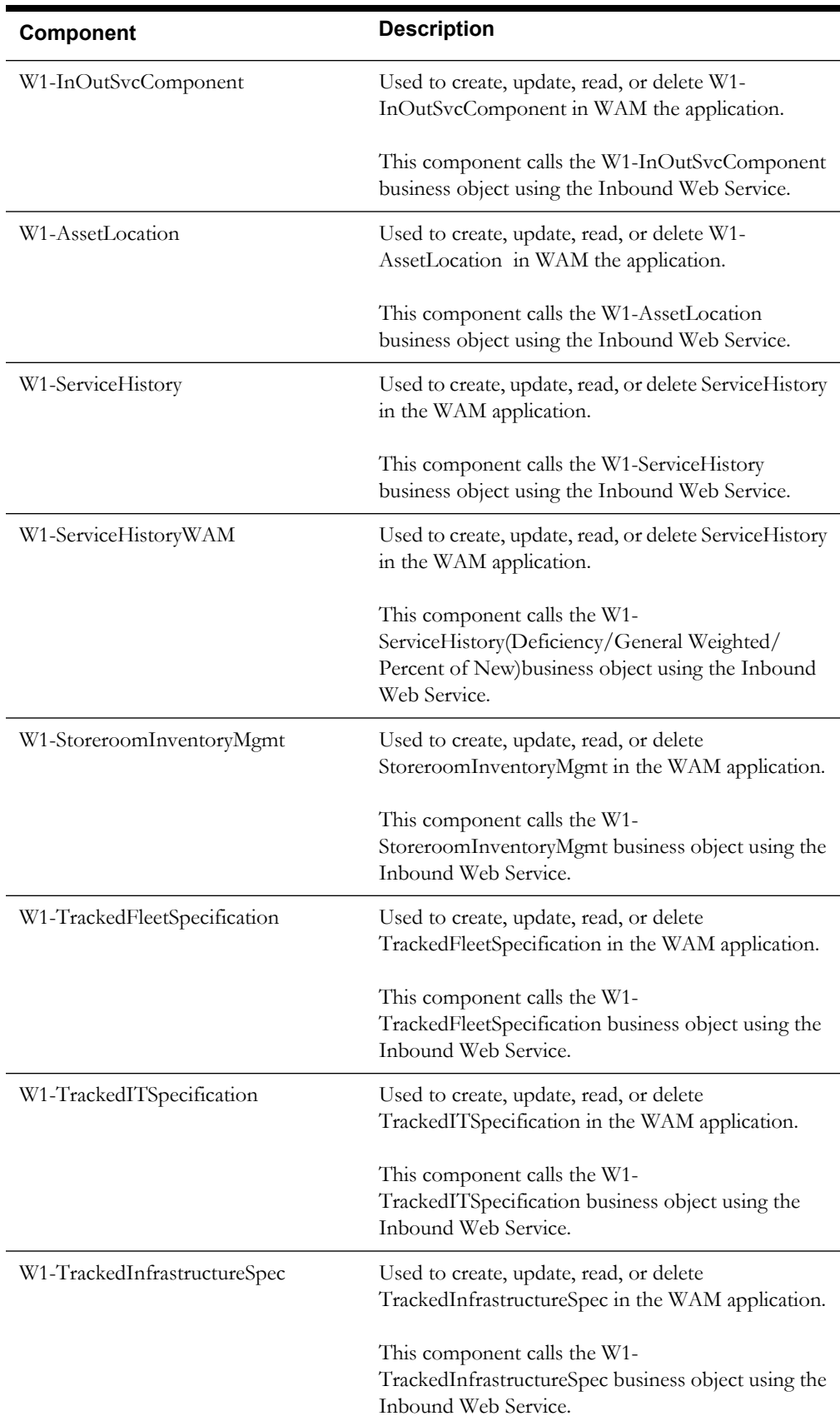

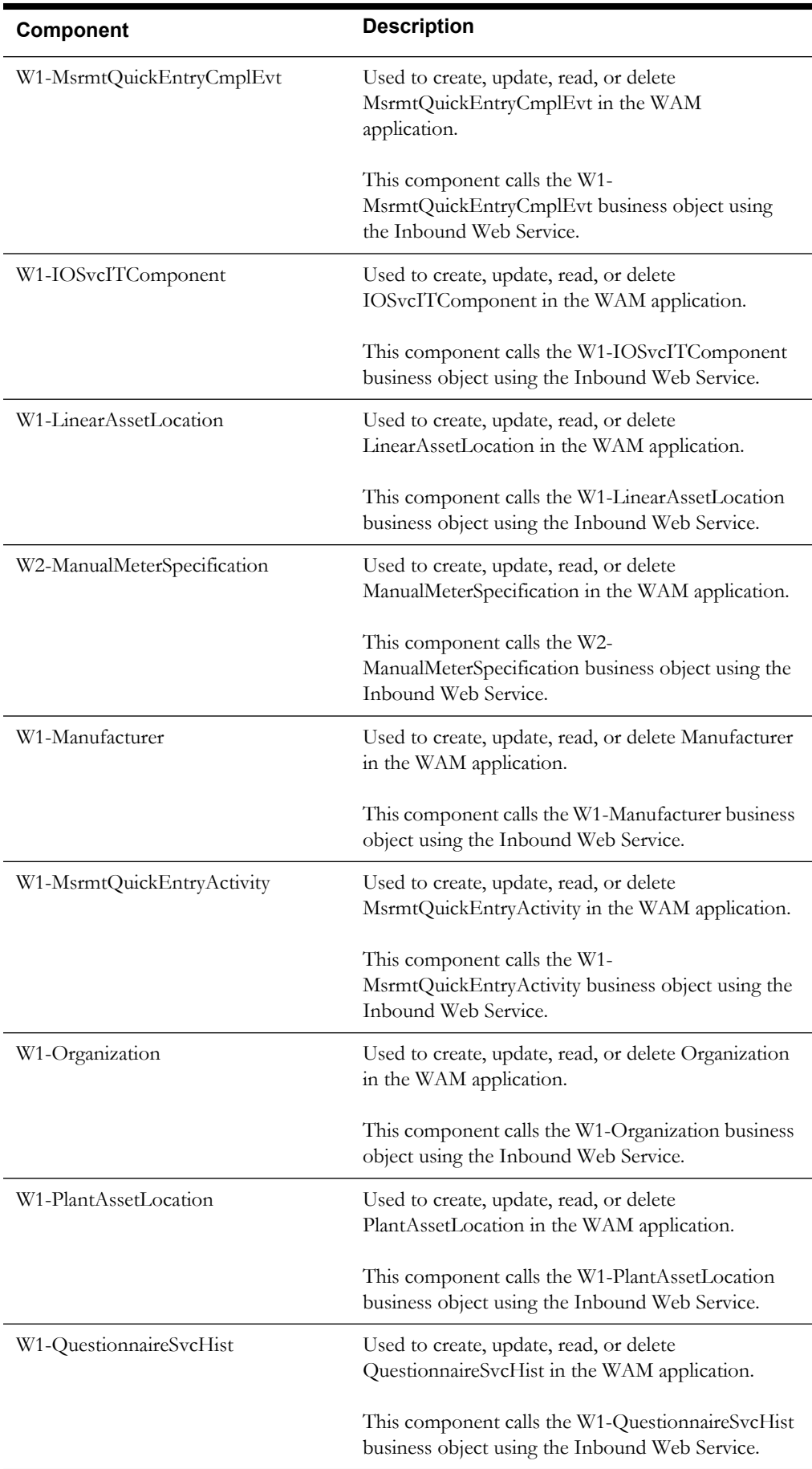

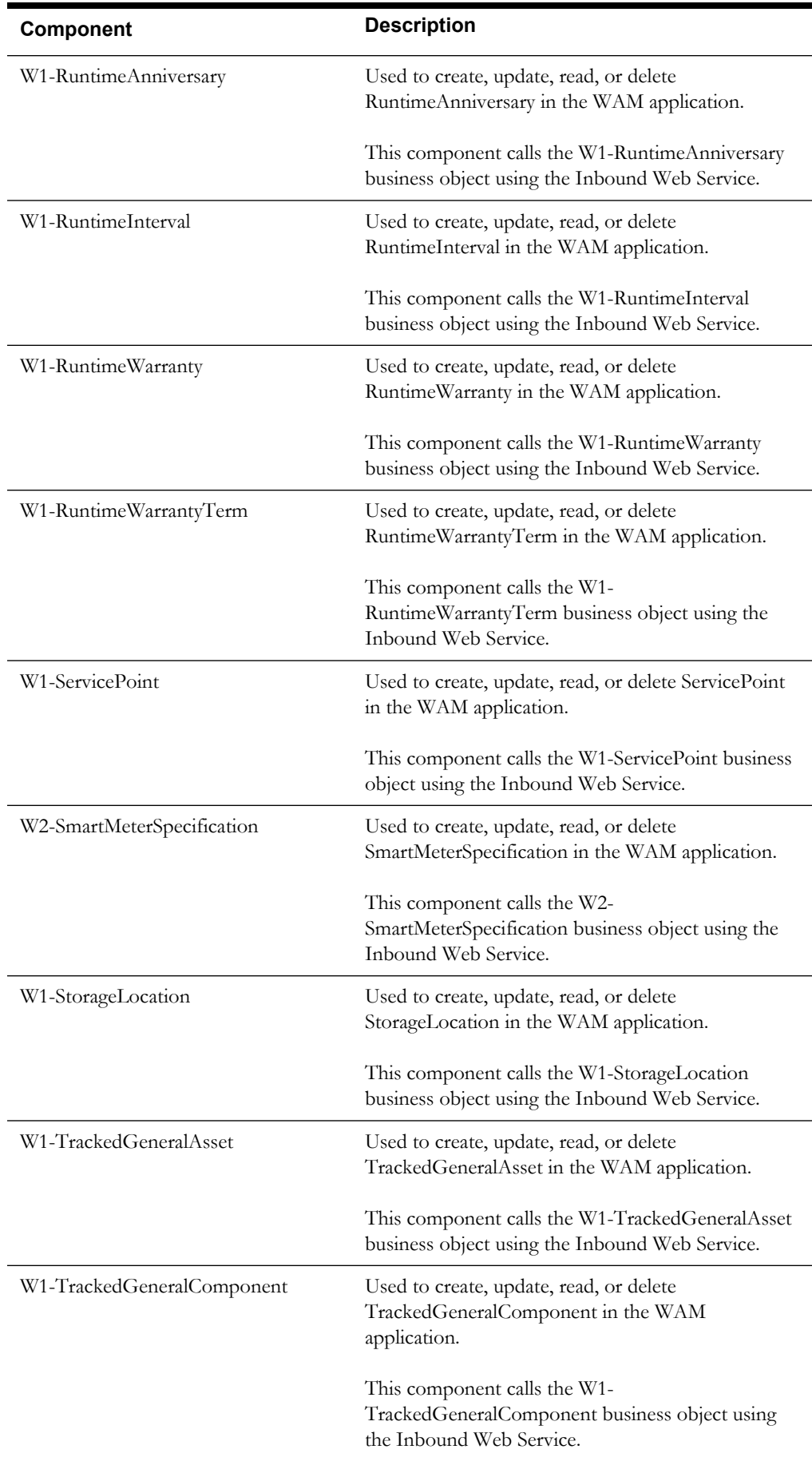

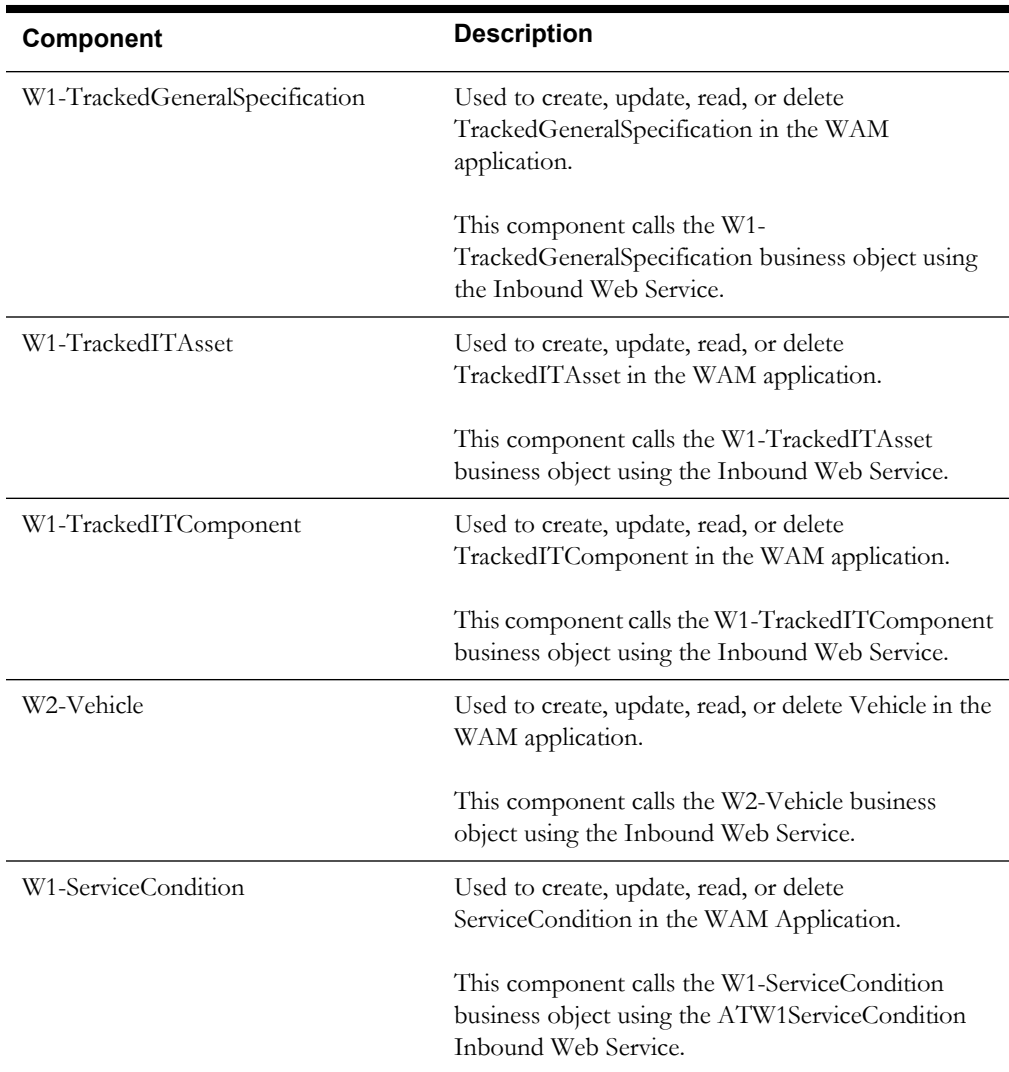

#### <span id="page-27-0"></span>**General**

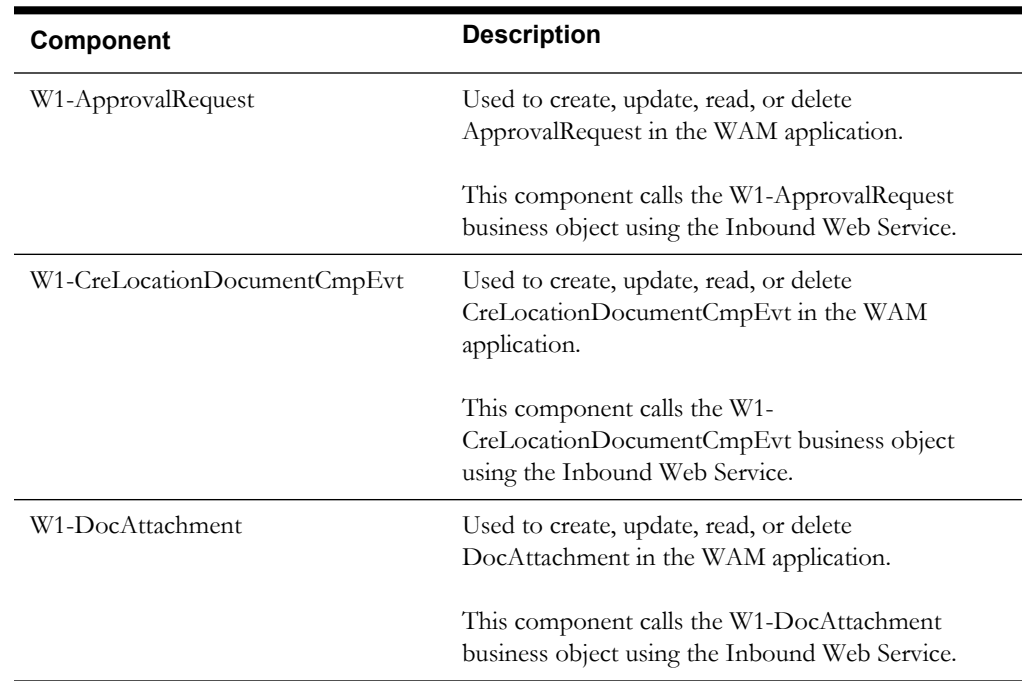

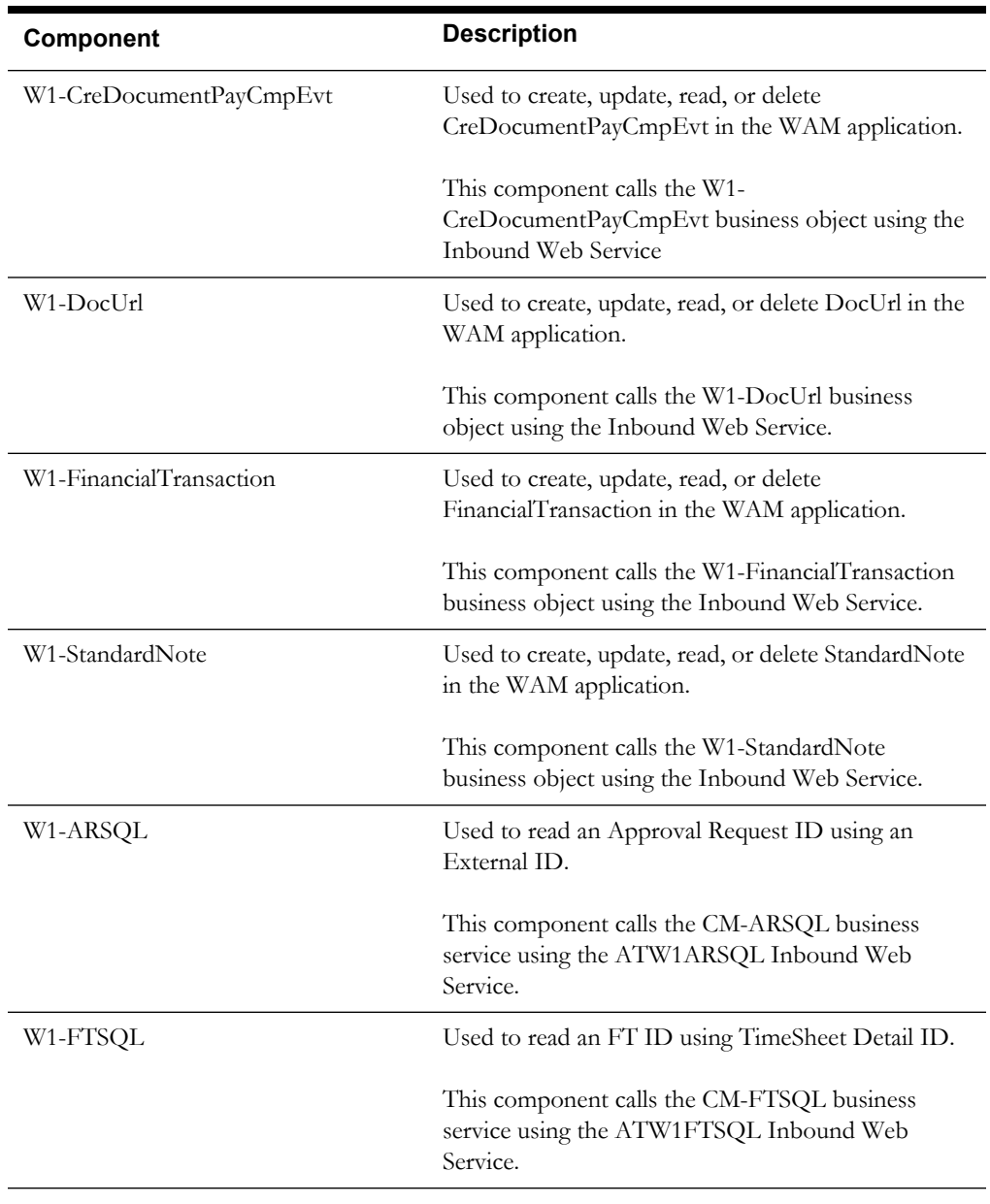

#### <span id="page-28-0"></span>**Inventory Management**

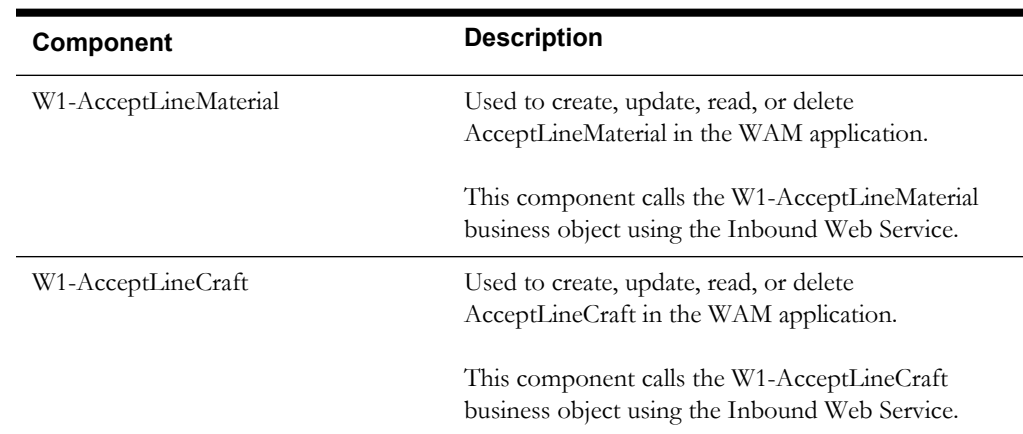

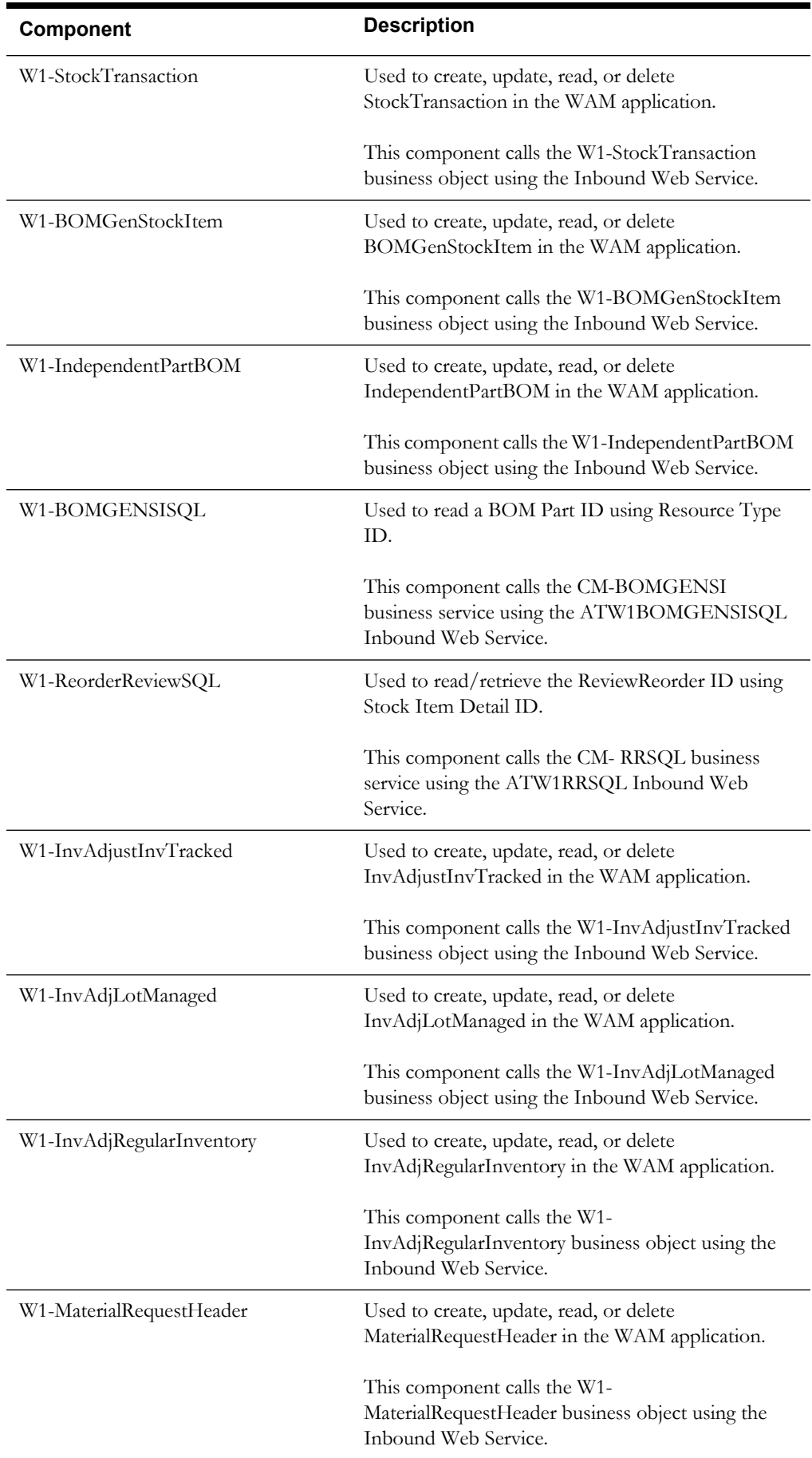

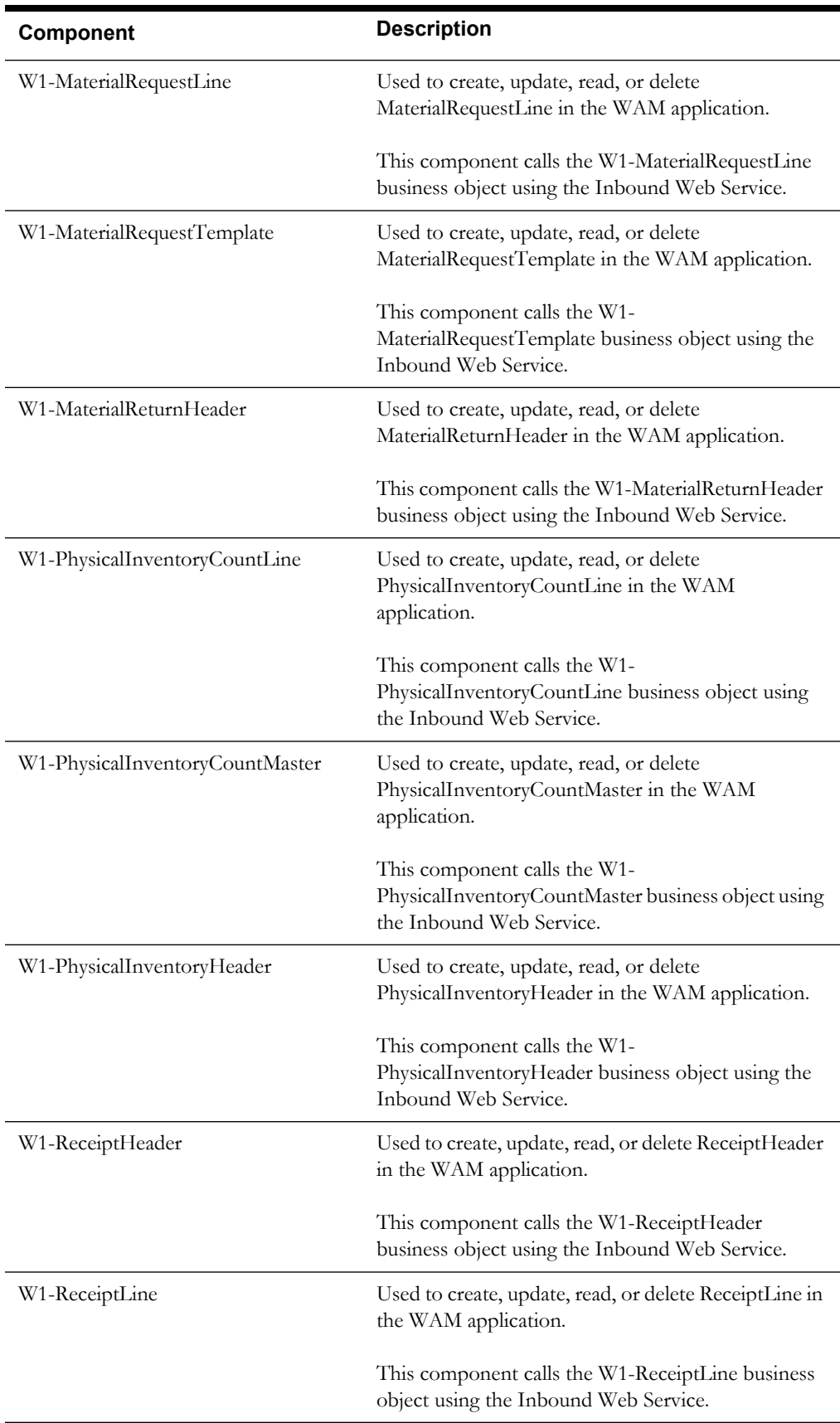

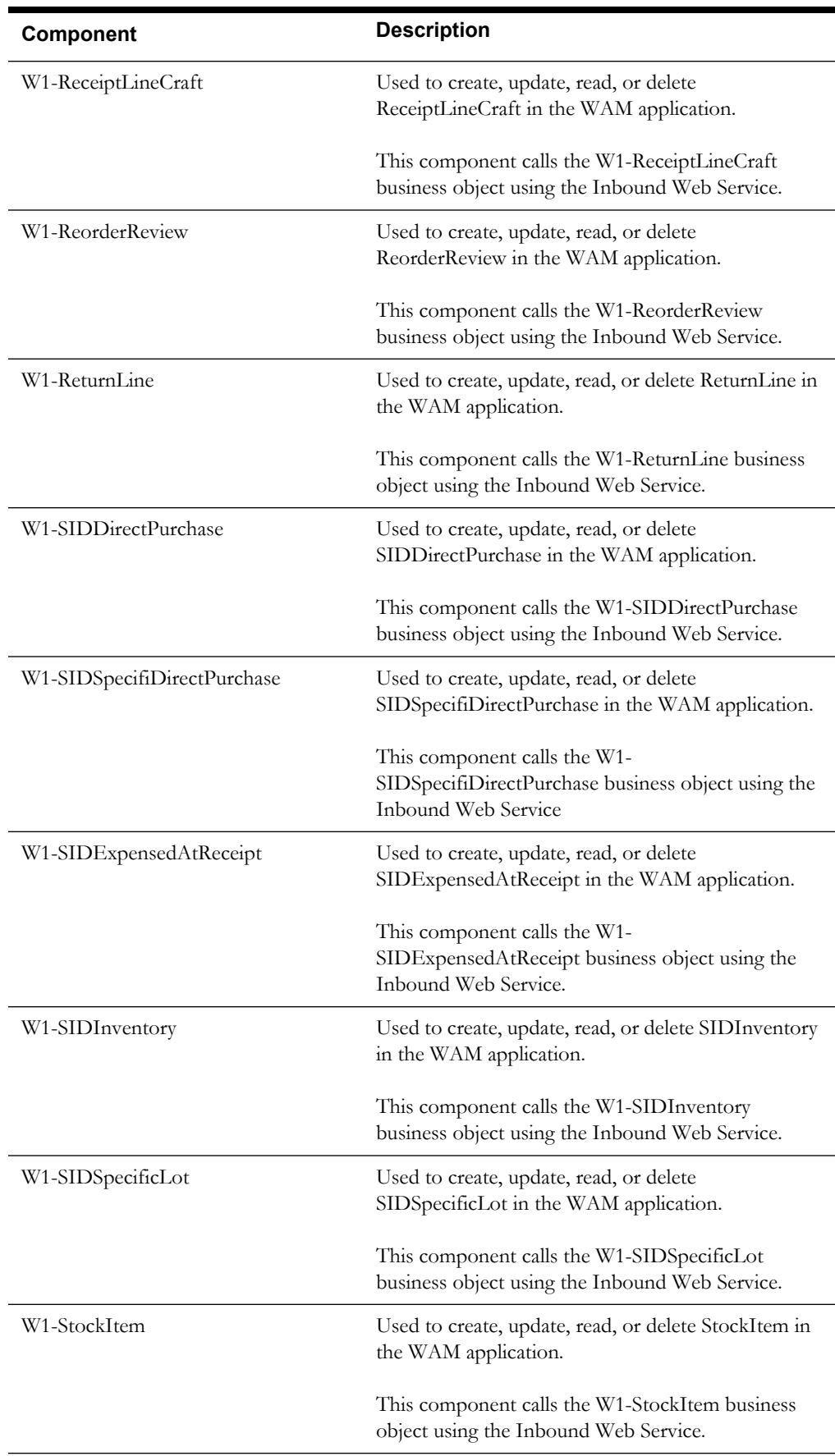

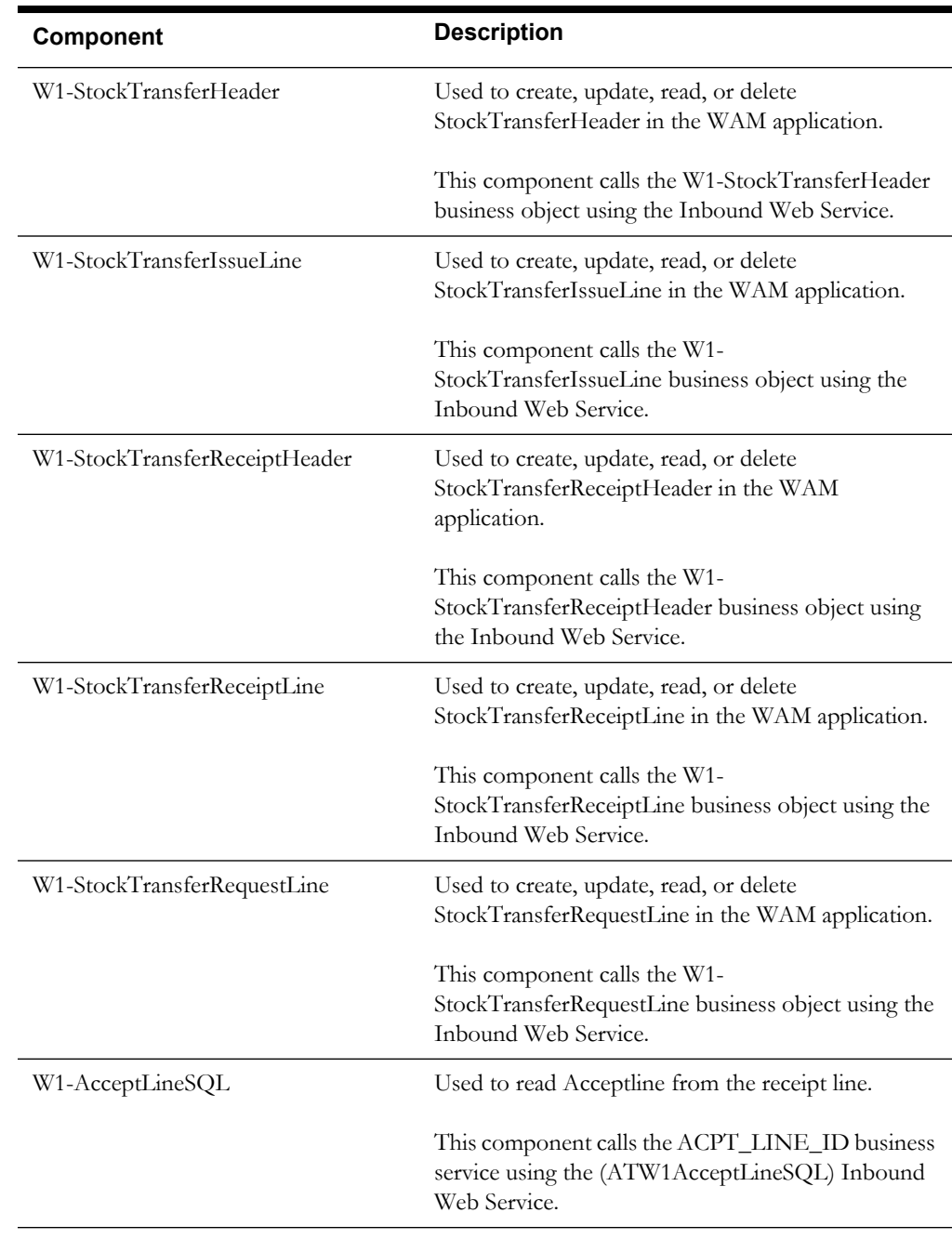

#### <span id="page-32-0"></span>**Purchasing**

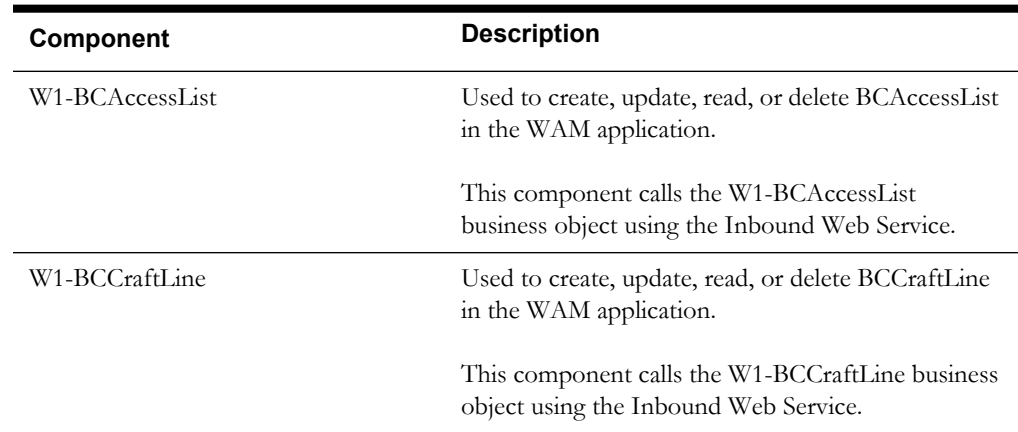

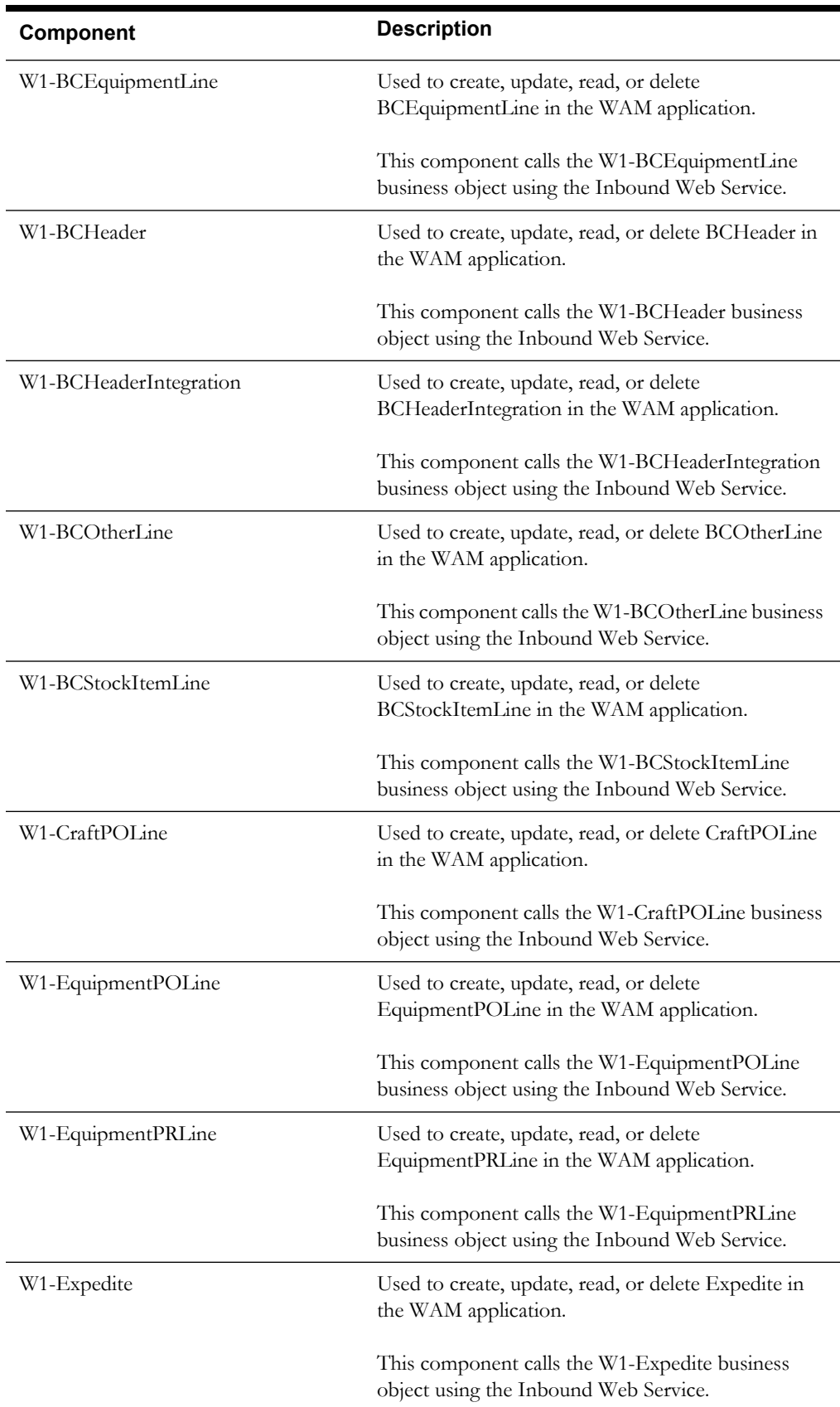

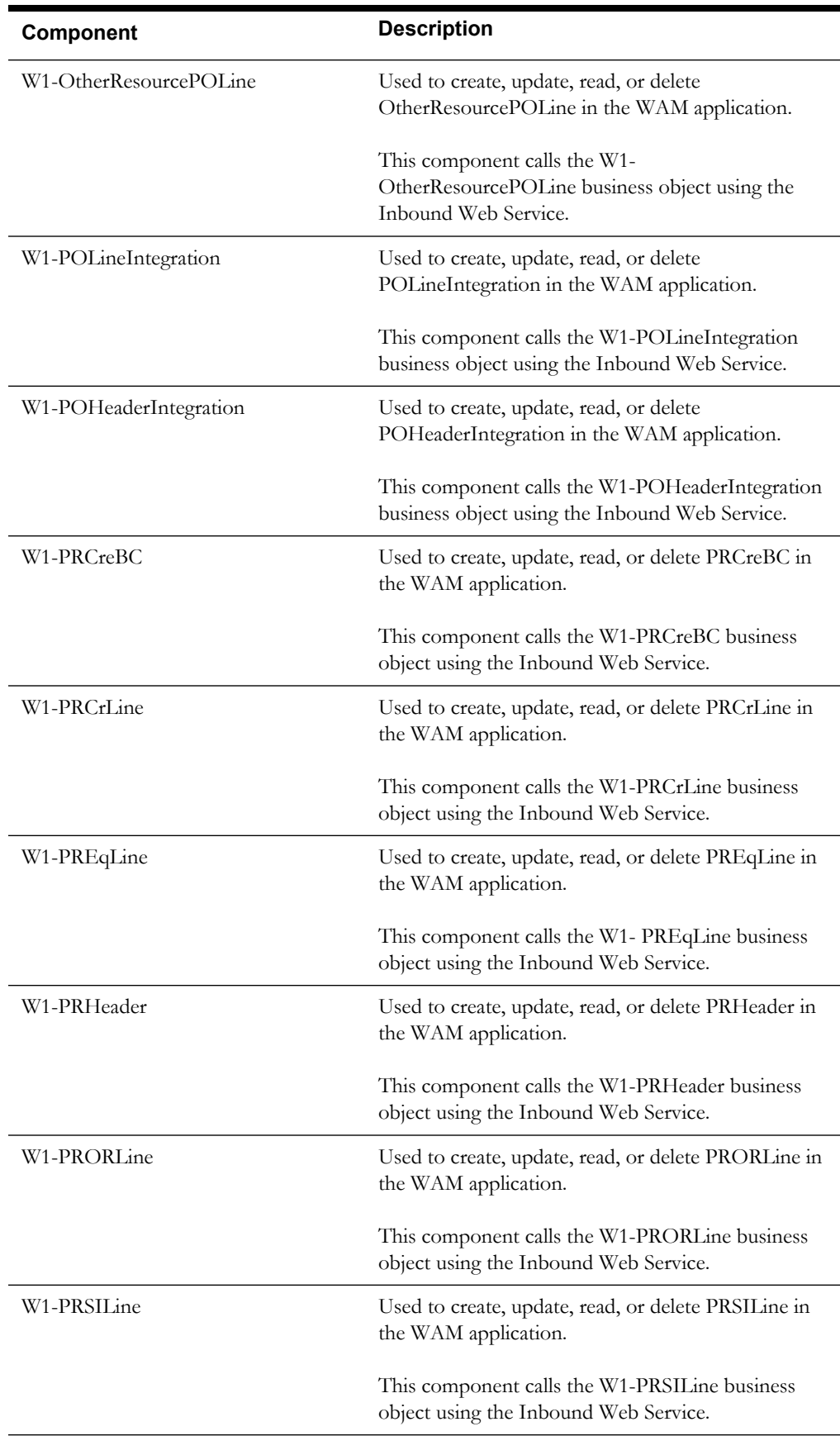

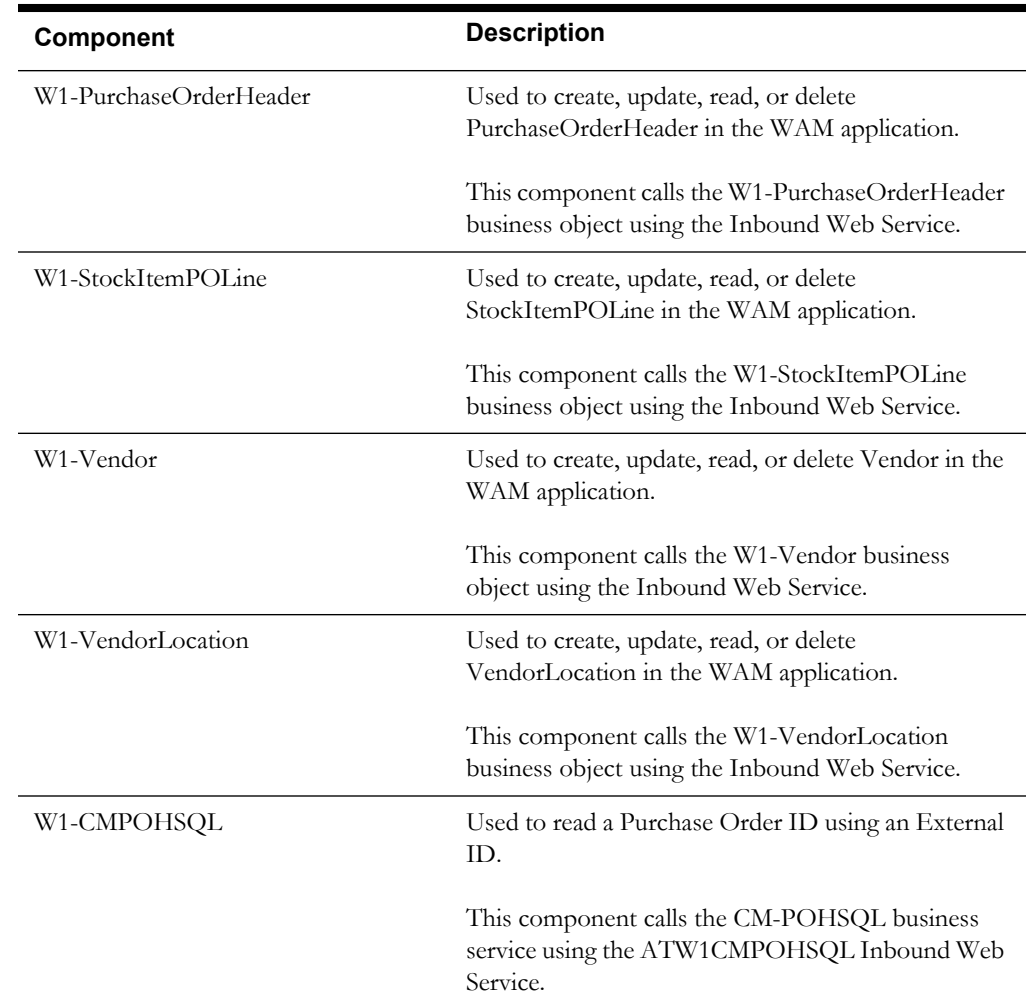

#### <span id="page-35-0"></span>**Work Management**

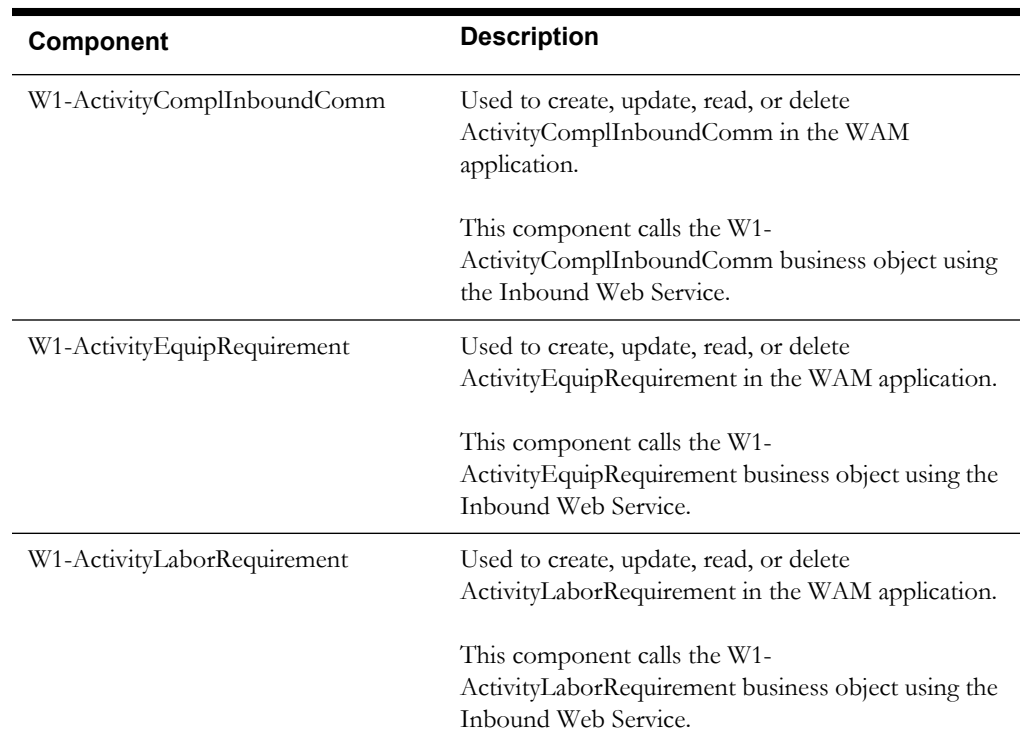

#### *Component Reference* 1-30
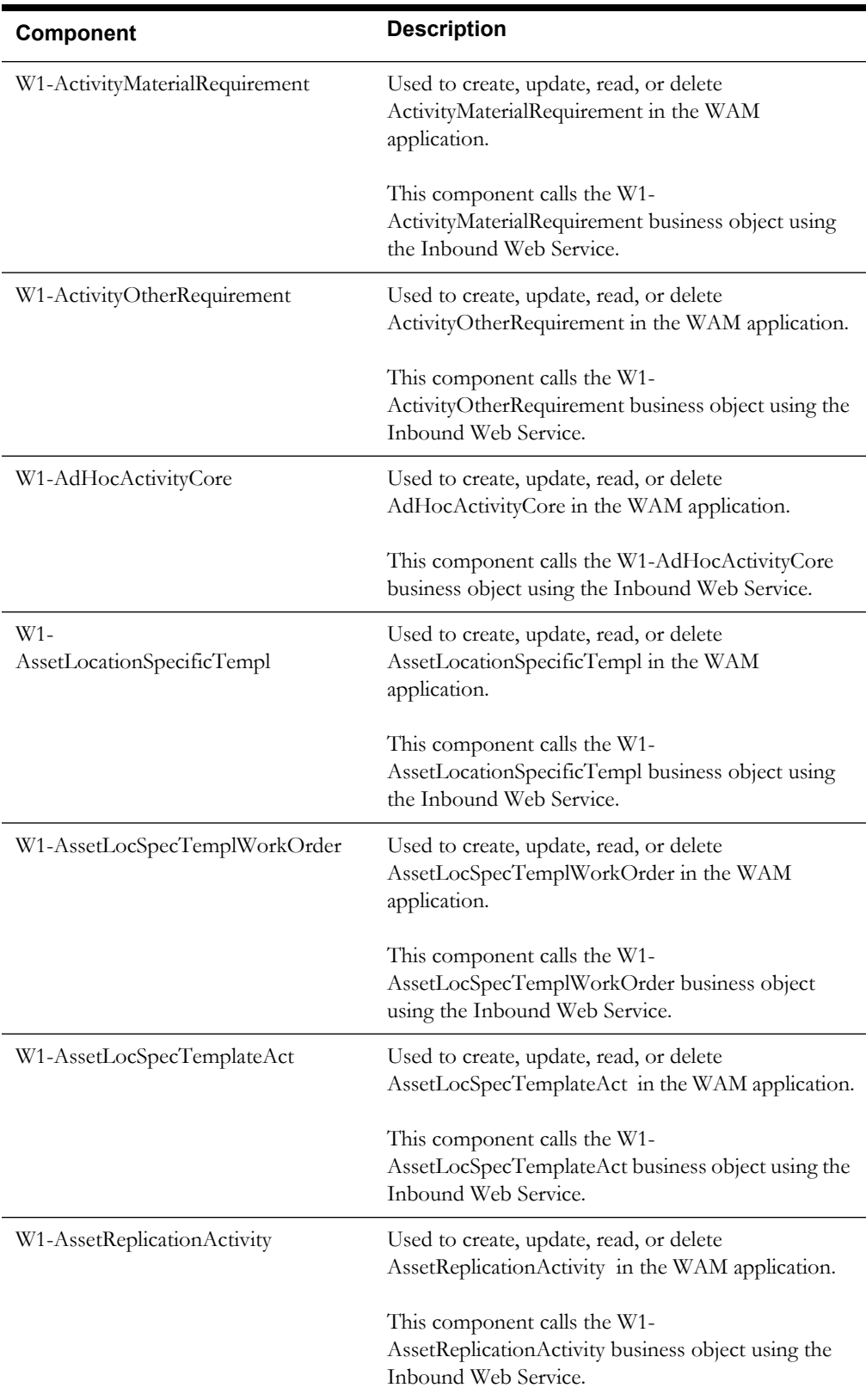

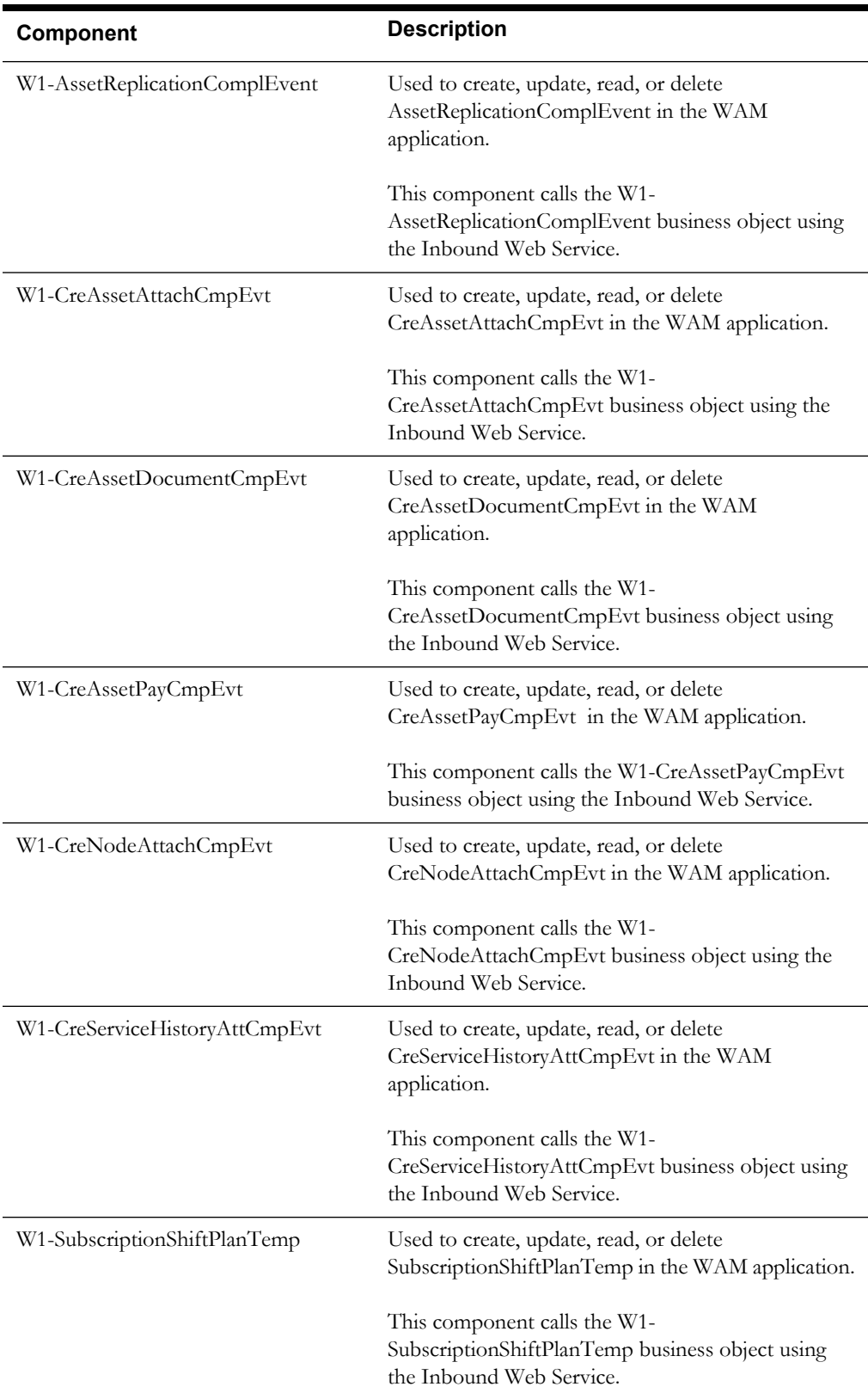

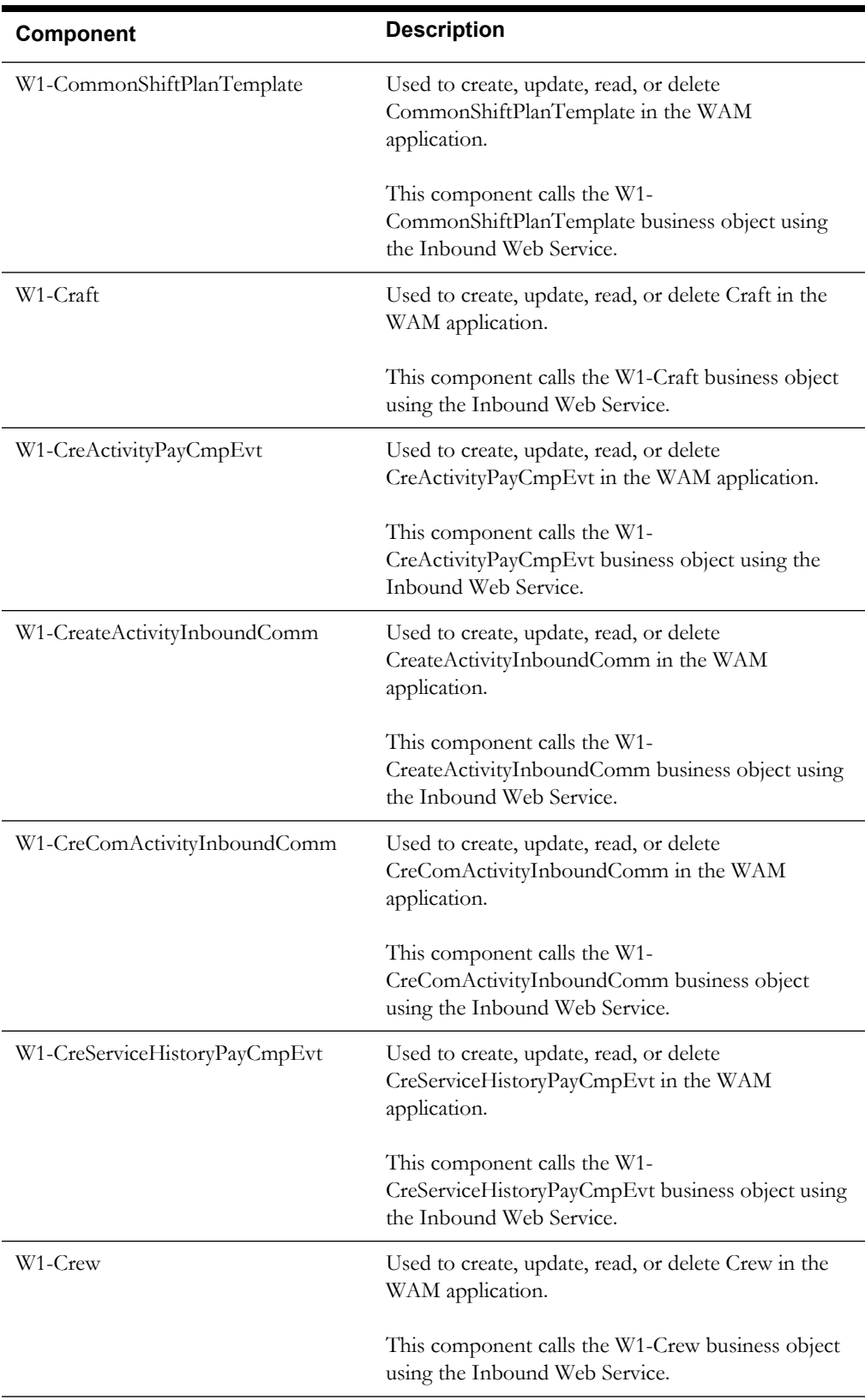

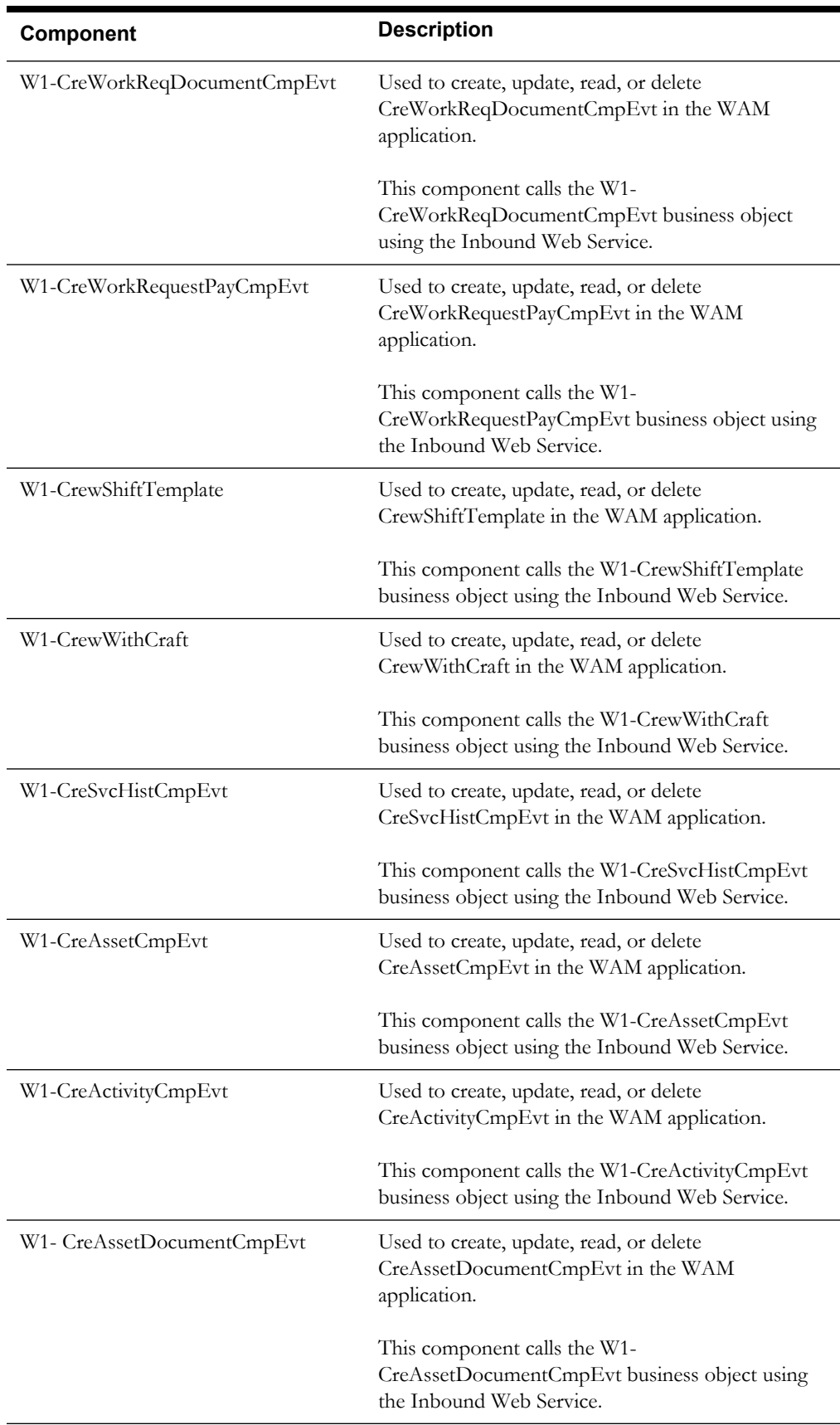

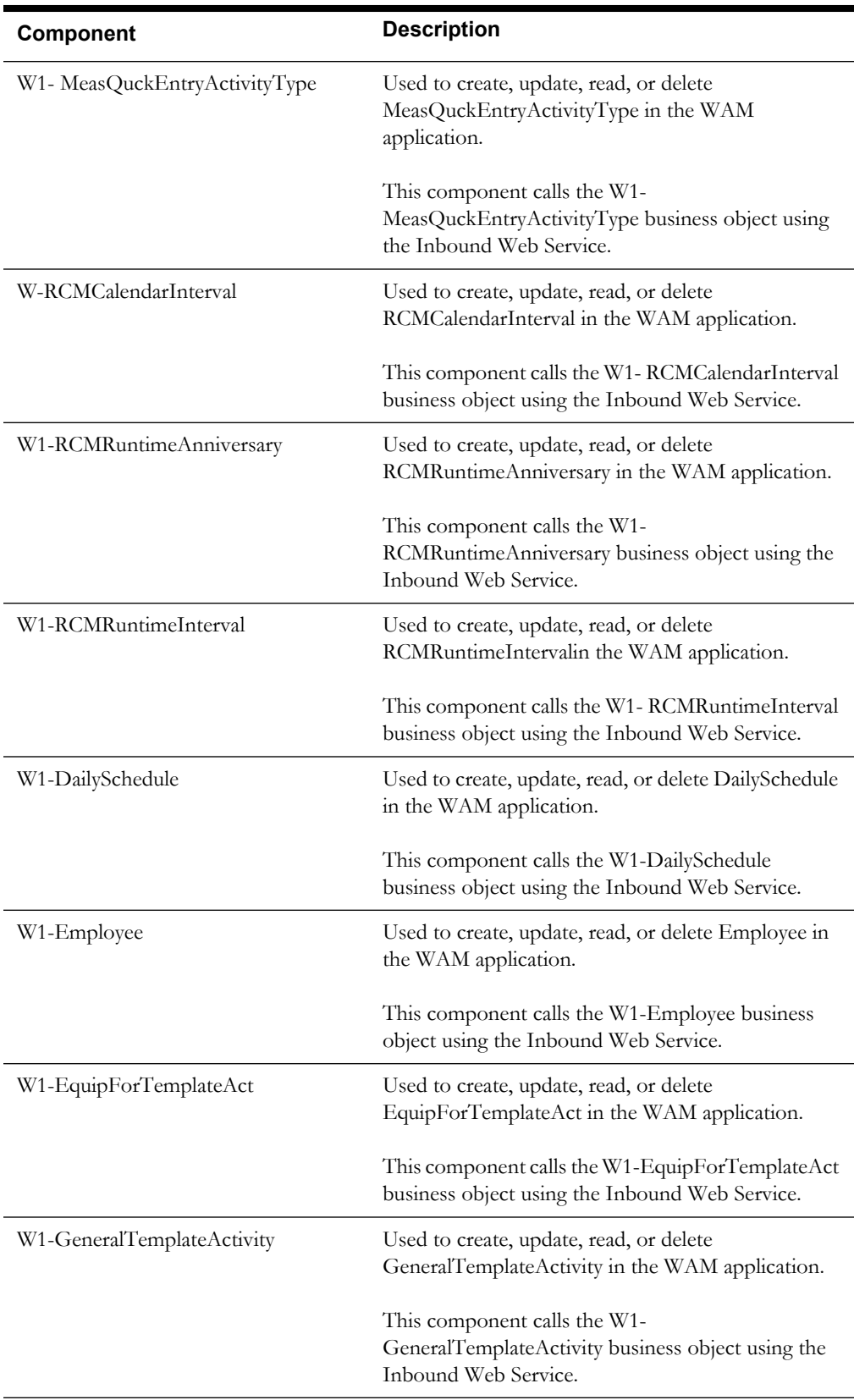

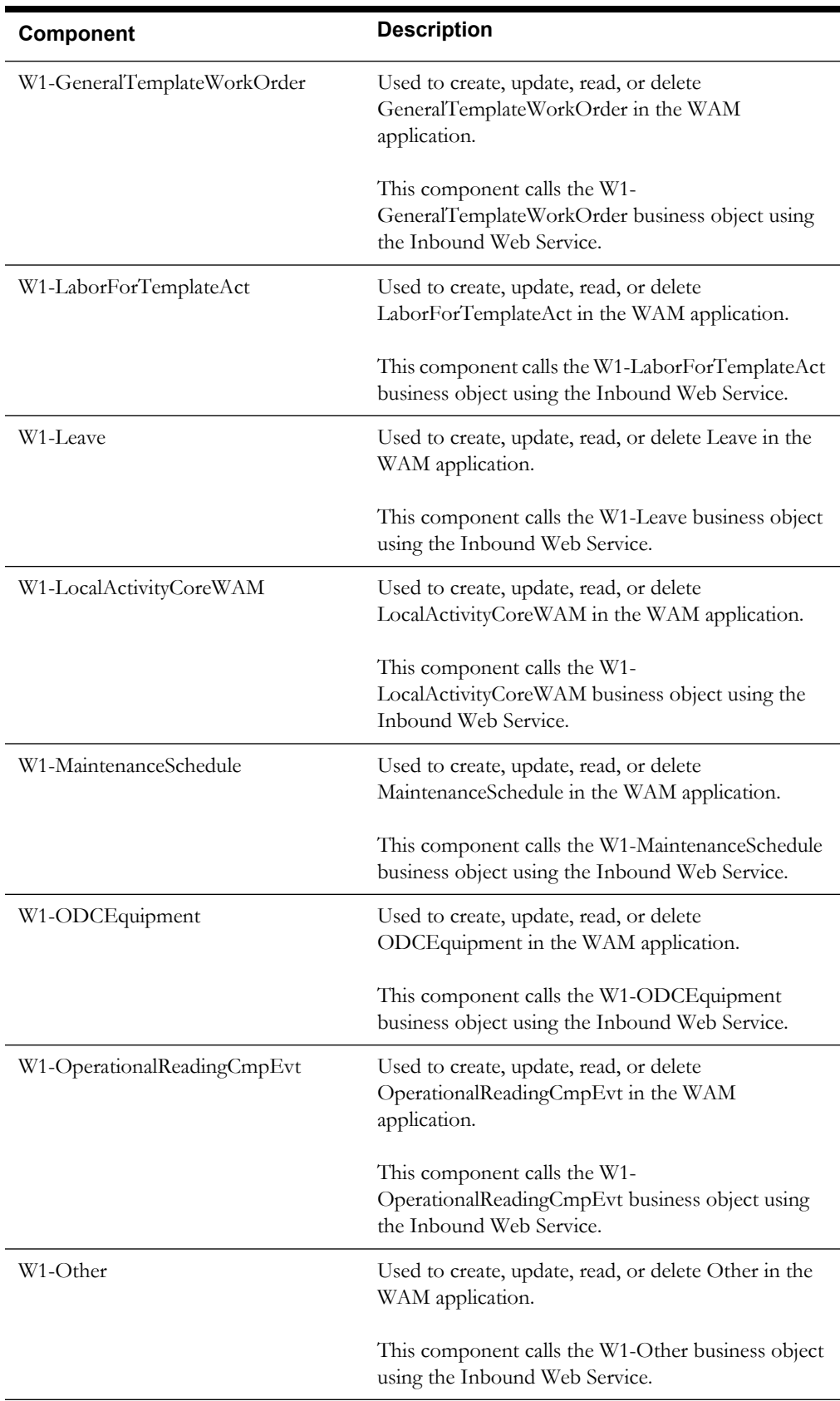

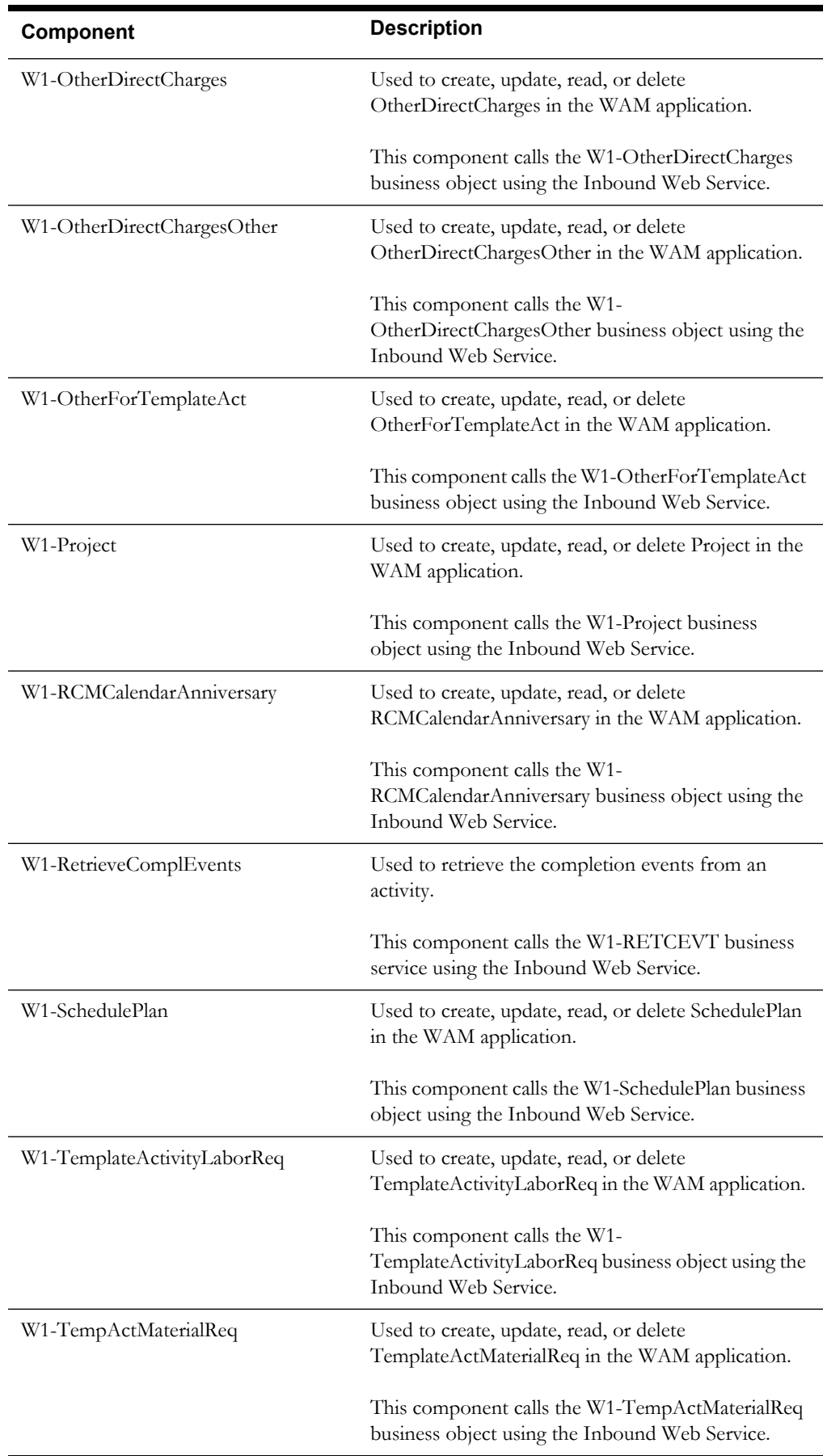

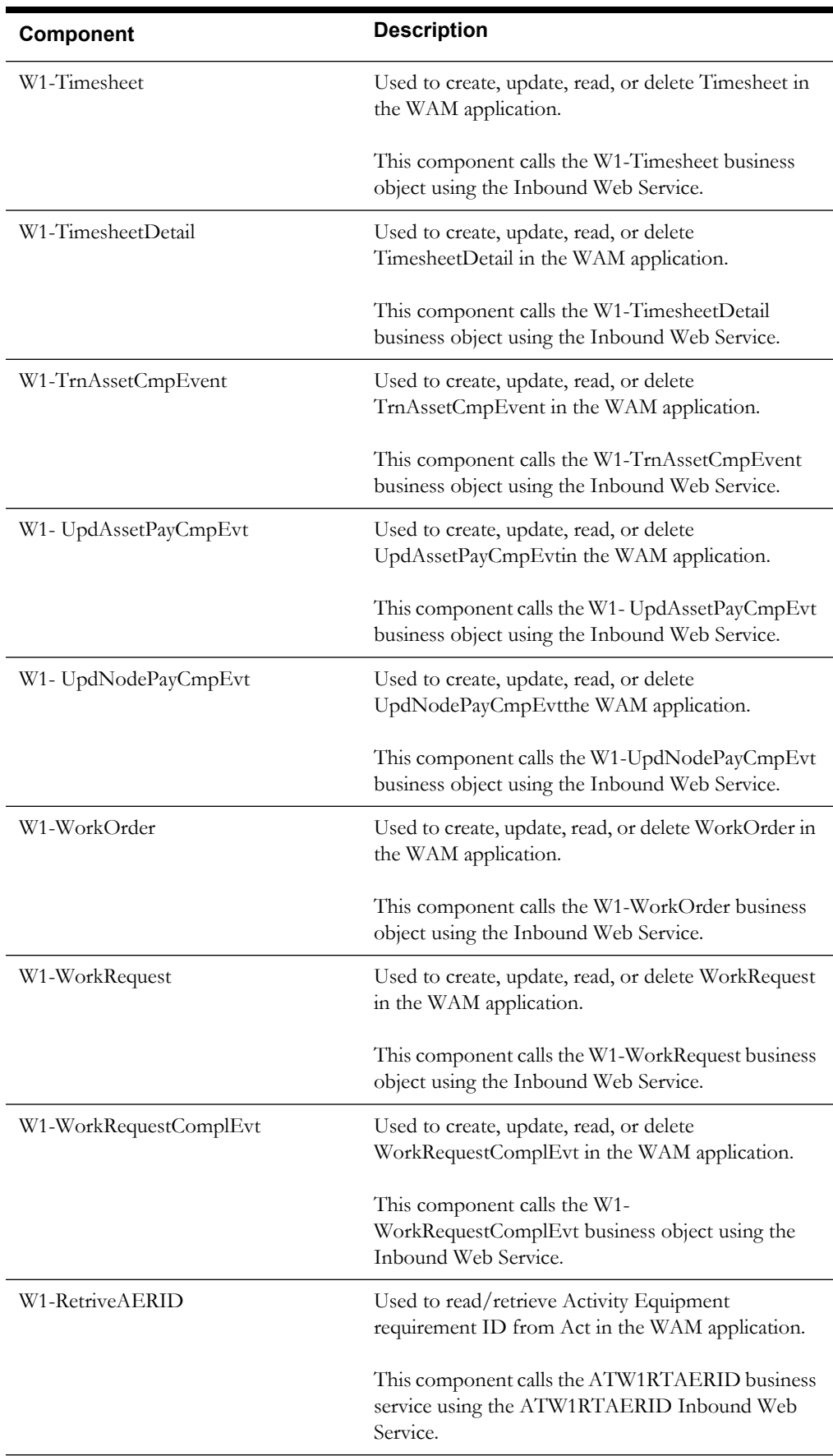

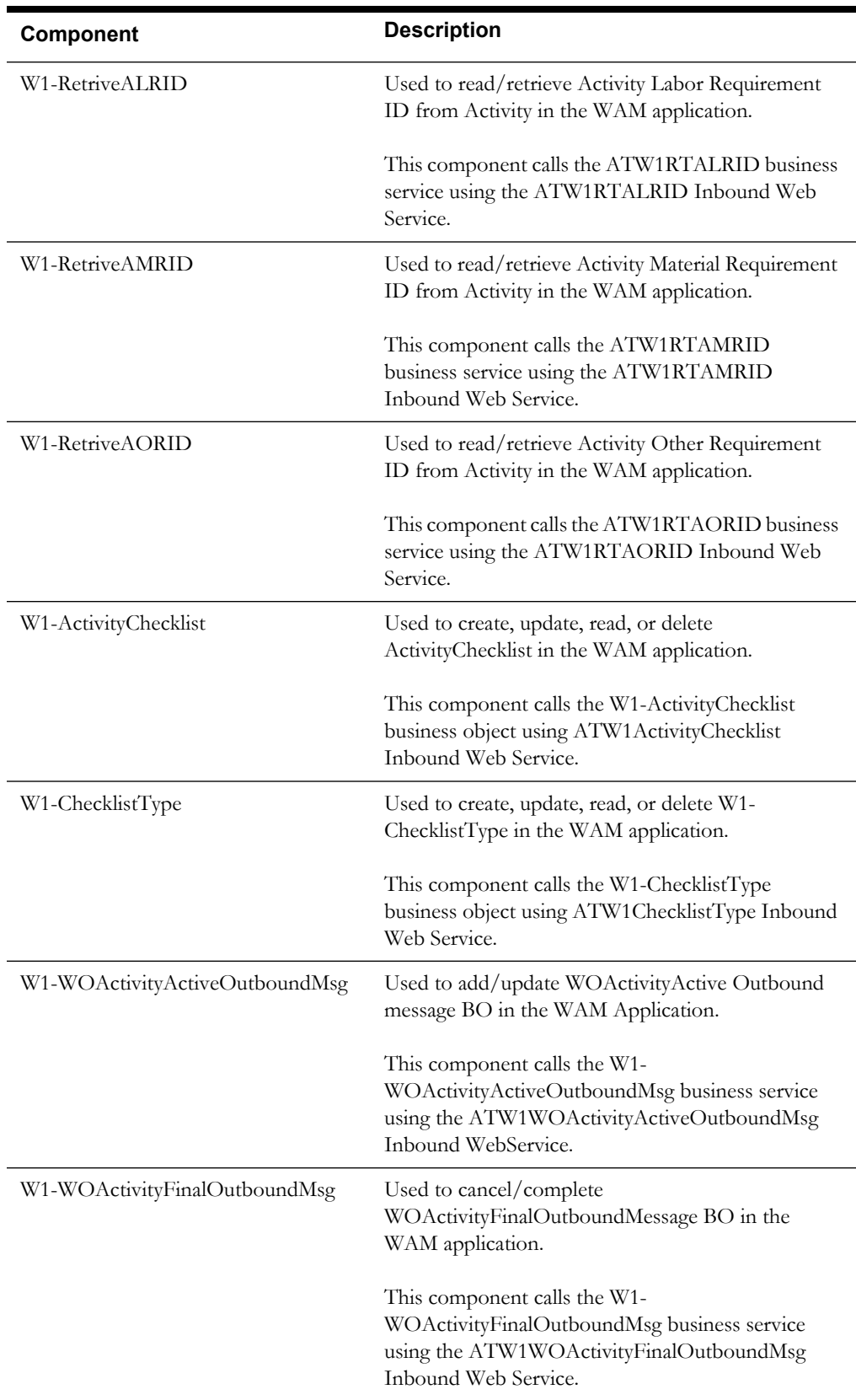

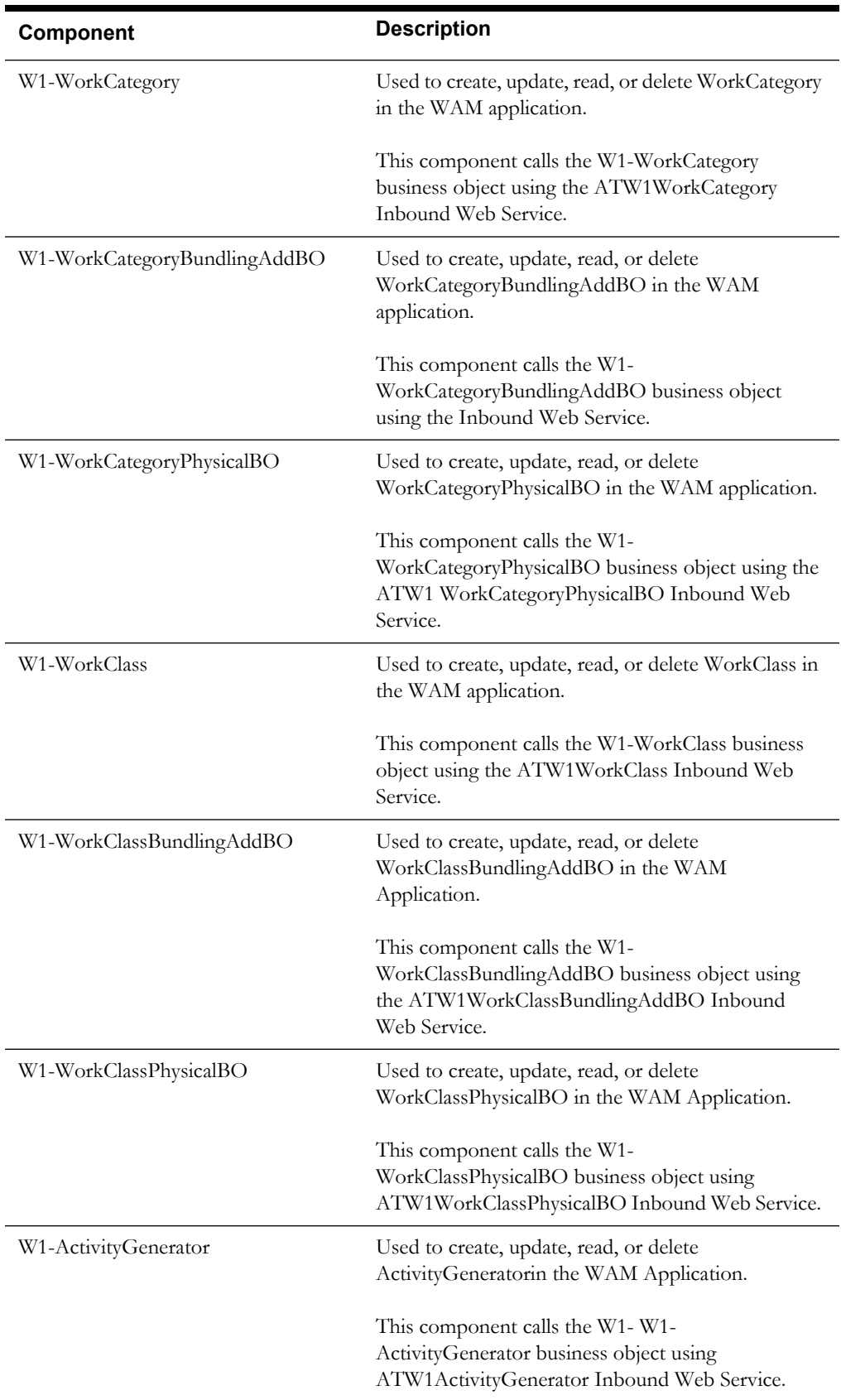

# **Invoicing**

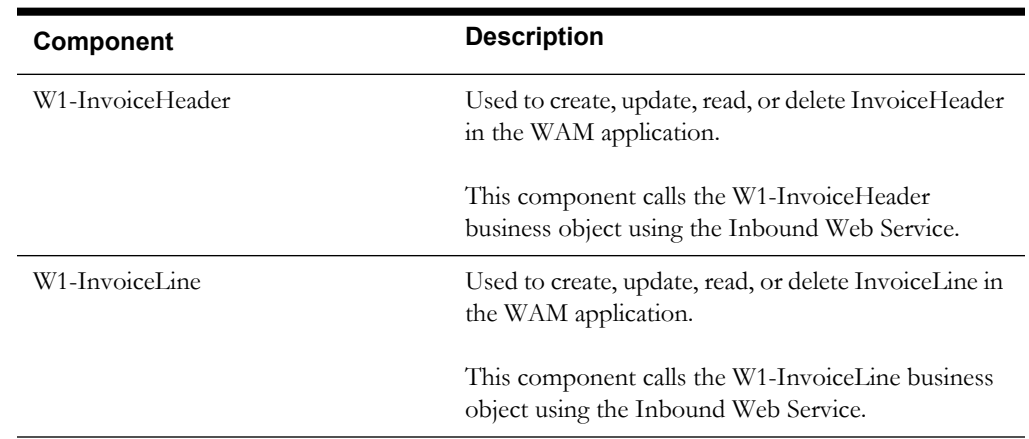

# **Integration**

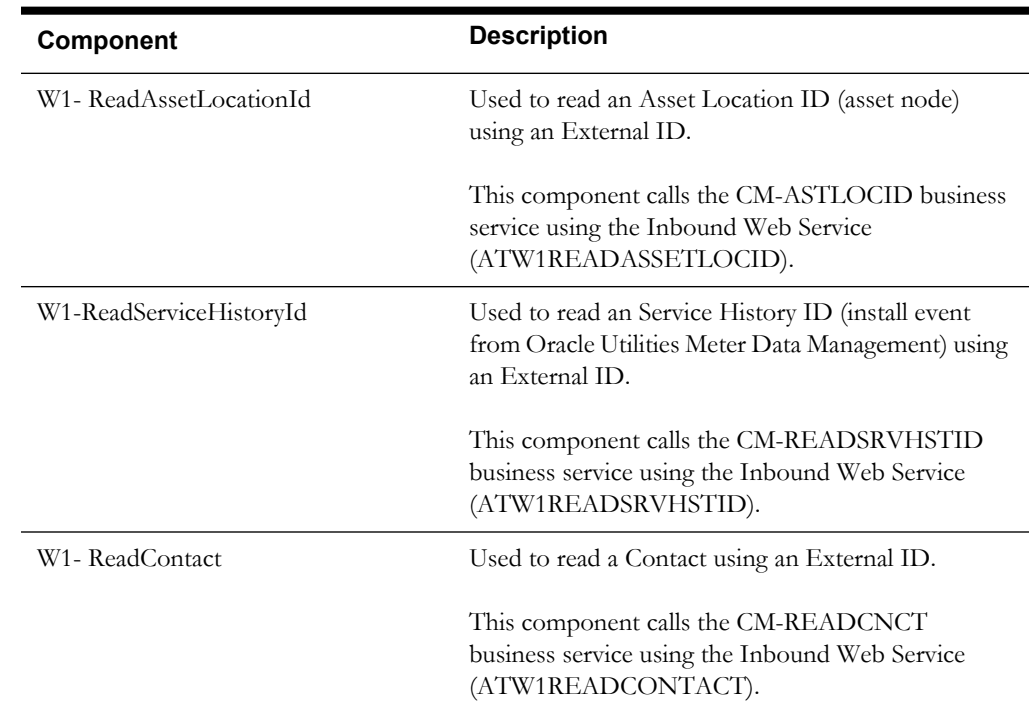

# **Construction Work Management**

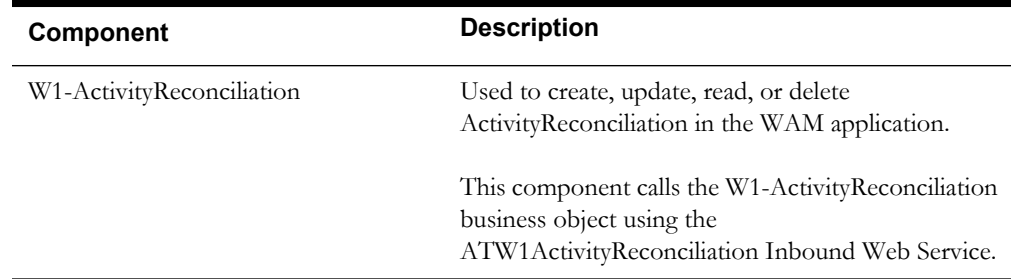

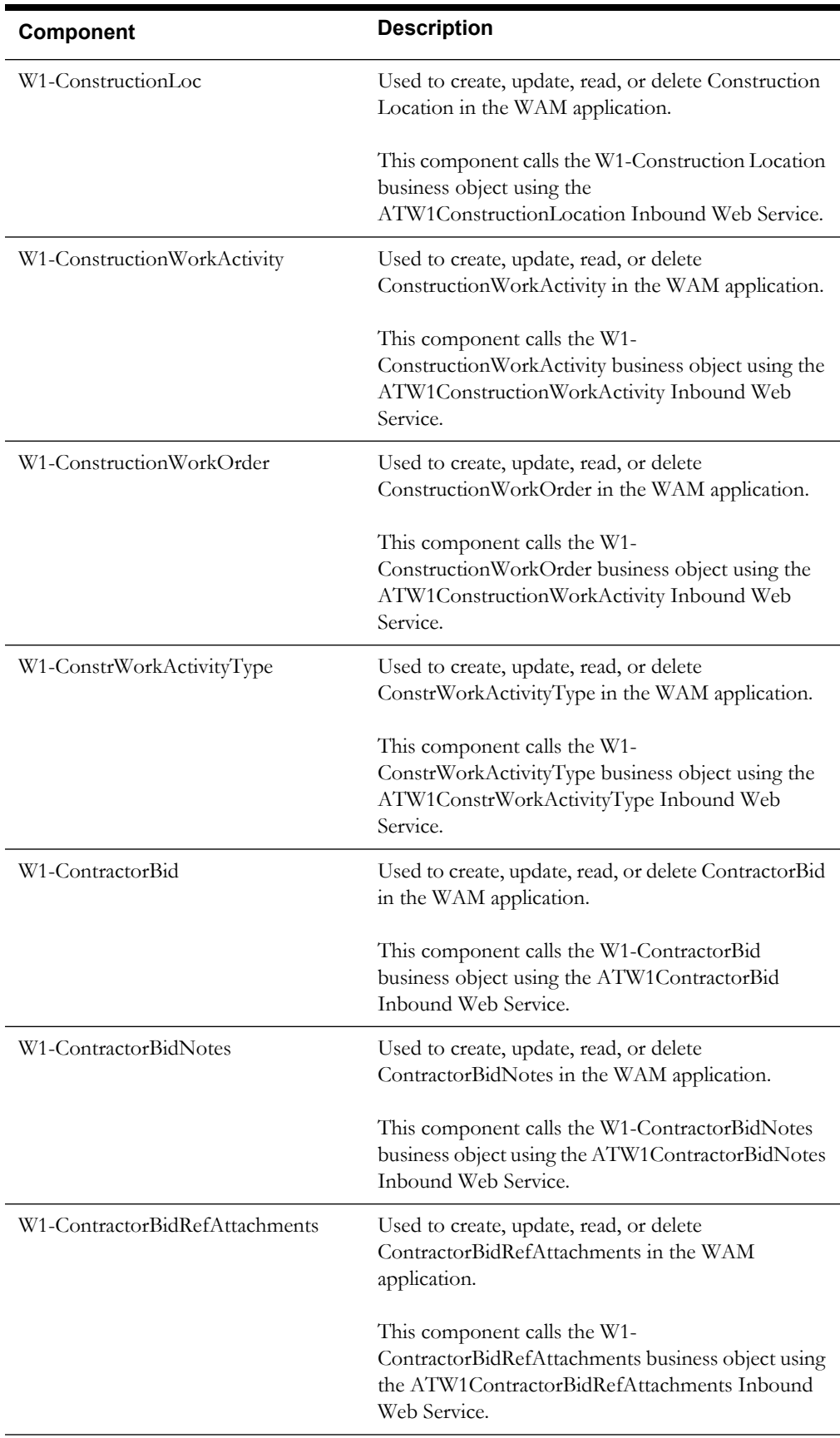

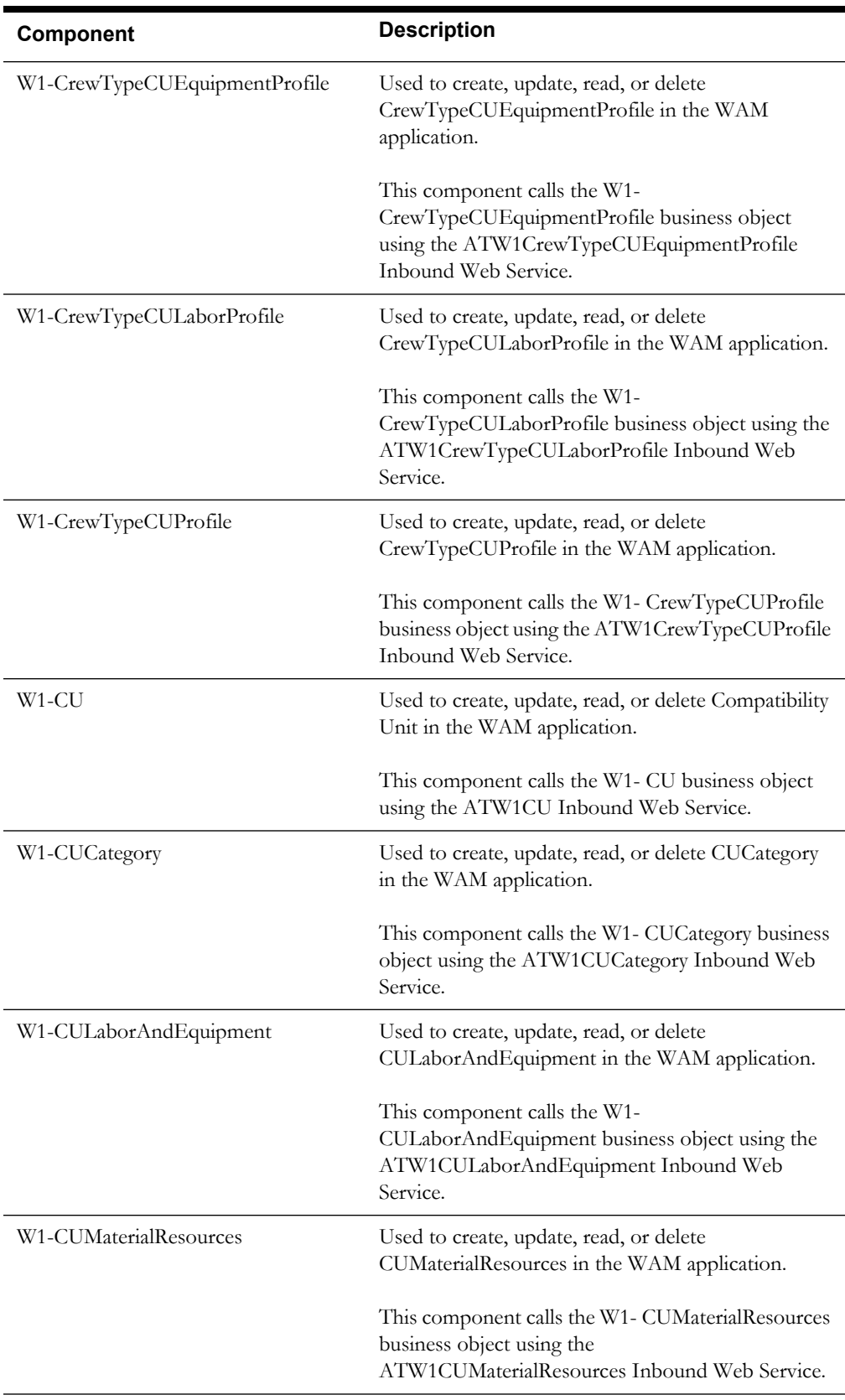

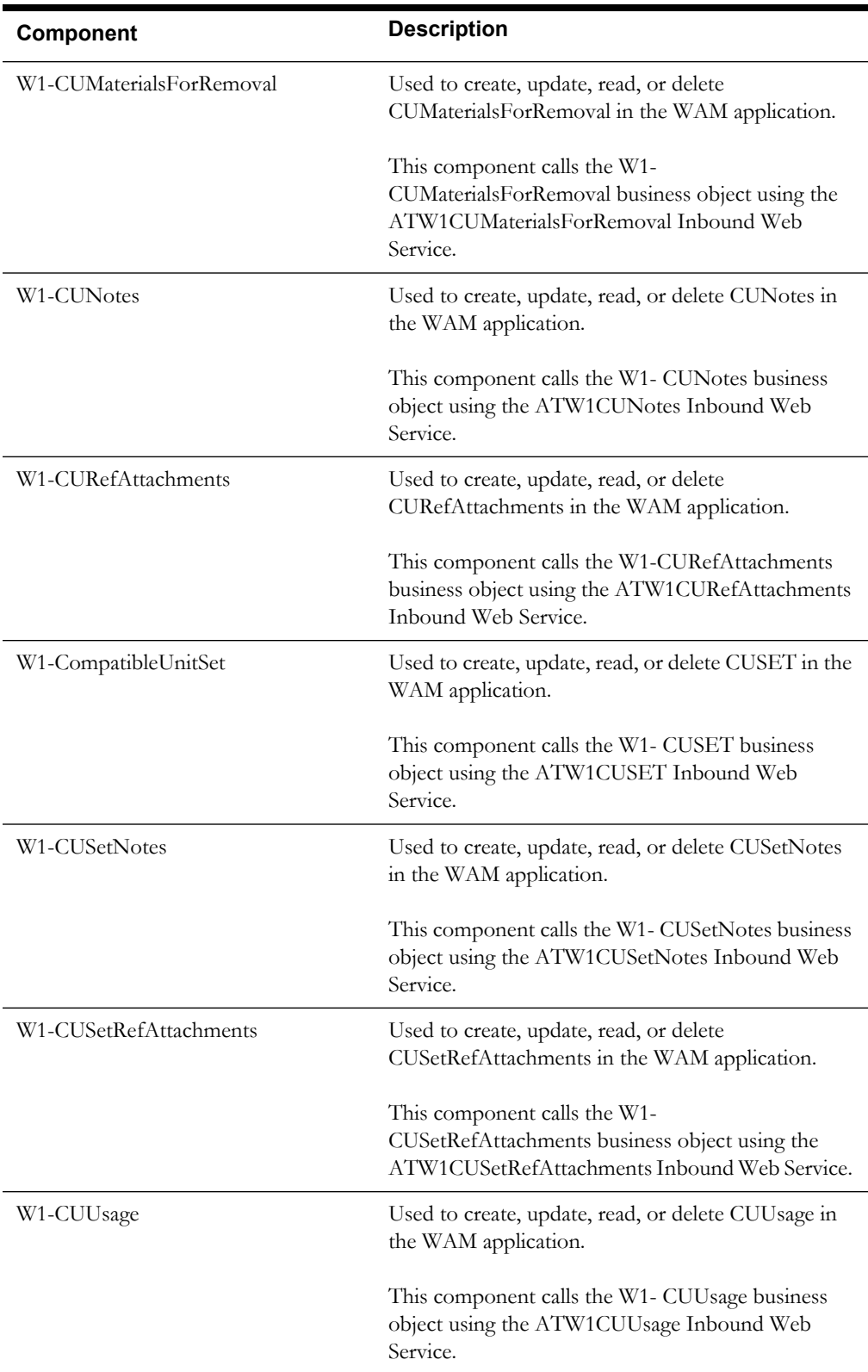

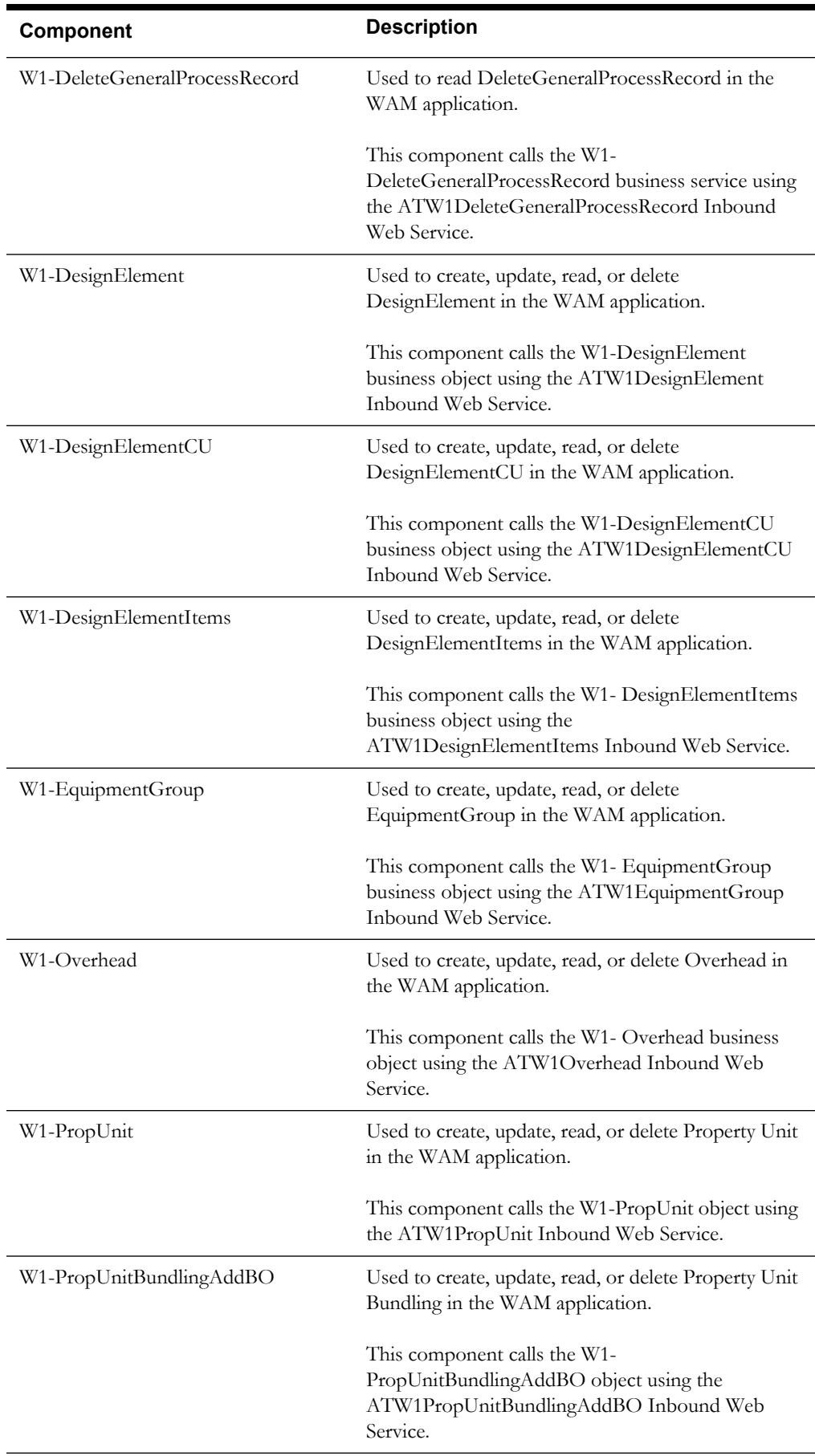

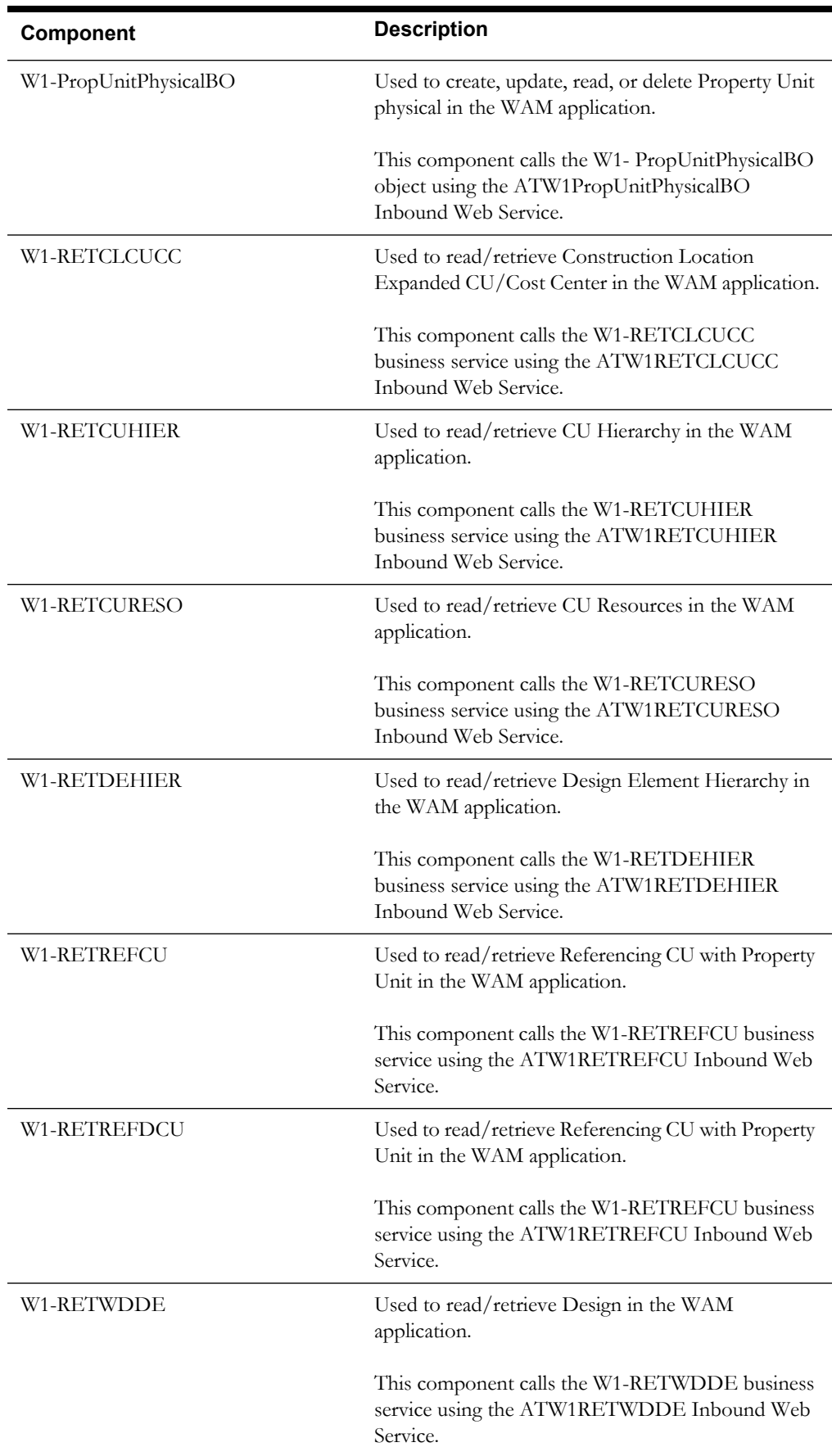

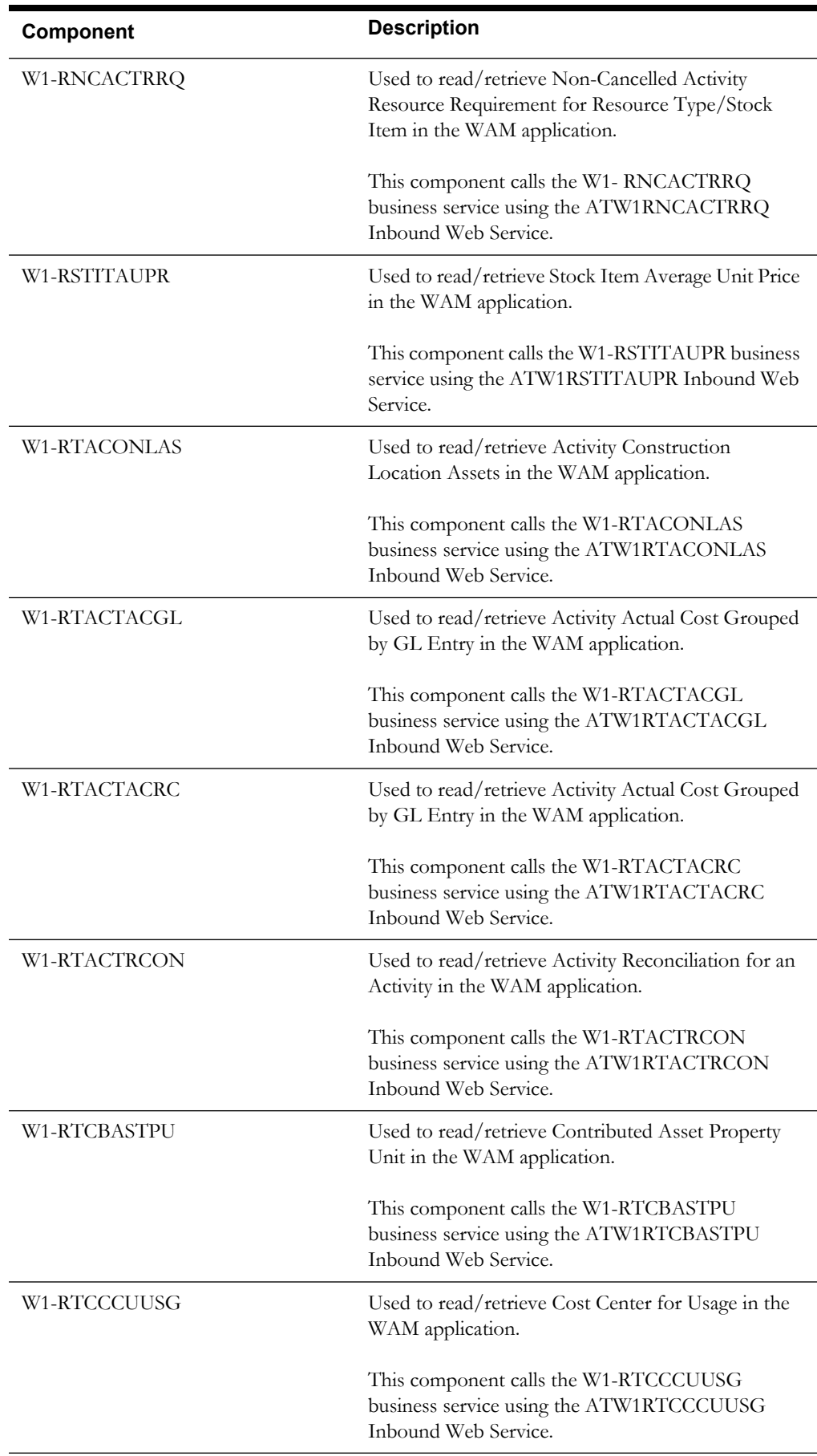

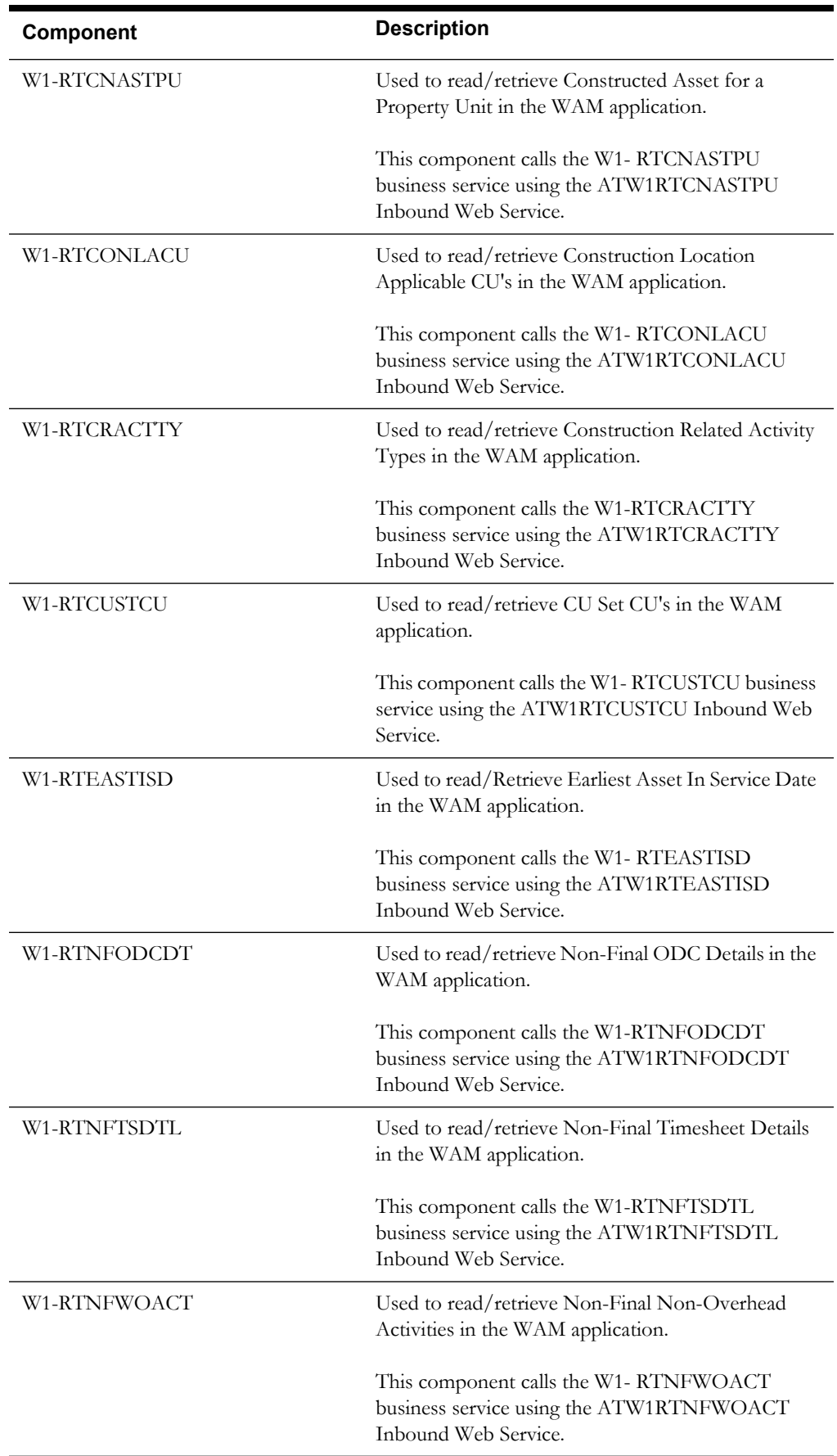

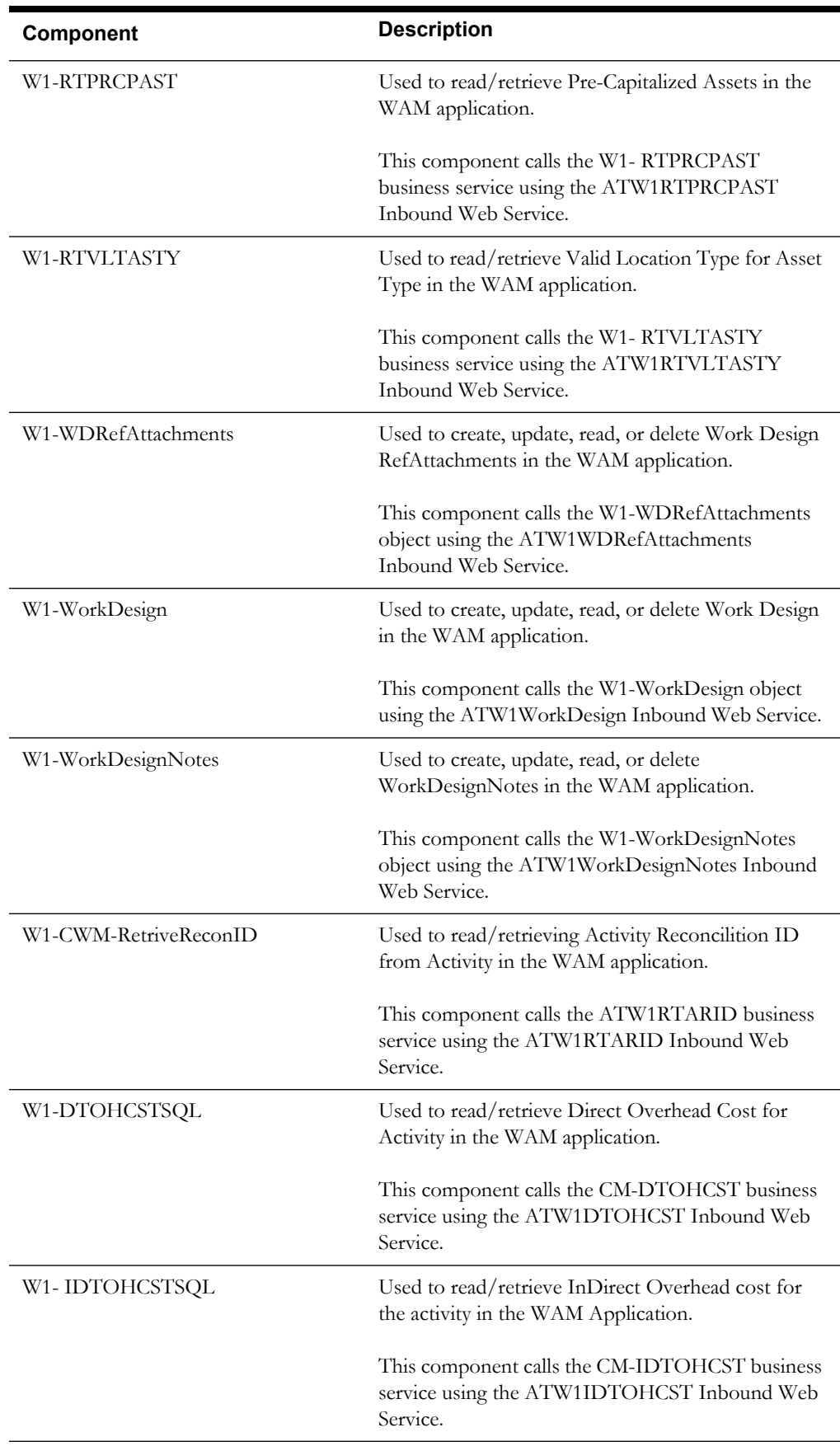

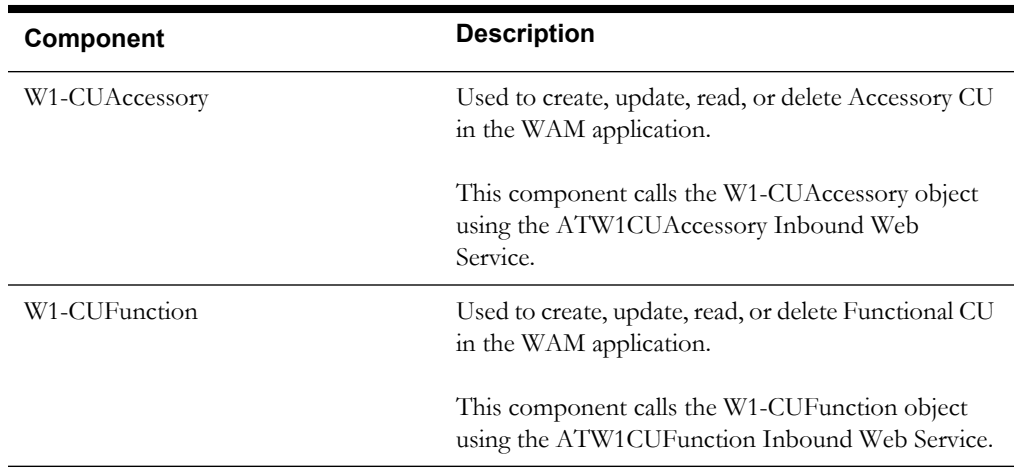

# **Oracle Utilities Operational Device Management Components**

This section lists the starter components available in Oracle Utilities Operational Device Management.

> **Pre-requisites:** The Inbound Web Service using the respective business object should be available in the application.

> **Additional Notes:** Failure while creating, reading, or updating the component is logged to the test execution report, facilitating debugging/analysis of the problem.

The components are categorized under the following functional areas:

- [Administration Data](#page-55-0)
- [Asset Management](#page-57-0)
- [Configuration Management](#page-57-1)
- [Work Management](#page-60-0)

#### <span id="page-55-0"></span>**Administration Data**

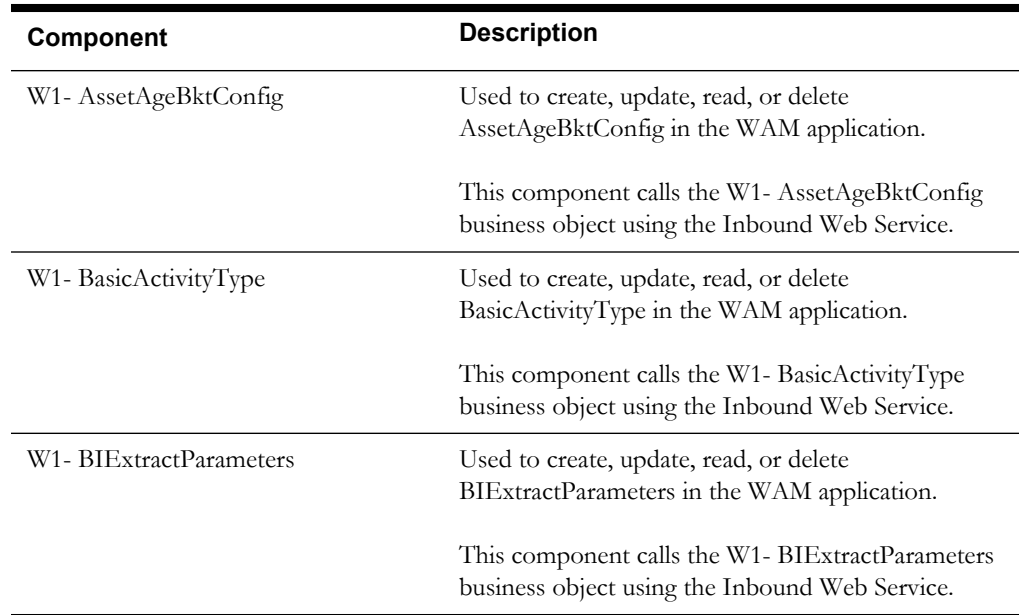

Oracle Utilities Testing Accelerator Reference Guide for Oracle Utilities Work and Asset Management/Oracle Utilities Operational Device Management v2.2.0.1

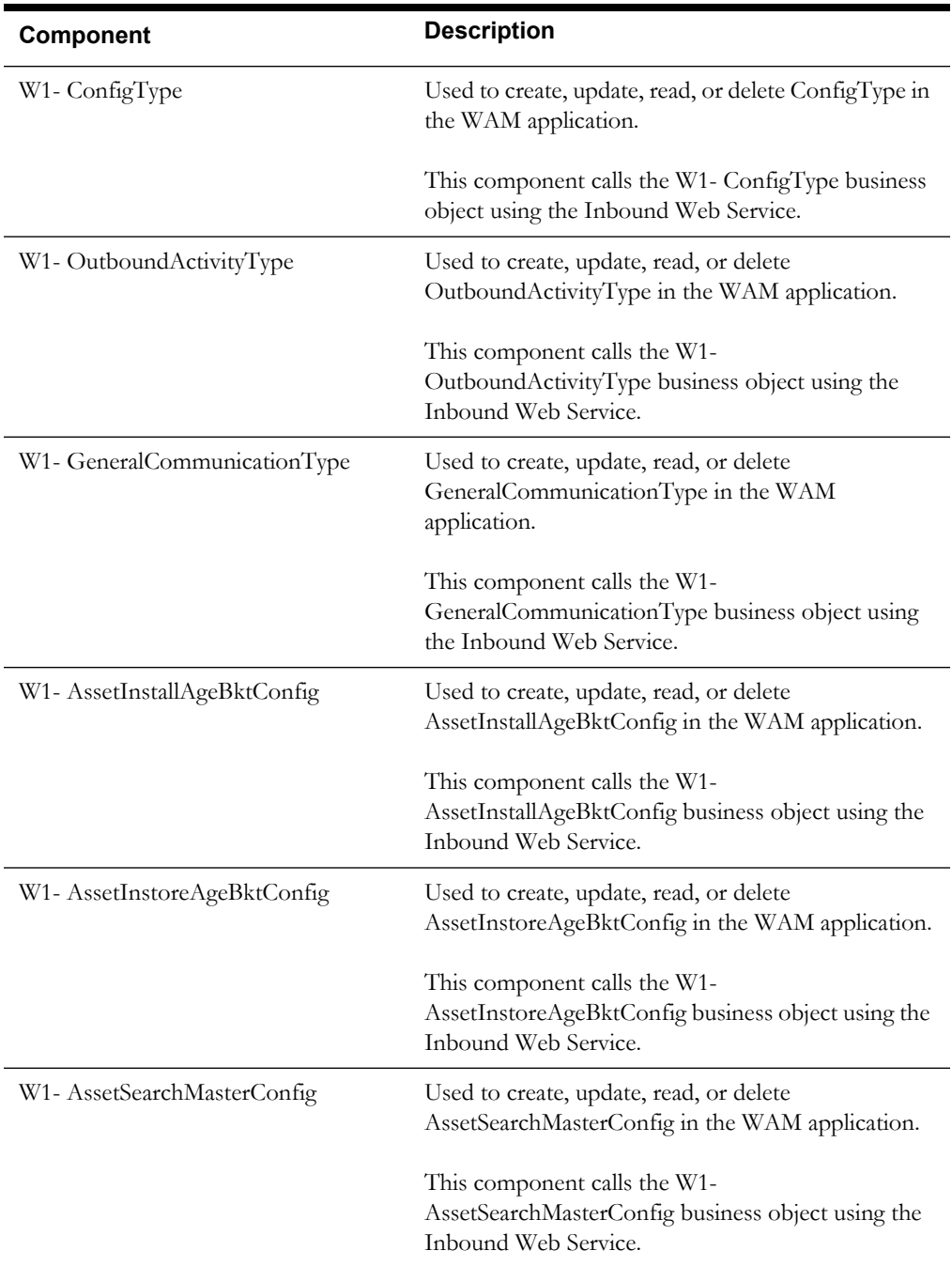

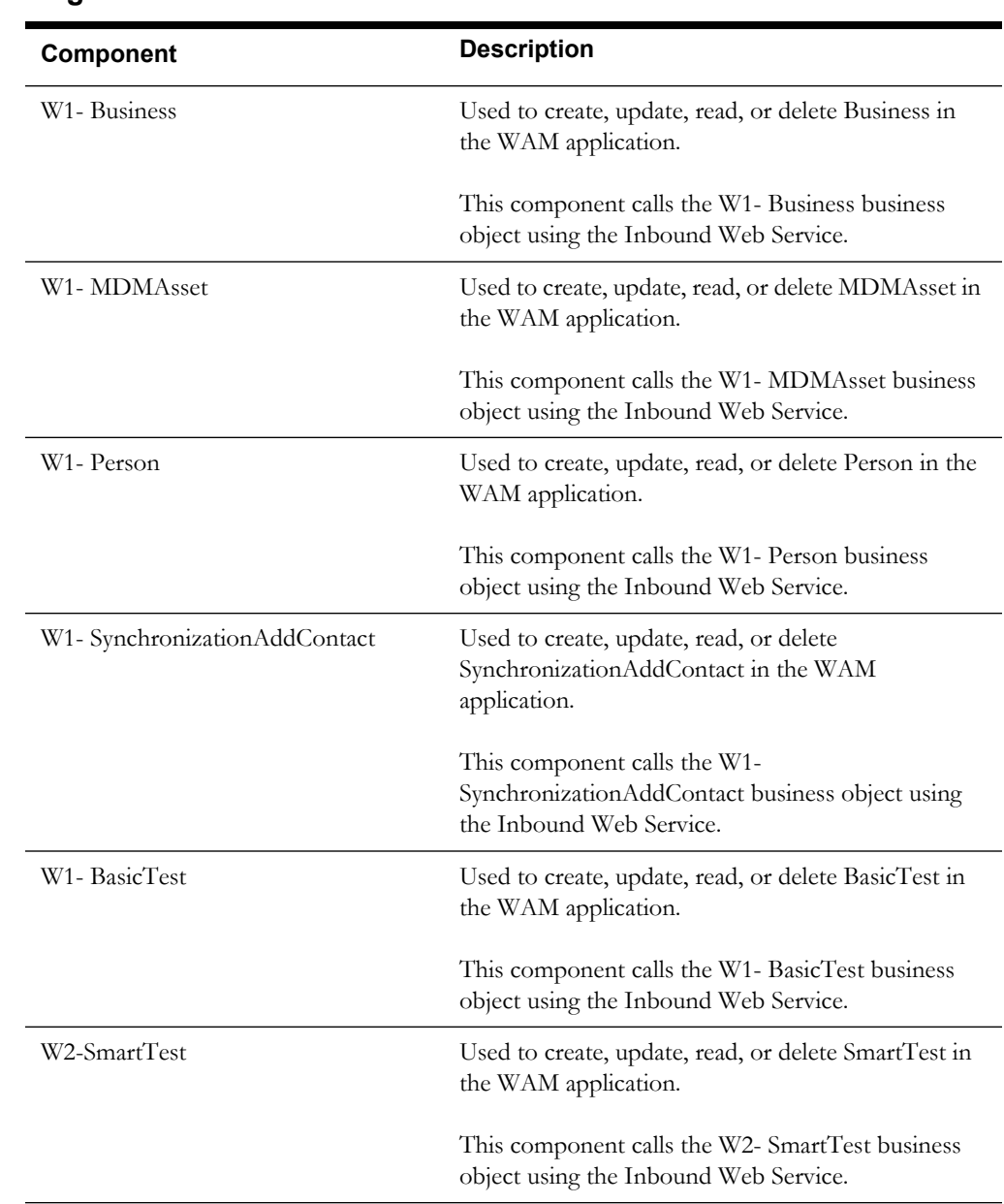

# <span id="page-57-0"></span>**Asset Management**

# <span id="page-57-1"></span>**Configuration Management**

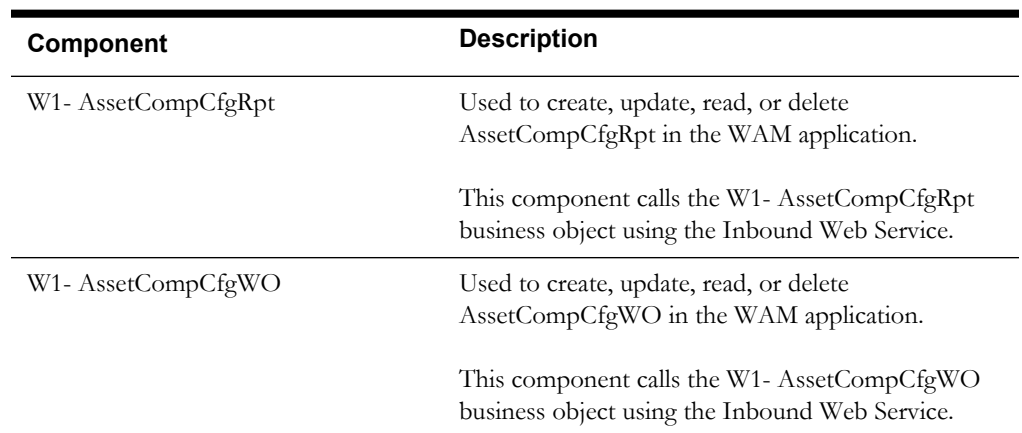

#### *Component Reference* 1-52

Oracle Utilities Testing Accelerator Reference Guide for Oracle Utilities Work and Asset Management/Oracle Utilities Operational Device Management v2.2.0.1

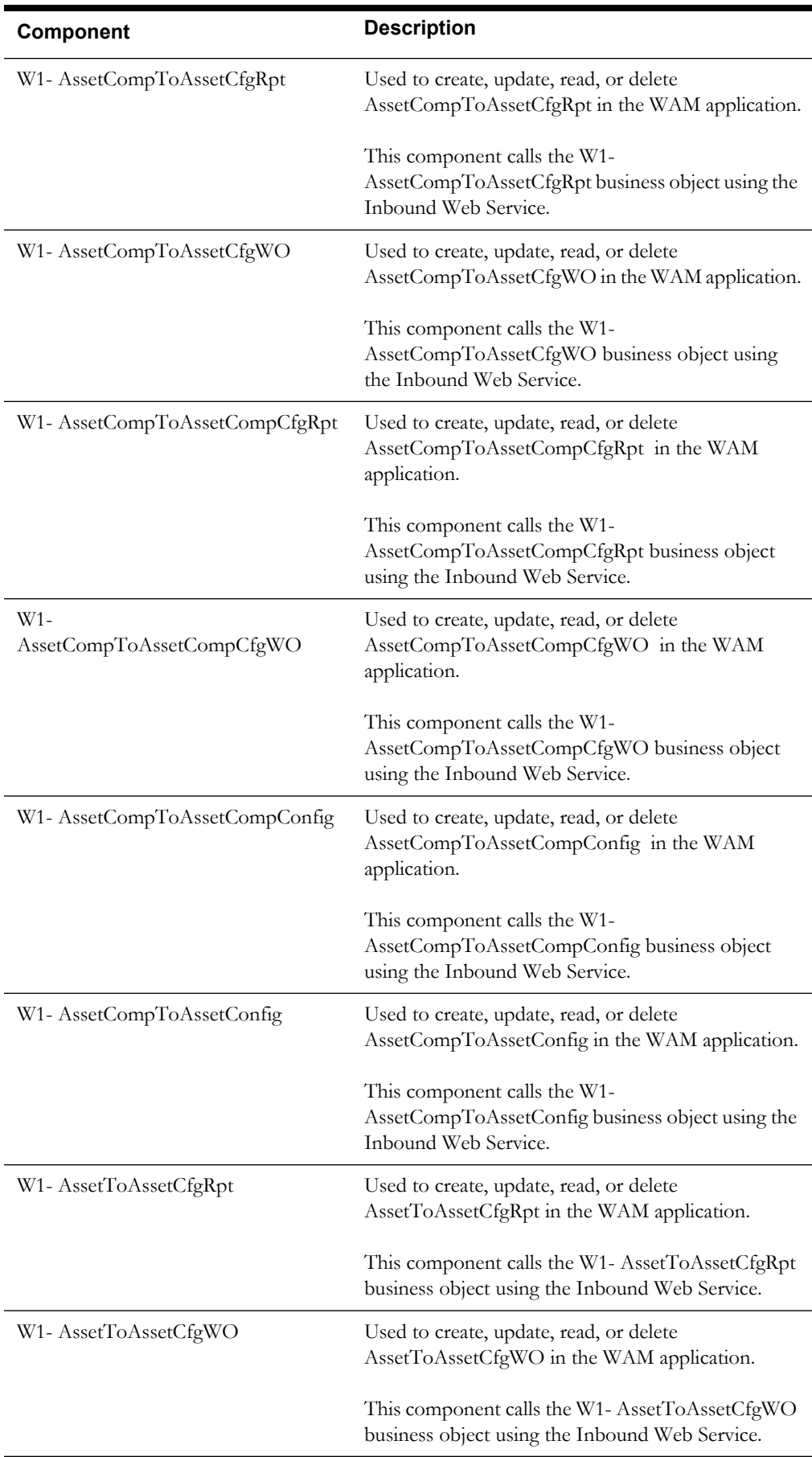

Oracle Utilities Testing Accelerator Reference Guide for Oracle Utilities Work and Asset Management/Oracle Utilities Operational Device Management v2.2.0.1

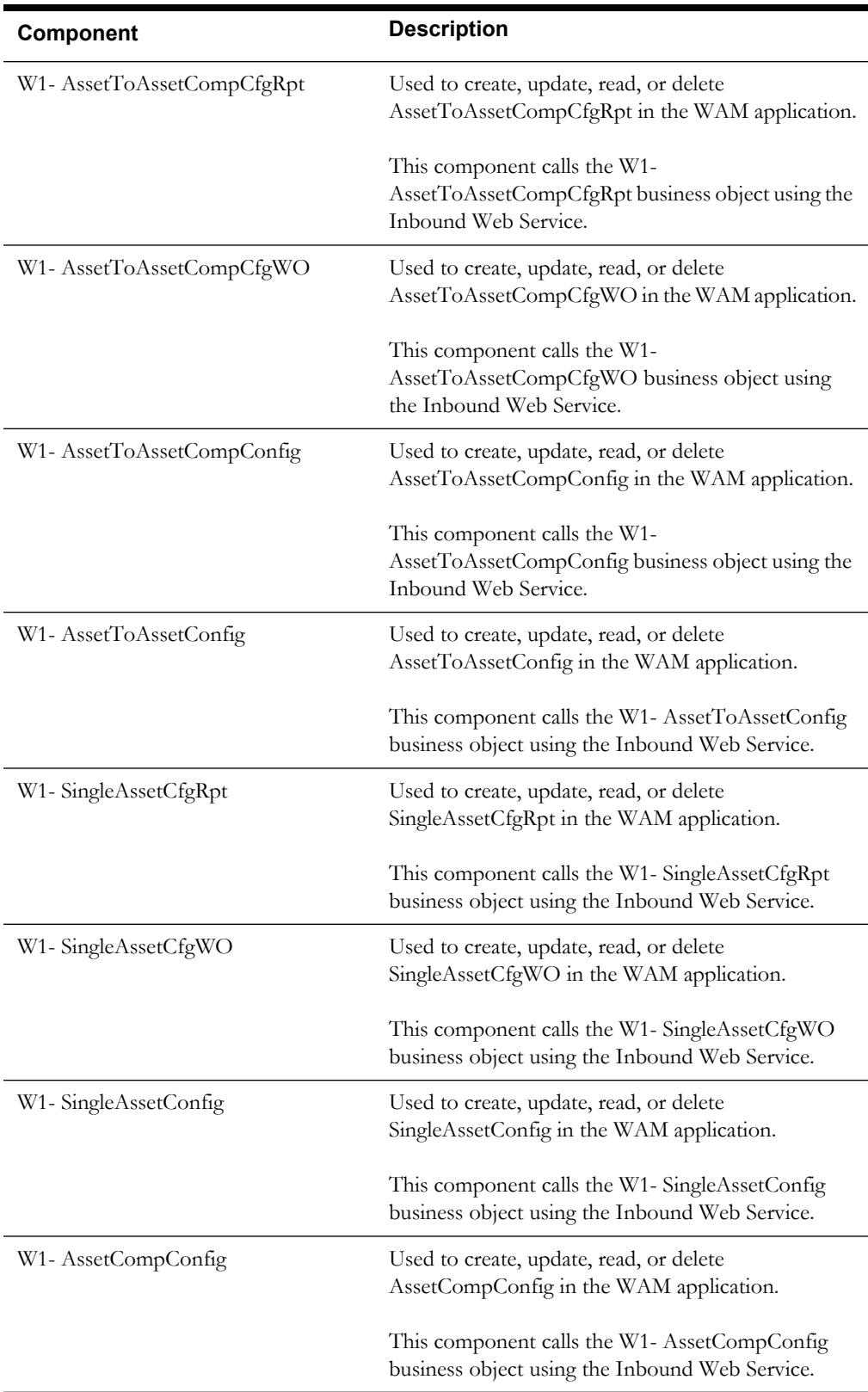

# <span id="page-60-0"></span>**Work Management**

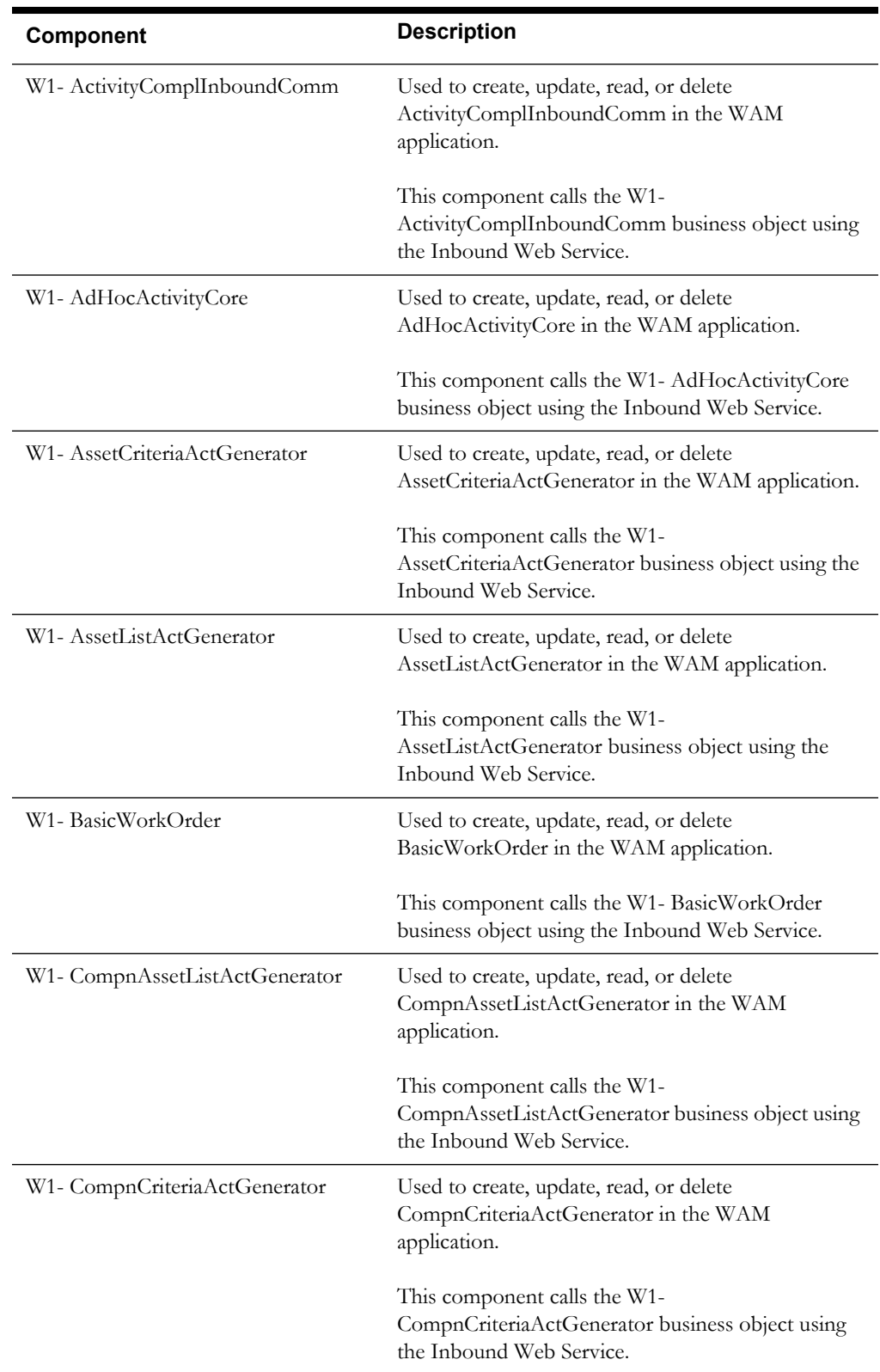

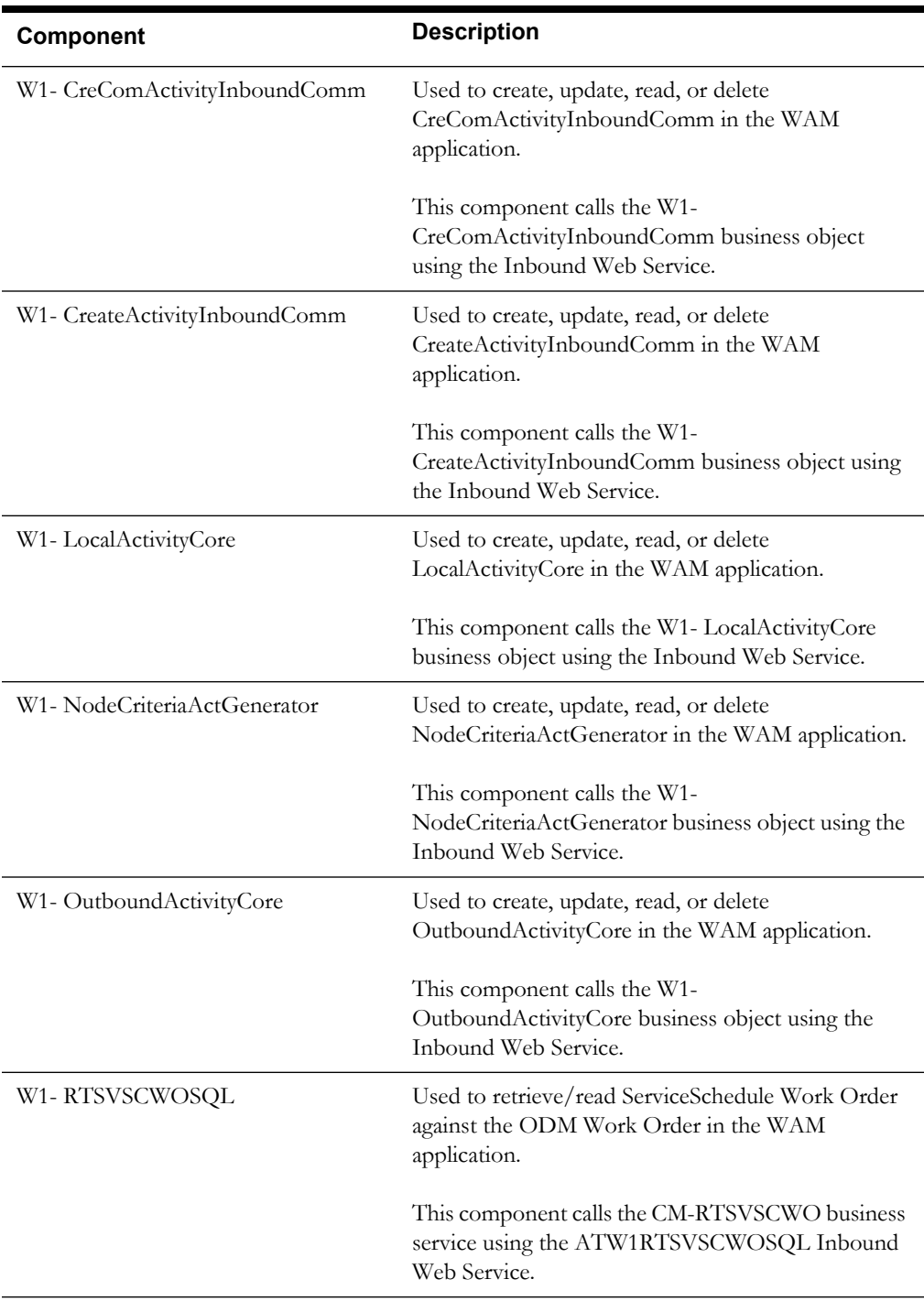

# **Components for BPA Scripts**

The following table lists the components for BPA scripts.

**Additional Notes**: Failure while using the component is logged to the test execution report specifying the reason for the failure to debug/analyze and raise bugs accordingly.

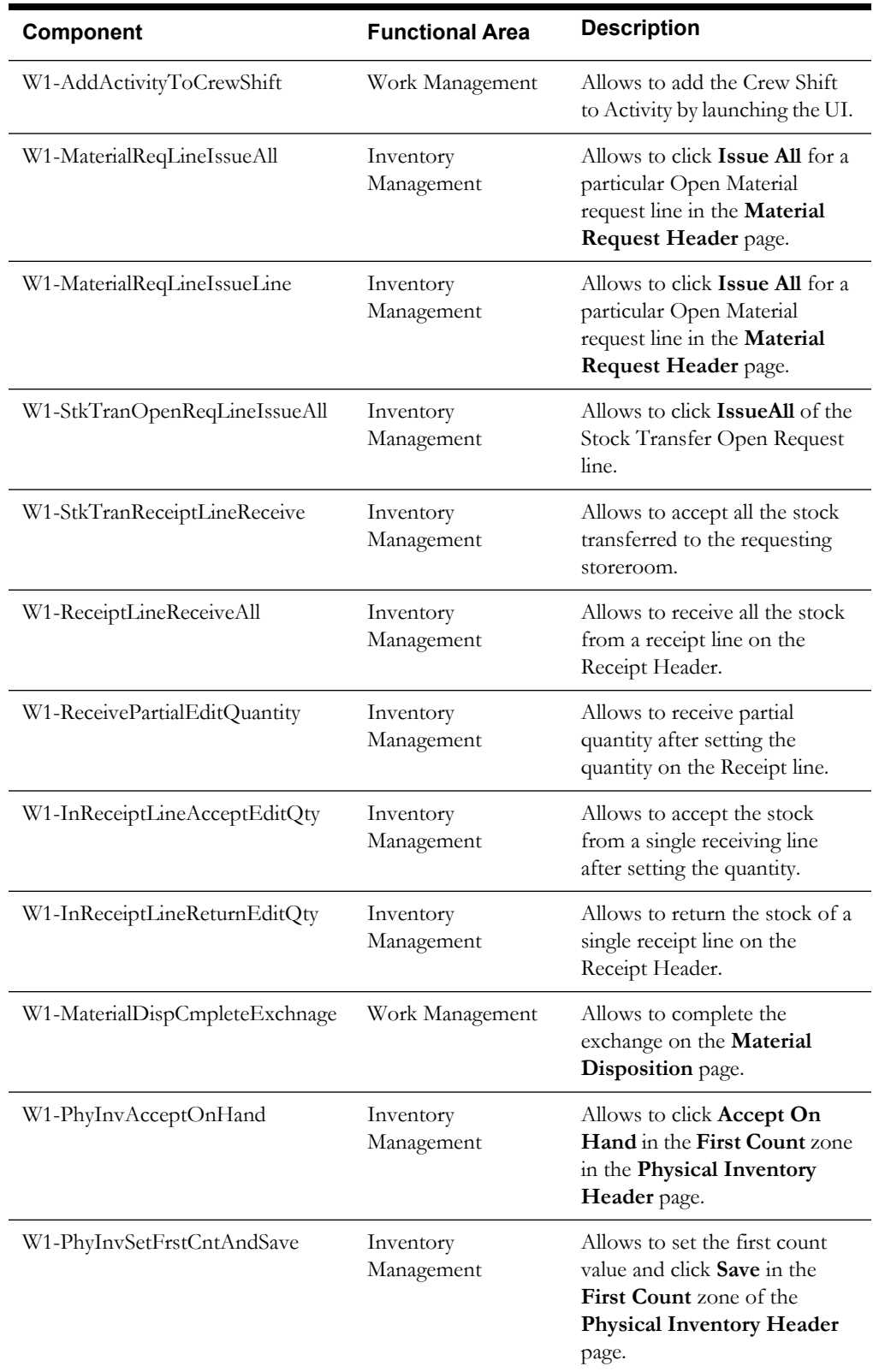

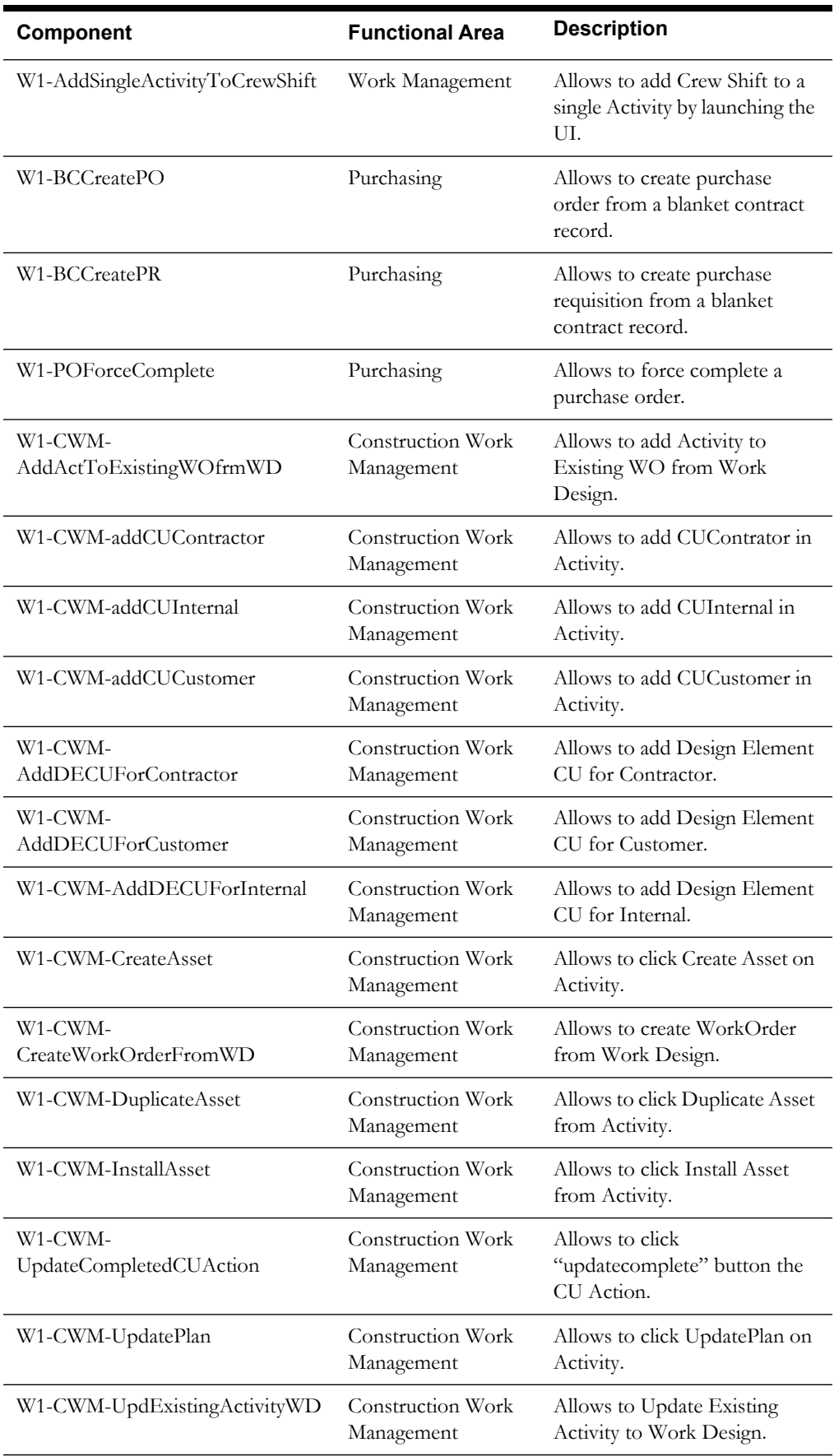

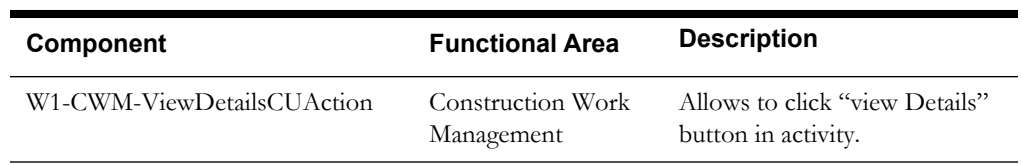

# **Chapter 2**

# **Function Library Reference**

This chapter lists the Oracle Utilities Work and Asset Management/ Oracle Utilities Operational Device Management function library [OUWAMUILIB](#page-65-0) and the functions available to create components and flows in Oracle Utilities Testing Accelerator for testing the Oracle Utilities Work and Asset Management/ Oracle Utilities Operational Device Management application.

# <span id="page-65-0"></span>**OUWAMUILIB**

The OUWAMUILIB library comprises functions that help to carry out operations in the Oracle Utilities Work and Asset Management application UI that are generally achieved using BPA scripts.

**Note**: Private functions in the library are used to implement the public functions mentioned below.

This section provides a list of functions included in the library, along with their usage details, in the following category:

• [Construction Work Management](#page-65-1)

#### <span id="page-65-1"></span>**Construction Work Management**

#### **cwmAddDesignElementForCU**

Allows the user to add design element for construction unit for internal, customer and contractor.

Example:

```
cwmAddDesignElementForCU(String workDesignId, String compatibleUC, 
String responsibleParty)
```

```
Input Parameters: String workDesignId, String compatibleUC, String 
responsibleParty
```
Return Type: void

# **Chapter 3**

# **Sample Work Flows**

This chapter describes the Oracle Utilities Work and Asset Management sample flows that illustrate common use cases for Oracle Utilities Work and Asset Management. It also explains the procedure to execute these sample flows. It includes the following sections:

- [Sample Flows](#page-67-0)
- **[Executing Sample Flows](#page-71-0)**

# <span id="page-67-0"></span>**Sample Flows**

The sample flows delivered as part of Oracle Utilities Testing Accelerator for Oracle Utilities Work and Asset Management demonstrate how flows can be created for Web services based testing and for a combination of Web services and UI based testing using the same framework.

These flows are designed to run using the demo data, there by giving the user, the ability to deploy Oracle Utilities Testing Accelerator for Oracle Utilities Work and Asset Management and execute the sanity flows immediately. The flows perform a part of the basic sanity testing required to certify that the Oracle Utilities Work and Asset Management environment has been setup appropriately.

This section includes the following sample work flows:

- [W1-ReorderReview\\_Inventory Flow](#page-67-1)
- [W1-ReplicationOfAssets-ODM Flow](#page-67-1)
- [W1-Material Disposition Flow](#page-68-0)
- [W1-Work Demand Flow](#page-69-0)
- [W1-Activity and Activity Reconciliation Flow](#page-70-0)

## <span id="page-67-1"></span>**W1-ReorderReview\_Inventory Flow**

The W1-ReorderReview\_Inventory flow includes the creation and completion life cycle of reorder review and inventory adjustment for inventory.

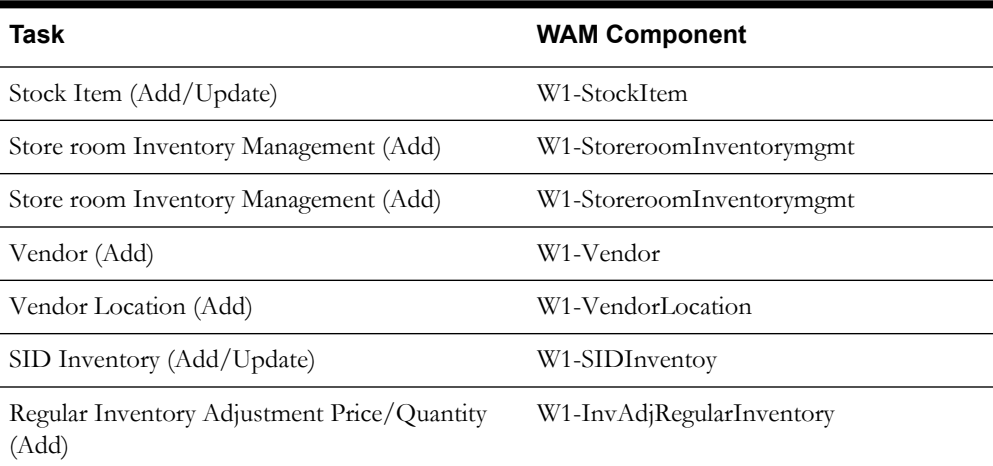

The following table lists the tasks created and their respective components in Oracle Utilities Work and Asset Management.

Inventory adjustment on SID Inventory brings down the inventory count below the reorder point. Execute the W1-SID batch using the Oracle Utilities Application Framework (OUAF) component F1-BatchJobSubmission to generate the Reorder Review record.

Approve the reorder review record using the W1-ReorderReview component. Execute the W1- BSRR batch using the Core component F1-BatchSubmission to process the reorder review record further to create a PR/PO as per user configuration. Read the Reorder Review Log using the W1- ReadLogEntry component to verify the correct document PR/PO is created.

The test execution report is sent to the configured email IDs using the Core component F1- SendResultsMail.

# **W1-ReplicationOfAssets-ODM Flow**

The W1-ReplicationOfAssets-ODM flow includes the creation of an asset and uses it as a template asset to replicate multiple assets using the replication activity.

The following table lists the tasks created and their respective components in Oracle Utilities Work and Asset Management.

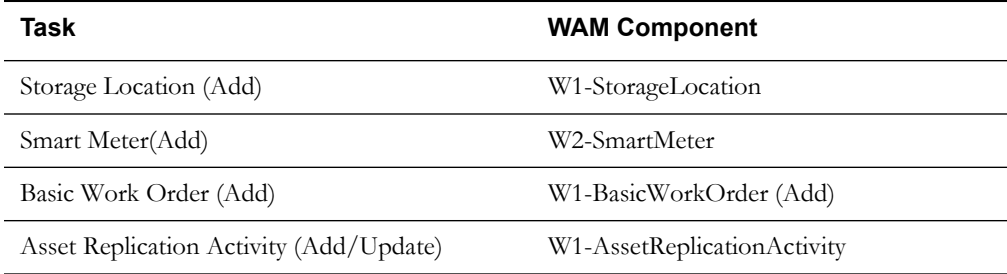

Create a smart meter asset in Inreceipt disposition on a out-of-service storage location. Create a basic work order and use it and smart meter asset as temple to create the asset replication activity. Complete the replication activity to replicate the required number of assets.

The test execution report is sent to the configured email IDs using the Core component F1- SendResultsMail.

# <span id="page-68-0"></span>**W1-Material Disposition Flow**

The Material Disposition flow includes the creation and completion life cycle of work request, work order, activity along with the crew shift, and material request.

The following table lists the tasks created and their respective components in Oracle Utilities Work and Asset Management.

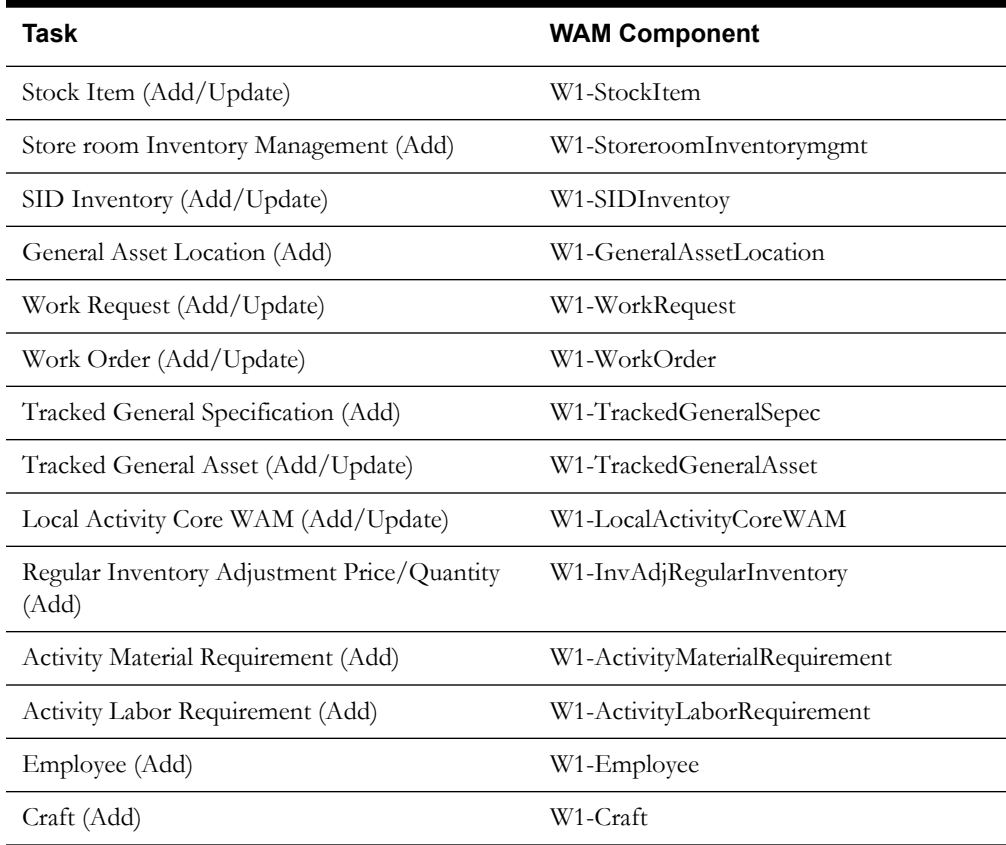

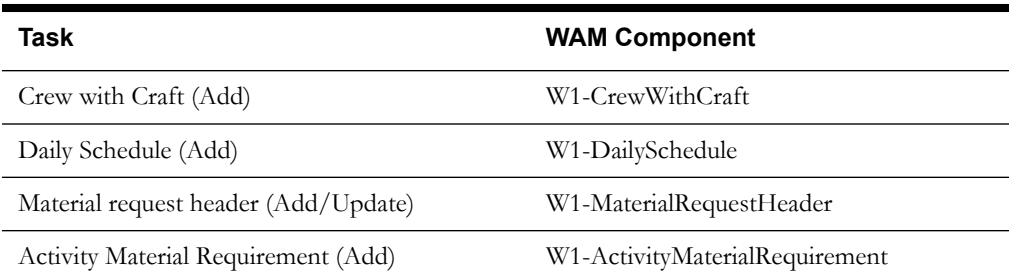

Work request is created with association of the Location and Approval profile. Once the Work request is approved a Work Order is created with attributes from Work request. Add the activity and associate with the Work Order. Once the activity is associated and the resource planning is done, work order should be approved and crew shift will be assigned to it.

When the Material is issued using the component W1-MaterialRequestLineIssueAll, from the Storeroom for the activity, a material disposition record will be created. The faulty asset is replaced with the new asset issued from the storeroom using the component W1-

MaterialDispCompleteExchange and the repair Work order will be created for the faulty asset. Test execution report will be sent to the configured email IDs using the Core component F1- SendResultsMail.

## <span id="page-69-0"></span>**W1-Work Demand Flow**

The work demand flow includes the creation and completion life cycle of work request, work order, and activity, along with the stock transfer.

The following table lists the tasks created and their respective components in Oracle Utilities Work and Asset Management.

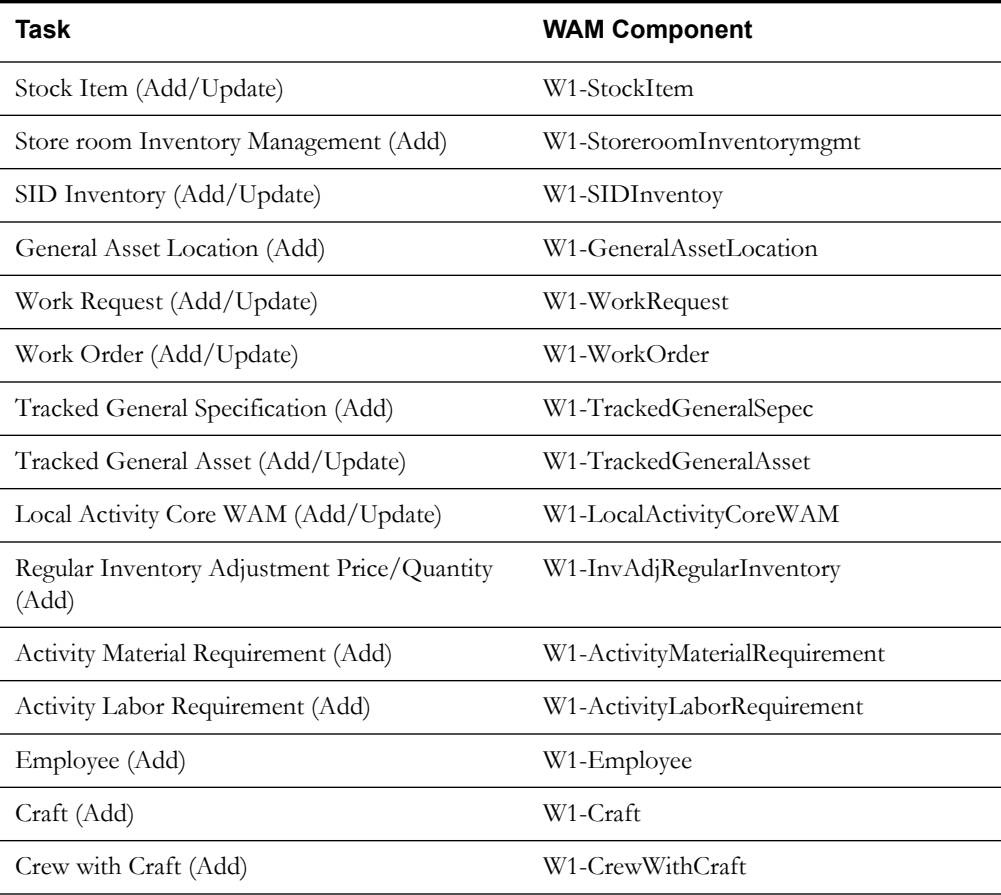

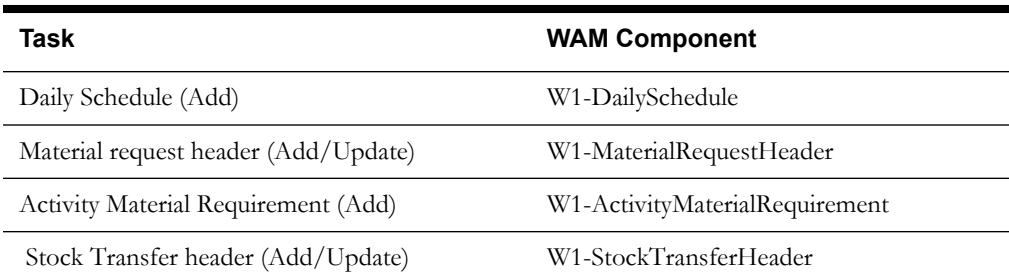

The work request is created with association of the Assets and Approval profile. Once the Work request is approved a Work Order is created with attributes from Work request. Add the activity and associate with the Work Order. Once the activity is associated and the resource planning is done, work order should be approved and demand will be placed against the Storeroom.

The storeroom doesn't have enough resources so the demand will be placed on another storeroom through Stock Transfer process. Stock transfer process transfer the stock items to the required storeroom using the component W1-StkTranOpenReqLineIssueAll and then the material will be issued from the storeroom to the crew for completion of activity.

Once the Activity is completed, timesheet will be created and completed for the labor and posted against Work Order/Activity after running the W1-TMST batch using the Oracle Utilities Application Framework component F1-BatchJobSubmission. Test execution report will be sent to the configured mail ids using the Core component F1-SendResultsMail.

## <span id="page-70-0"></span>**W1-Activity and Activity Reconciliation Flow**

The Activity and Activity Reconciliation flow includes the creation and completion life cycle of activity and activity reconciliation.

The following table lists the tasks created and their respective components in Oracle Utilities Work and Asset Management.

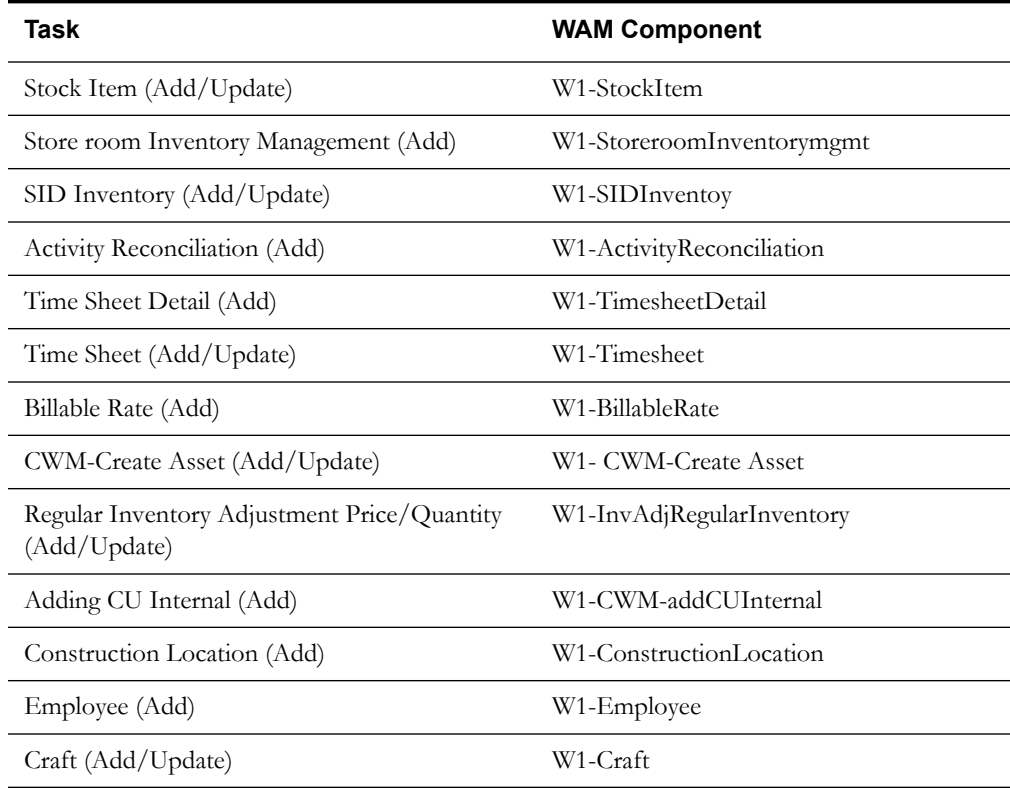

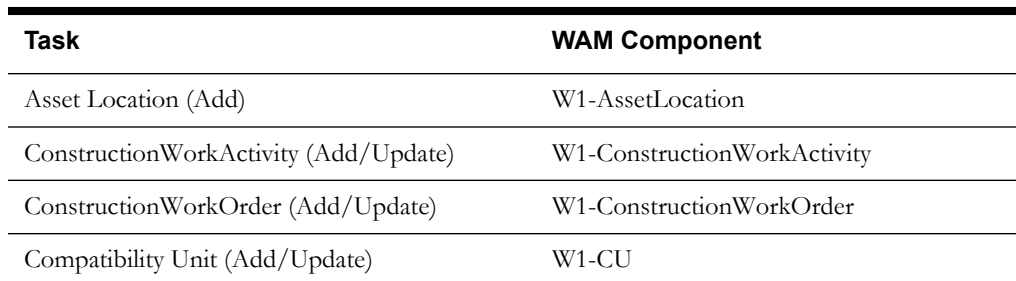

CU is created and resources are added to it and approved by providing approval profile. Then, create a construction work order and add activity of service class type construction. Associate CU to activity and move the work order to *active* state.

Now, create an asset on the **Compatible Unit** tab in activity and add employee, create time sheet, add time sheet details, and approve it.

Run W1-TMST. The batch time sheet will be moved to *posted* state against activity and the cost will be charged to activity.

Now, move the activity to finished, completed, and closed state.

Activity reconciliation is created and move the activity reconciliation to *closed* state.

The execution report will be sent by F1-SendResultsMail.

# <span id="page-71-0"></span>**Executing Sample Flows**

This section describes the procedure to setup sample flows and execute them.

- [Pre-requisites](#page-71-1)
- [Setting Up Sample Flows](#page-71-2)

## <span id="page-71-1"></span>**Pre-requisites**

To execute the sample flow, ensure the following pre-requisites are met:

- Oracle Utilities Work and Asset Management v2.2.0.1 is up and running with the demo data pack.
- OpenScript is installed in the local machine. See the Oracle Utilities Testing Accelerator *Installation and Administration Guide* for the version details.
- Oracle Utilities Work and Asset Management is installed and repository/directory is setup in the local machine appropriately. See the Oracle Utilities Testing Accelerator *Installation and Administration Guide* for more details.

## <span id="page-71-2"></span>**Setting Up Sample Flows**

To setup a sample flow, follow these steps:

- 1. Login to Oracle Utilities Work and Asset Management.
- 2. Import the Inbound Web services into the Oracle Utilities Work and Asset Management application where the scenarios need to be executed.

See the **Importing Inbound Web Services** section in Oracle Utilities Testing Accelerator *User's Guide* for steps to import the Inbound Web services.

3. Navigate to **Admin** > **B** > **Bundle Import** > **Add**.
- 4. Enter the **External Reference**, **Detailed Description**, and **Bundle Details** from the IWS Bundle Export Dump.
- 5. Click **Save**, and then click **Apply Bundle**.
- 6. Navigate to **Admin** > **I** > **Inbound Webservice Deployment**, and then click **Deploy**.
- 7. Launch OpenScript in the local machine and perform the following steps:
	- a. Navigate to **View > OpenScript Preferences**.
	- b. In the left tree, select **OpenScript**. In the sub tree, select **Playback**, and then select **Error Recovery**.
	- c. Click **SetAll** and select **Report Error and Continue**.
	- d. Click **Apply**, and then click **Close**.
- 7. Configure the **configuration.properties** file as follows:
	- a. Provide the application URL for the parameter:

gStrApplicationURL = http\://<%serverName%>\:<%portNumber%>/ ouaf

b. Provide the additional path required for webservice/inbound service URL:

```
gStrApplicationXAIServerPath=/<%AppendThisToAbove 
gStrApplicationURL %>/<%AppendThisToAbove gStrApplicationURL 
%>/
```
c. Provide an environment name for display in the results email:

gStrEnvironmentName= <%testEnvironmentName%>

d. Provide the application login user ID:

gStrApplicationUserName= <%UserNAme%>

e. Provide the application login password:

gStrApplicationUserPassword= <%password%>

f. Provide the SMTP email server and e-mail ID:

gStrSMTP\_HOST\_NAME=<%SMTP ServerName%> gStrSMTP\_PORT=<%PortNumber%> gStrTO\_EMAIL\_RECIPIENTS=<%e-mail Id%>

g. Provide the application database details as below:

```
gStrApplicationDBConnectionString =<%jdbc Connectionstring%>
eg: jdbc\:oracle\:thin\:@<%DBserverName%>\:<%port%>\:<%DBSID%>
gStrApplicationDBUsername=<%DBUserID%>
gStrApplicationDBPassword=<%DBPassword%>
```
h. Provide the full directory path of Oracle Application Testing Suite repository directories in the local machine.

```
gStrOutputFilePath=<%LogFilePath%>
Example: C:\\OATSOUWAM_DEMO\\OUTSP\\Logs\\
gStrXSDFiles=<%XSD Folder path%>
Example: C:\\OATSOUWAM _DEMO\\OUTSP\\Logs\\
```
- 9. Copy the following function libraries (scripts from the installer) into the **outsp-function-libs** folder in the Oracle Application Testing Suite repository directory.
	- WAM
		- OUWAMUILIB
	- Core
		- OUTSPCORELIB
		- WSCOMMONLIB
		- WSVALIDATELIB
		- CLOUDLIB

**Note**: CLOUDLIB has to be replaced in outsp-function-libs/core folder to execute the Cloud sanity flow.

In the configuration.properties file in the etc folder, gStrApplicationURL, should now hold the value of the URL for the web service.

For example: gStrApplicatioURL= http://abc.com:8888/

A new property, gStrEdgeAppURL, should be added and its value should be set to the value of the application URL.

For example: gStrEdgeAppURL = https://abc.com:6700/ouaf

gStrLoginURL should be the SSO Authentication URL.

For example: gStrLoginURL = https://abc.com/oam/server/auth\_cred\_submit

10. Copy all the .jar files provided in the installer into the **genericJars** folder in the Oracle Application Testing Suite repository directory.

## **Appendix A**

### **Inbound Web Services**

The Oracle Utilities Work and Asset Management components are developed using Web services method, and these components require Inbound Web Services to be defined in the application.

For instructions to create, import, or search an Inbound Web Service, see the **Setting Up Inbound Web Services** appendix in Oracle Utilities Testing Accelerator *User's Guide*.

The list of Inbound Web Services provided to use with the delivered components and flows is as follows:

- ATW1AcceptLineCraft
- ATW1AcceptLineMaterial
- ATW1AccountingCalendar
- ATW1ActivityComplInboundComm
- ATW1ActivityCompletionEventType
- ATW1ActivityEquipRequirement
- ATW1ActivityLaborRequirement
- ATW1ActivityMaterialRequirement
- ATW1ActivityOtherRequirement
- ATW1AdHocActivityCore
- ATW1AmtBasedAppvlProf
- ATW1ApprovalRequest
- ATW1AssessmentClass
- ATW1AssessmentGroup
- ATW1AssetAgeBktConfig
- ATW1AssetCompCfgRpt
- ATW1AssetCompCfgWO
- ATW1AssetCompConfig
- ATW1AssetCompToAssetCfgRpt
- ATW1AssetCompToAssetCfgWO
- ATW1AssetCompToAssetCompCfgRpt
- ATW1AssetCompToAssetCompCfgWO
- ATW1AssetCompToAssetCompConfig
- ATW1AssetCompToAssetConfig
- ATW1AssetCompletionEventType
- ATW1AssetConditionScoreBuckets
- ATW1AssetCriteriaActGenerator
- ATW1AssetCriticalityBuckets
- ATW1AssetDocument
- ATW1AssetDposCmpEvtType
- ATW1AssetInstallAgeBktConfig
- ATW1AssetInstoreAgeBktConfig
- ATW1AssetListActGenerator
- ATW1AssetLoc
- ATW1AssetLocSpecTemplWorkOrder
- ATW1AssetLocationSpecificTemplateActivity
- ATW1AssetReplicationActivity
- ATW1AssetReplicationComplEvent
- ATW1AssetSearchMasterConfig
- ATW1AssetToAssetCfgRpt
- ATW1AssetToAssetCfgWO
- ATW1AssetToAssetCompCfgRpt
- ATW1AssetToAssetCompCfgWO
- ATW1AssetToAssetCompConfig
- ATW1AssetType
- ATW1AssetTypeAverageCost
- ATW1Assetloctype
- ATW1AssettoAssetconfig
- ATW1BCAccessList
- ATW1BCCraftLine
- ATW1BCEquipmentLine
- ATW1BCHeader
- ATW1BCHeaderIntegration
- ATW1BCOtherLine
- ATW1BCStockItemLine
- ATW1BIExtractParameters
- ATW1BOMGenStockItem
- ATW1BasicActivityType
- ATW1BasicTest
- ATW1BasicWorkOrder
- ATW1BillableRate
- ATW1Business
- ATW1BusinessUnit
- ATW1Buyer
- ATW1CalendarAnniversary
- ATW1CalendarInterval
- ATW1CalendarWarranty
- ATW1CalendarWarrantyTerm
- ATW1CapabilityType
- ATW1Circle
- ATW1Color
- ATW1CommodityCategory
- ATW1CommodityName
- ATW1CommodityType
- ATW1CommonShiftPlanTemplate
- ATW1CommunicationComponentSpec
- ATW1CommunicationRelaySpec
- ATW1CompnAssetListActGenerator
- ATW1CompnCriteriaActGenerator
- ATW1ComponentType
- ATW1ComponentTypeAverageCost
- ATW1ConfigType
- ATW1ContactType
- ATW1CostCategory
- ATW1CostCenter
- ATW1CostCenterExpenseCode
- ATW1Course
- ATW1Craft
- ATW1CraftPOLine
- ATW1CreActivityCmpEvt
- ATW1CreActivityPayCmpEvt
- ATW1CreAssetAttachCmpEvt
- ATW1CreAssetCmpEvt
- ATW1CreAssetDocumentCmpEvt
- ATW1CreAssetPayCmpEvt
- ATW1CreComActivityInboundComm
- ATW1CreLocationDocumentCmpEvt
- ATW1CreNodeAttachCmpEvt
- ATW1CreServiceHistoryAttCmpEvt
- ATW1CreServiceHistoryPayCmpEvt
- ATW1CreSvcHistCmpEvt
- ATW1CreWorkReqDocumentCmpEvt
- ATW1CreWorkRequestPayCmpEvt
- ATW1CreateActivityInboundComm
- ATW1Crew
- ATW1CrewShiftActivitySchedules
- ATW1CrewShiftTemplate
- ATW1CrewType
- ATW1CrewWithCraft
- ATW1DailySchedule
- ATW1DailyScheduleType
- ATW1DataAreaCmpEvtType
- ATW1DistributionCode
- ATW1DocAct
- ATW1DocAttachment
- ATW1DocCmplEvnt
- ATW1DocCmplEvntType
- ATW1DocUrl
- ATW1DocumentType
- ATW1Employee
- ATW1EmployeeType
- ATW1EquipForTemplateAct
- ATW1Equipment
- ATW1EquipmentPOLine
- ATW1EquipmentPRLine
- ATW1Expedite
- ATW1ExpenseCode
- ATW1FOB
- ATW1Factor
- ATW1FactorValue
- ATW1FailureComponent
- ATW1FailureMode
- ATW1FailureProfile
- ATW1FailureProfileFailureComp
- ATW1FailureProfileFailureMode
- ATW1FailureProfileFailureRepair
- ATW1FailureProfileFailureType
- ATW1FailureRepair
- ATW1FailureServiceHistory
- ATW1FailureType
- ATW1FinancialMasterConfig
- ATW1FinancialTransaction
- ATW1FirmwareSpecification
- ATW1FirmwareVersion
- ATW1Function
- ATW1FunctionType
- ATW1GaugeReadWithThresholdMeasType
- ATW1GeneralAssetLocation
- ATW1GeneralAssetLocationType
- ATW1GeneralCommunicationType
- ATW1GeneralCompletionEventType
- ATW1GeneralTemplateActivity
- ATW1GeneralTemplateWorkOrder
- ATW1IOSvcFleetAsset
- ATW1IOSvcITAsset
- ATW1IOSvcITComponent
- ATW1IOSvcInfrastructureAsset
- ATW1InOutSvcAsset
- ATW1InOutSvcComponent
- ATW1InOutofServiceGeneralAsset
- ATW1InOutofServiceGeneralComponent
- ATW1IndependentPartBOM
- ATW1InventoryAdjustmentIT
- ATW1InventoryAdjustmentLM
- ATW1InventoryAdjustmentRI
- ATW1InventoryMgmtMasterConfig
- ATW1InvoiceHeader
- ATW1InvoiceLine
- ATW1LaborEarningType
- ATW1LaborForTemplateAct
- ATW1Leave
- ATW1LeaveType
- ATW1Line
- ATW1LinearAssetLocation
- ATW1LinearAssetLocationType
- ATW1LocalActivityCore
- ATW1LocalActivityCoreWAM
- ATW1LocationDocument
- ATW1MDMAsset
- ATW1MTBFMTTRBuckets
- ATW1MaintenanceSchedule
- ATW1ManualMeterSpecification
- ATW1Manufacturer
- ATW1MassUpd
- ATW1MaterialRequestHeader
- ATW1MaterialRequestLine
- ATW1MaterialRequestTemplate
- ATW1MaterialReturnHeader
- ATW1MeasQuckEntryActivityType
- ATW1MeasurementUOM
- ATW1MeterReadWithRollOverMeasType
- ATW1MigrPlan
- ATW1MigrTransactionImport
- ATW1MigrationAssistantConfig
- ATW1MsrmtQuickEntryActivity
- ATW1MsrmtQuickEntryCmplEvt
- ATW1MsrmtQuickEntryCmplEvtType
- ATW1MsrmtTrackedGeneralAsset
- ATW1MsrtQuckEntryCmplEvtTyp
- ATW1NoAppvlRequiredProf
- ATW1NodeCriteriaActGenerator
- ATW1NonAmtBasedAppvlProf
- ATW1NumberOfCyclesOverdueBucket
- ATW1NumericGauge
- ATW1NumericMeter
- ATW1ODCEquipment
- ATW1OperationalReadingCmpEvt
- ATW1Organization
- ATW1OrganizationType
- ATW1Other
- ATW1OtherDirectCharges
- ATW1OtherDirectChargesOther
- ATW1OtherForTemplateAct
- ATW1OtherResourcePOLine
- ATW1OutboundActivityCore
- ATW1OutboundActivityType
- ATW1OvertimeType
- ATW1PIHeader
- ATW1POHeaderDocuments
- ATW1POHeaderIntegration
- ATW1POHeaderNotes
- ATW1POLineDocuments
- ATW1POLineIntegration
- ATW1POLineNotes
- ATW1PRCrLine
- ATW1PRCreBC
- ATW1PREqLine
- ATW1PRHeader
- ATW1PRORLine
- ATW1PRSILine
- ATW1PaymentTerm
- ATW1Person
- ATW1PersonWAM
- ATW1PhysicalInventoryCountLine
- ATW1PhysicalInventoryCountMaster
- ATW1PhysicalInventoryHeader
- ATW1Planner
- ATW1PlantAssetLocation
- ATW1PlantAssetLocationType
- ATW1Project
- ATW1ProjectCategory
- ATW1PurchaseCommodity
- ATW1PurchaseOrderHeader
- ATW1PurchaseRequisition
- ATW1PurchasingMasterConfig
- ATW1Question
- ATW1QuestionnaireSvcHist
- ATW1QuestionnaireSvcHistType
- ATW1RCMCalendarAnniversary
- ATW1RCMCalendarInterval
- ATW1RCMRuntimeAnniversary
- ATW1RCMRuntimeInterval
- ATW1RCMTrigPlndFailureInfoLITE
- ATW1RETCEVT
- ATW1ReadLogEntry
- ATW1ReadWithNoEvaluateMeasType
- ATW1ReceiptHeader
- ATW1ReceiptLine
- ATW1ReceiptLineCraft
- ATW1ReorderReview
- ATW1ReplicationComplEventType
- ATW1ResourceMgmntMasterConfig
- ATW1ResourceUOM
- ATW1RetrieveComplEvents
- ATW1ReturnLine
- ATW1RuntimeAnniversary
- ATW1RuntimeInterval
- ATW1RuntimeWarranty
- ATW1RuntimeWarrantyTerm
- ATW1SIDDirectPurchase
- ATW1SIDExpensedAtReceipt
- ATW1SIDInventory
- ATW1SIDSpecificDirectPurchase
- ATW1SIDSpecificLot
- ATW1SchedulePlan
- ATW1SchedulePlanType
- ATW1ScheduledActivityType
- ATW1ScheduledActivityTypeWAM
- ATW1ServHistFromActTypeCmplEvntType
- ATW1ServiceArea
- ATW1ServiceClass
- ATW1ServiceHistTypeCmpEvtType
- ATW1ServiceHistory
- ATW1ServiceHistoryType
- ATW1ServicePoint
- ATW1ShiftPlanTemplate
- ATW1SingleAssetCfgRpt
- ATW1SingleAssetCfgWO
- ATW1SingleAssetConfig
- ATW1SmartMeterSpecification
- ATW1SmartTest
- ATW1StandardNote
- ATW1StockItem
- ATW1StockItemPOLine
- ATW1StockTransaction
- ATW1StockTransferHeader
- ATW1StockTransferIssueLine
- ATW1StockTransferReceiptHeader
- ATW1StockTransferReceiptLine
- ATW1StockTransferRequestLine
- ATW1StorageLocation
- ATW1StorageLocationType
- ATW1StoreroomInventoryMgmt
- ATW1SubscriptionShiftPlanTemp
- ATW1SynchronizationAddContact
- ATW1TaxRateSchedule
- ATW1TemplateActivityLaborReq
- ATW1TemplateActivityMaterialReq
- ATW1TimePeriod
- ATW1Timesheet
- ATW1TimesheetDetail
- ATW1TrackedFleetSpecification
- ATW1TrackedGeneralAsset
- ATW1TrackedGeneralComponent
- ATW1TrackedGeneralSpecification
- ATW1TrackedITAsset
- ATW1TrackedITComponent
- ATW1TrackedITSpecification
- ATW1TrackedInfrastructureSpec
- ATW1TrnAssetCmpEvent
- ATW1UpdAssetPayCmpEvt
- ATW1UpdNodePayCmpEvt
- ATW1User
- ATW1Vehicle
- ATW1Vendor
- ATW1VendorLocation
- ATW1WAMBIExtractParameters
- ATW1WAssetAgeBuckets
- ATW1WAssetInstallAgeBuckets
- ATW1WorkCalendar
- ATW1WorkManagementMasterConfig
- ATW1WorkOrder
- ATW1WorkPriorityBuckets
- ATW1WorkReqComplEvtType
- ATW1WorkRequest
- ATW1WorkRequestComplEvt
- ATW2CommunicationComponent
- ATW2CommunicationRelay
- ATW2FirmwareVersion
- ATW2ManualMeter
- ATW2ManualMeterSpecification
- ATW2ServicePoint
- ATW2SmartMeter
- ATW2SmartMeterSpecification
- ATW1READASSETLOCID
- ATW1READCONTACT
- ATW1READSRVHSTID
- ATW1ActivityReconciliation
- ATW1ARSQL
- ATW1BOMGENSISQL
- ATW1CMPOHSQL
- ATW1ConstructionLocation
- ATW1ConstructionWorkActivity
- ATW1ConstructionWorkOrder
- ATW1ConstrWorkActivityType
- ATW1ContractorBid
- ATW1ContractorBidNotes
- ATW1ContractorBidRefAttachments
- ATW1CrewTypeCUEquipmentProfile
- ATW1CrewTypeCULaborProfile
- ATW1CrewTypeCUProfile
- ATW1CU
- ATW1CUCategory
- ATW1CULaborAndEquipment
- ATW1CUMaterialResources
- ATW1CUMaterialsForRemoval
- ATW1CUNotes
- ATW1CURefAttachments
- ATW1CUSetNotes
- ATW1CUSET
- ATW1CUSetRefAttachments
- ATW1CUUsage
- ATW1RTARID
- ATW1DeleteGeneralProcessRecord
- ATW1DesignElement
- ATW1DesignElementCU
- ATW1DesignElementItems
- ATW1EquipmentGroup
- ATW1FTSQL
- ATW1NUMGAUGESQL
- ATW1NUMMETERSQL
- ATW1Overhead
- ATW1PropUnit
- ATW1PropUnitBundlingAddBO
- ATW1PropUnitPhysicalBO
- ATW1RETCLCUCC
- ATW1RETCUHIER
- ATW1RETCURESO
- ATW1RETDEHIER
- ATW1RETREFCU
- ATW1RETREFDCU
- ATW1RETWDDE
- ATW1RNCACTRRQ
- ATW1RRSQL
- ATW1RSTITAUPR
- ATW1RTACONLAS
- ATW1RTACTACGL
- ATW1RTACTACRC
- ATW1RTACTRCON
- ATW1RTCBASTPU
- ATW1RTCCCUUSG
- ATW1RTCNASTPU
- ATW1RTCONLACU
- ATW1RTCRACTTY
- ATW1RTCUSTCU
- ATW1RTEASTISD
- ATW1RTNFODCDT
- ATW1RTNFTSDTL
- ATW1RTNFWOACT
- ATW1RTPRCPAST
- ATW1RTVLTASTY
- ATW1SVCHSTWAMSQL
- ATW1WDRefAttachments
- ATW1WorkDesign
- ATW1WorkDesignNotes
- ATW1AcceptLineSQL
- ATW1DTOHCST
- ATW1IDTOHCST
- ATW1RTSVSCWOSQL
- ATF1Lookup
- ATF1InstallationOptions
- ATW1WOActivityActiveOutboundMsg
- ATW1WOActivityFinalOutboundMsg
- ATW1WorkCategory
- ATW1WorkCategoryBundlingAddBO
- ATW1WorkCategoryPhysicalBO
- ATW1WorkClass
- ATW1WorkClassBundlingAddBO
- ATW1WorkClassPhysicalBO
- ATW1ServiceCondition
- ATW1ActivityGenerator
- ATW1CUAccessory
- ATW1CUFunction
- ATW1ActivityChecklist
- ATW1ChecklistType

# **Appendix B**

## **Deprecations**

This chapter provides the list of the following that are deprecated in this Oracle Utilities Testing Accelerator release:

- [Deprecated OUWAMUILIB Functions](#page-87-0)
- [Deprecated Flows](#page-97-0)
- [Deprecated Components](#page-97-1)

### <span id="page-87-0"></span>**Deprecated OUWAMUILIB Functions**

The following OUWAMUILIB functions are deprecated in this release:

- physicalInventory\_searchAndSelectById
- physicalInventory\_FirstCnt\_AcceptOnHand
- physicalInventory\_FirstCnt\_Discard
- physicalInventory\_setFirstCount
- physicalInventory\_FirstCount\_Save
- physicalInventory\_FirstCount\_DiscardAll
- physicalInventory\_FirstCnt\_LmtToBin
- physicalInventory\_FirstCnt\_LmtToBin\_Search
- physicalInventory\_setReCount
- physicalInventory\_Recount\_Undo
- physicalInventory\_Recount\_Discard
- physicalInventory\_Recount\_Save
- physicalInventory\_Recount\_DiscardAll
- physicalInventory\_Recount\_LmtToBin
- physicalInventory\_Recount\_LmtToBin\_Search
- physicalInventory\_CompleteCount\_Undo
- physicalInventory\_CompleteCount\_LmtToBin
- physicalInventory\_CompleteCount\_LmtToBin\_Search
- MaterialRequest\_searchAndSelectById
- MaterialRequest\_openReqLines\_IssueSingleLine
- Scheduler\_SearchByActivityInfo\_selectOutageType
- Scheduler\_SearchByActivityInfo\_CheckUnscheduledOnly
- Scheduler\_SearchByActivityInfo\_selectOwningOrg
- Scheduler\_LaborRequirementSearch\_clickSearch
- Scheduler\_LaborRequirementSearchResults\_SlectAllCraft
- Scheduler\_LaborRequirementSearchResults\_SelectSingleCraft
- Scheduler\_LaborRequirementSearchResults\_SelectMultipleCrafts
- Scheduler\_LaborRequirementSearchResults\_clickApply
- Scheduler\_LaborReqSearch\_ByLocationInfo
- Scheduler\_SearchByLocationInfo\_SelectLocType
- Scheduler\_SearchByLocationInfo\_setAddress
- Scheduler\_SearchByLocationInfo\_setCity
- Scheduler\_SearchByLocationInfo\_setPostal
- Scheduler\_SearchByLocationInfo\_setDescription
- Scheduler\_SearchByLocationInfo\_setCraft
- Scheduler\_SearchByLocationInfo\_selectServiceArea
- Scheduler\_SearchByLocationInfo\_selectBackLogGrp
- Scheduler\_SearchByLocationInfo\_setLocationID
- Scheduler\_SearchByLocationInfo\_checkOutageOnly
- Scheduler\_SearchByLocationInfo\_selectOutageType
- Scheduler\_SearchByLocationInfo\_CheckUnscheduledOnly
- Scheduler\_SearchByLocationInfo\_selectOwningOrg
- Scheduler\_SearchByLaborReqInfo\_setCraft
- Scheduler\_SearchByLaborReqInfo\_setDescription
- Scheduler\_SearchByLaborReqInfo\_selectServiceArea
- Scheduler\_SearchByLaborReqInfo\_setLaborReqID
- Scheduler\_SearchByLaborReqInfo\_selectServiceClass
- Scheduler\_SearchByLaborReqInfo\_selectHeldforParts
- Scheduler\_SearchByLaborReqInfo\_checkOutageOnly
- Scheduler\_SearchByLaborReqInfo\_selectOutageType
- Scheduler\_SearchByLaborReqInfo\_CheckUnscheduledOnly
- Scheduler\_SearchByLaborReqInfo\_selectOwningOrg
- stockTransfer\_StockTransferReceipt\_click
- MaterialDisposition\_searchAndSelectByActivityId
- MaterialDisposition\_CompleteExchange
- MaterialDisposition\_ReturnAsset
- MaterialDisposition\_MaterialReturn\_slectStoreRoom
- MaterialDisposition\_MaterialReturn\_setCostCenter
- MaterialDisposition\_MaterialReturn\_setPercentage
- MaterialDisposition\_MaterialReturn\_setProjectId
- MaterialDisposition\_MaterialReturn\_ClickOnSave
- MaterialDisposition\_MaterialReturn\_ClickOnCancel
- MaterialReturn\_openReturnLines\_navigateTo
- MaterialReturnLine\_VerifyRepairedFlag
- physicalInventory\_FirstCnt\_AuditSerialNumber
- physicalInventory\_FirstCnt\_TrckedAstsAudit\_setLmtToSerialNumber
- physicalInventory\_FirstCnt\_TrckedAstsAudit\_setLmtToBadgeNumber
- physicalInventory\_FirstCnt\_TrckedAstsAudit\_setLmtToPalletNumber
- physicalInventory\_FirstCnt\_TrckedAstsAudit\_clickSearch
- physicalInventory\_FirstCnt\_TrckedAstsAudit\_CheckAllAssets
- physicalInventory\_FirstCnt\_TrckedAstsAudit\_CheckSingleAsset
- physicalInventory\_FirstCnt\_TrckedAstsAudit\_ClickFound
- physicalInventory\_FirstCnt\_TrckedAstsAudit\_setLmtToSerialNumberFound
- physicalInventory\_FirstCnt\_TrckedAstsAudit\_setLmtToBadgeNumberFound
- physicalInventory\_FirstCnt\_TrckedAstsAudit\_setLmtToPalletNumberFound
- physicalInventory\_FirstCnt\_TrckedAstsAudit\_FoundAssets\_clickSearch
- physicalInventory\_FirstCnt\_TrckedAstsAudit\_FoundAssets\_RemoveSingleAsset
- physicalInventory\_FirstCnt\_TrckedAstsAudit\_SetAssetNotinStores
- physicalInventory\_FirstCnt\_TrckedAstsAudit\_ClickSave
- physicalInventory\_FirstCnt\_TrckedAstsAudit\_ClickCancel
- physicalInventory\_FirstCnt\_TrckedAstsAudit\_ClickAssetCountFinal
- physicalInventory\_Recount\_EnterLotRecount
- physicalInventory\_Recount\_EnterLotRecount\_SetLotCount
- physicalInventory\_EnterLotRecount\_LotCounts\_DefaultOnHand
- physicalInventory\_EnterLotRecount\_LotCounts\_ClickOnSave
- physicalInventory\_EnterLotRecount\_LotCounts\_ClickOnCancel
- physicalInventory\_EnterLotRecount\_LotCounts\_ClickOnLotCountsFinal
- physicalInventory\_CompletedCount\_ClickOnAdjustInventory
- physicalInventory\_CompletedCount\_ClickOnDiscard
- physicalInventory\_Recount\_ClickReAuditSerialNumbers
- physicalInventory\_Recount\_TrckedAstsAudit\_setLmtToSerialNumber
- physicalInventory\_Recount\_TrckedAstsAudit\_setLmtToBadgeNumber
- physicalInventory\_Recount\_TrckedAstsAudit\_setLmtToPalletNumber
- physicalInventory\_Recount\_TrckedAstsAudit\_clickSearch
- physicalInventory\_Recount\_TrckedAstsAudit\_CheckAllAssets
- physicalInventory\_Recount\_TrckedAstsAudit\_CheckSingleAsset
- physicalInventory\_Recount\_TrckedAstsAudit\_ClickFound
- physicalInventory\_Recount\_TrckedAstsAudit\_setLmtToSerialNumberFound
- physicalInventory\_Recount\_TrckedAstsAudit\_setLmtToBadgeNumberFound
- physicalInventory\_Recount\_TrckedAstsAudit\_setLmtToPalletNumberFound
- physicalInventory\_Recount\_TrckedAstsAudit\_FoundAssets\_clickSearch
- physicalInventory\_Recount\_TrckedAstsAudit\_FoundAssets\_RemoveSingleAsset
- physicalInventory\_Recount\_TrckedAstsAudit\_SetAssetNotinStores
- physicalInventory\_Recount\_TrckedAstsAudit\_ClickSave
- physicalInventory\_Recount\_TrckedAstsAudit\_ClickCancel
- physicalInventory\_Recount\_TrckedAstsAudit\_ClickAssetCountFinal
- physicalInventory\_FirstCnt\_ClickEnterLotCount
- physicalInventory\_FirstCnt\_LotCounts\_SetLotCount
- physicalInventory\_FirstCnt\_LotCounts\_DefaultOnHand
- physicalInventory\_FirstCnt\_LotCounts\_ClickOnSave
- physicalInventory\_FirstCnt\_LotCounts\_ClickOnCancel
- physicalInventory\_FirstCnt\_LotCounts\_ClickOnLotCountsFinal
- cwm\_gotoPurchaseOrderMainTab
- cwm\_gotoConstructionWorkActivityCampatibleUnitsTab
- cwm\_addConstructionLocation
- cwm\_deleteConstructionLocationbyIndex
- cwm\_deleteConstructionLocation
- cwm\_addCUForInternal
- cwm\_addCUForCustomer
- cwm\_addCUForContractor
- cwm\_selectStoreRoom
- cwm\_updatePlan
- cwm\_createAsset
- cwm\_duplicateAsset
- cwm\_updateCompletedCUAction
- cwm\_installAsset
- cwm\_viewDetailsCUAction
- cwm\_purchaseOrderLineQuickAdd
- cwm\_receivingReceiptQuickAdd
- cwm\_addReceiptLines
- cwm\_receiveAll
- cwm\_materialRequestQuickAdd
- cwm\_issueAsset
- cwm\_gotoWorkDesignMainTab
- cwm\_gotoWorkDesignCompatibleUnitTab
- cwm\_addDesignElement
- cwm\_addDesignElementCUForContractor
- cwm\_addDesignElementCUForInternal
- cwm\_addDesignElementCUForCustomer
- cwm\_materialRequestSearchByHeaderInfo
- cwm\_createWorkForWorkDesign
- cwm\_addActivityToExistingWorkOrder
- cwm\_updateExistingActivity
- cwm\_gotoWorkDesignMainTabByDesignId
- cwm\_gotoWorkDesignCompatibleUnitTabById
- Scheduling\_ScheduleLaborRequirement
- Activity\_LockCrewForActivity
- Scheduling\_CopyMoveSchedule
- Scheduling\_AssigningMultipleEmpsToActivity
- MaterialRequest\_openReqLines\_NoIssueSingleLine
- MaterialRequest\_openReqLines\_Issuepartial
- MaterialRequest\_openReqLines\_SetLimitToBin
- MaterialRequest\_openReqLines\_LmtToBin\_Search
- MaterialRequest\_IssueTrackAssets\_SetSerialNumber
- MaterialRequest\_IssueTrackAssets\_SetBadgeNumber
- MaterialRequest\_IssueTrackAssets\_clickRefresh
- MaterialRequest\_IssueTrackAssets\_clickSave
- MaterialRequest\_IssueTrackAssets\_clickCancel
- MaterialRequest\_IssueTrackAssets\_CheckAllAssets
- MaterialRequest\_IssueTrackAssets\_CheckSingleAsset
- MaterialRequest\_openReqLines\_IssueAll
- MaterialRequest\_openReqLines\_NoIssueAll
- MaterialRequest\_closedReqLines\_Undo
- MaterialRequest\_closedReqLines\_selectSupressIssueDtls
- MaterialRequest\_closedReqLines\_clickRefresh
- MaterialRequest\_canceledReqLines\_setLimitToBin
- MaterialRequest\_canceledReqLines\_clickRefresh
- MaterialReturn\_searchAndSelectById
- MaterialReturn\_quickAdd\_setStockCode
- MaterialReturn\_quickAdd\_setReturnQty
- MaterialReturn\_quickAdd\_selectExpenseCode
- MaterialReturn\_quickAdd\_clickAddReturnBtn
- MaterialReturn\_openReturnLines\_editQtySingleLine
- MaterialReturn\_openReturnLines\_deleteSingleLine
- MaterialReturn\_openReturnLines\_selectAllLines
- MaterialReturn\_openReturnLines\_selectSingleLine
- MaterialReturn\_openReturnLines\_deleteMultipleLines
- MaterialReturn\_openReturnLines\_setLimitToBin
- MaterialReturn\_openReturnLines\_clickSearch
- MaterialReturn\_readyForReturn\_setLimitToBin
- MaterialReturn\_readyForReturn\_clickSearch
- MaterialReturn\_readyForReturn\_AcceptAllLines
- MaterialReturn\_readyForReturn\_RejectAllLines
- MaterialReturn\_readyForReturn\_AcceptALL\_SingleLine
- MaterialReturn\_readyForReturn\_Partial\_SingleLine
- MaterialReturn\_readyForReturn\_Reject\_SingleLine
- MaterialReturn\_readyForReturn\_selectAllLines
- MaterialReturn\_readyForReturn\_selectMultipleLines
- MaterialReturn\_ClosedReturnLines\_UndoSingleLine
- MaterialReturn\_ClosedReturnLines\_setLimitTo\_StckItemDesc
- MaterialReturn\_ClosedReturnLines\_clickSearch
- MaterialReturn\_EditAcceptedQty\_setAcceptedQty
- MaterialReturn\_EditAcceptedQty\_clickSave
- MaterialReturn\_EditAcceptedQty\_clickCancel
- ReceiptHeader\_searchAndSelectById
- Receiving\_ReceiptLines\_ReceiveAll\_Singleline
- Receiving\_ReceiptLines\_ReceivePartial\_Singleline
- Receiving\_ReceiptLines\_Delete\_Singleline
- Receiving\_openReceiptLines\_SelectLimitToStoreRoom
- Receiving\_openReceiptLines\_SetLimitToRsrcTypeDesc
- Receiving\_openReceiptLines\_clickSearch
- Receiving\_receivePartial\_SetQuantity
- Receiving\_receivePartial\_SetComments
- Receiving\_receivePartial\_checkForceComplete
- Receivepartial\_ReceiveStock\_AddBinLine
- Receivepartial\_ReceiveStock\_DeleteBinLine
- Receivepartial\_ReceiveStock\_SetBin
- Receivepartial\_ReceiveStock\_SelectBinType
- Receivepartial\_ReceiveStock\_clickAccept
- Receivepartial ReceiveStock clickCancel
- Receiving\_InReceiptLines\_AcceptSingleLine
- Receiving\_InReceiptLines\_ReturnSingleLine
- Receiving\_InReceiptLines\_UndoSingleLine
- Receiving\_InReceiptLines\_SelectLimitToStoreRoom
- Receiving\_InReceiptLines\_SetLmtToRsrcTypeDesc
- Receiving\_InReceiptLines\_clickSearch
- Receiving\_InReceiptLines\_AcceptStock\_SetQty
- Receiving\_InReceiptLines\_AcceptStock\_SetComments
- Receiving\_InReceiptLines\_AcceptStock\_CheckForceComplete
- Receiving\_InreceiptLines\_AcceptStock\_AddBinLine
- Receiving\_InreceiptLines\_AcceptStock\_DeleteBinLine
- Receiving\_InreceiptLines\_AcceptStock\_SetBin
- Receiving\_InreceiptLines\_AcceptStock\_SelectBinType
- Receiving\_InreceiptLines\_AcceptStock\_clickAccept
- Receiving\_InreceiptLines\_AcceptStock\_clickCancel
- Receiving\_InreceiptLines\_AcceptStock\_AddLotLine
- Receiving\_InreceiptLines\_AcceptStock\_DeleteLotLine
- Receiving\_InreceiptLines\_AcceptStock\_setLotId
- Receiving\_InreceiptLines\_AcceptStock\_setQuantity
- Receiving\_InreceiptLines\_AcceptStock\_setExpirationDate
- Receiving\_InreceiptLines\_AcceptStock\_setVendorExpDate
- Receiving\_InreceiptLines\_AcceptStock\_LotSetBin
- Receiving\_InreceiptLines\_AcceptStock\_LotSelectBinType
- Receiving\_InreceiptLines\_ReturnStock\_SelectTypeofReturn
- Receiving\_InreceiptLines\_ReturnStock\_SetQuantity
- Receiving\_InreceiptLines\_ReturnStock\_clickForceCmpl
- Receiving InreceiptLines ReturnStock clickReturn
- Receiving InreceiptLines ReturnStock clickCancel
- Receiving\_AcceptReturnDetail\_clickUndo
- stockTransfer\_searchAndSelectById
- stockTransfer\_QuickAdd\_StockCode
- stockTransfer\_QuickAdd\_RequestedQty
- stockTransfer\_QuickAdd\_AddRequest
- stockTransfer\_QuickAdd\_Cancel
- stockTransfer\_OpenReqLines\_SelectAll
- stockTransfer\_OpenReqLines\_EditQuantity
- stockTransfer\_OpenReqLines\_Delete
- stockTransfer\_EditQuantity\_RequestedQuantity
- stockTransfer\_EditQuantity\_SaveQuantity
- stockTransfer\_EditQuantity\_CancelQuantity
- stockTransfer\_OpenReqLines\_IssueAll
- stockTransfer\_OpenReqLines\_IssueSubstituePartial\_Click
- stockTransfer\_OpenReqLines\_IssueSubstitutePartial\_OrigStkItemIssueQty
- stockTransfer\_OpenReqLines\_IssueSubstitutePartial\_AltStkItem
- stockTransfer\_OpenReqLines\_IssueSubstitutePartial\_SubStkItem
- stockTransfer\_OpenReqLines\_IssueSubstituePartial\_Save
- stockTransfer\_OpenReqLines\_IssueSubstituePartial\_Cancel
- stockTransfer\_OpenReqLines\_NoIssue
- stockTransfer\_OpenReqLines\_IssueAsset
- stockTransfer\_OpenReqLines\_IssueTrackedAssets\_SerialNumber
- stockTransfer\_OpenReqLines\_IssueTrackedAssets\_BadgeNumber
- stockTransfer\_OpenReqLines\_IssueTrackedAssets\_Select
- stockTransfer\_OpenReqLines\_IssueTrackedAssets\_Save
- stockTransfer\_OpenReqLines\_IssueTrackedAssets\_Cancel
- stockTransfer\_OpenReqLines\_IssueTrackedAssets\_Refresh
- stockTransfer\_IssueLot
- stockTransfer\_IssueLot\_Select
- stockTransfer\_IssueLot\_Qty
- stockTransfer\_IssueLot\_Save
- stockTransfer\_IssueLot\_Cancel
- stockTransfer\_IssueLot\_Refresh
- stockTransfer\_LimitToBinSearch\_binNumber
- stockTransfer\_LimitToBinSearch\_Search
- stockTransfer\_DelOpenRequestLines\_Select
- stockTransfer\_DelOpenRequestLines\_Delete
- stockTransfer\_StockTransferReceipt
- blanketContract\_searchAndSelectById
- blanketContract\_AdditionalProcesses\_CreateRevForTimePeriod\_Click
- blanketContract\_AdditionalProcesses\_EnterInitiationDate
- blanketContract\_AdditionalProcesses\_CreateRevForTimePeriod\_Save
- blanketContract\_AdditionalProcesses\_CreateRevForTimePeriod\_Cancel
- blanketContract\_AdditionalProcesses\_CreateRevision
- blanketContract\_AdditionalProcesses\_CreatePurchaseOrder\_Select
- blanketContract\_AdditionalProcesses\_CreatePurchaseOrder\_EnterDocumentType
- blanketContract\_AdditionalProcesses\_CreatePurchaseOrder\_ShipToLoc
- blanketContract\_AdditionalProcesses\_CreatePurchaseOrder\_ReqdByDate
- blanketContract\_AdditionalProcesses\_CreatePurchaseOrder\_Storeroom
- blanketContract\_AdditionalProcesses\_CreatePurchaseOrder\_Qty
- blanketContract\_AdditionalProcesses\_CreatePurchaseOrder\_SelectAllLines
- blanketContract\_AdditionalProcesses\_CreatePurchaseOrder\_SingleBCLine\_Select
- blanketContract\_AdditionalProcesses\_CreatePurchaseOrder\_Save
- blanketContract\_AdditionalProcesses\_CreatePurchaseOrder\_Cancel
- blanketContract\_AdditionalProcesses\_CreatePurchaseOrder\_MultipleBCLine\_Save
- blanketContract\_AdditionalProcesses\_CreatePurchaseRequisition\_Select
- blanketContract\_AdditionalProcesses\_CreatePurchaseRequisition\_EnterDocumentType
- blanketContract\_AdditionalProcesses\_CreatePurchaseRequisition\_ShipToLoc
- blanketContract\_AdditionalProcesses\_CreatePurchaseRequisition\_ReqdByDate
- blanketContract\_AdditionalProcesses\_CreatePurchaseRequisition\_Storeroom
- blanketContract\_AdditionalProcesses\_CreatePurchaseRequisition\_Qty
- blanketContract\_AdditionalProcesses\_CreatePurchaseRequisition\_SelectAllLines
- blanketContract\_AdditionalProcesses\_CreatePurchaseRequisition\_SingleBCLine\_Select
- blanketContract\_AdditionalProcesses\_CreatePurchaseRequisition\_Save
- blanketContract\_AdditionalProcesses\_CreatePurchaseRequisition\_Cancel
- blanketContract\_AdditionalProcesses\_CreatePurchaseRequisition\_MultipleBCLine\_Save
- preventiveMaintenance\_searchAndSelectById
- preventiveMaintenance\_AssetLocation\_AddBtn
- preventiveMaintenance\_AssetLocation\_EnterAssetLoc
- preventiveMaintenance\_AssetLocation\_AssetLoc\_Save
- preventiveMaintenance\_AssetLocation\_AssetLoc\_Cancel
- preventiveMaintenance\_AssetLocation\_AssetLoc\_Remove
- preventiveMaintenance\_AssetLocation\_Previous
- preventiveMaintenance\_AssetLocation\_Next
- preventiveMaintenance\_Activity\_Previous
- preventiveMaintenance\_Activity\_Next
- preventiveMaintenance\_FailureCause
- preventiveMaintenance\_FailureMode
- preventiveMaintenance\_FailureRepair
- preventiveMaintenance\_FailureComponent
- preventiveMaintenance\_FailureInfoAdd
- preventiveMaintenance\_OpenFailureCause
- preventiveMaintenance\_OpenFailureMode
- preventiveMaintenance\_OpenFailureRepair
- preventiveMaintenance\_OpenFailureComponent
- preventiveMaintenance\_PlannedFailureInfoDelete
- preventiveMaintenance\_RetMaintTriggerFailureInfoCountFilter
- preventiveMaintenance\_SetRetMaintTriggerFailureInfoCount
- preventiveMaintenance\_RetMaintTriggerFailureInfoCountSave
- purchaseOrder\_searchAndSelectById
- purchaseOrder\_CreateRevisionClick
- purchaseOrder\_ForceComplete
- purchaseOrder\_ForceCompleteConfirm
- purchaseOrder\_ForceCompleteCancel
- financialTransaction\_searchAndSelectById
- financialTransaction\_ClickEdit
- financialTransaction\_ChangeAccDate
- financialTransaction\_ChangeCostCenter
- financialTransaction\_ChangeExpenseCode
- financialTransaction\_SaveEditedChanges
- financialTransaction\_CancelEditedChanges
- Scheduler\_searchAndSelectById
- Scheduler\_ClickSchedule
- Scheduler\_LaborReqSearch\_ByBacklogWork\_Select
- Scheduler\_LaborReqSearch\_BacklogWork\_Craft
- Scheduler\_LaborReqSearch\_FirstWorkPriority
- Scheduler\_LaborReqSearch\_SecondWorkPriority
- Scheduler\_LaborReqSearch\_Search
- Scheduler\_LaborReqSearch\_ServiceClass
- Scheduler\_LaborReqSearch\_CheckOutageOnly
- Scheduler\_LaborReqSearch\_OutageType
- Scheduler\_LaborReqSearch\_CheckUnscheduledOnly
- Scheduler\_LaborReqSearch\_Search
- Scheduler\_LaborReqSearch\_Schedule\_CrewShiftId
- Scheduler\_LaborReqSearch\_Schedule\_ClickUnscheduledOnly
- Scheduler\_LaborReqSearch\_WorkOrderInfo\_CrewId
- Scheduler\_LaborReqSearch\_WorkOrderInfo\_WorkType
- Scheduler\_LaborReqSearch\_WorkOrderInfo\_FirstWorkPriority
- Scheduler\_LaborReqSearch\_WorkOrderInfo\_SecondWorkPriority
- Scheduler\_LaborReqSearch\_WorkOrderInfo\_WorkClass
- Scheduler\_LaborReqSearch\_WorkOrderInfo\_WorkCategory
- Scheduler\_LaborReqSearch\_WorkOrderInfo\_Description
- Scheduler\_LaborReqSearch\_WorkOrderInfo\_WorkOrder
- Scheduler\_LaborReqSearch\_WorkOrderInfo\_ClickOutageOnly
- Scheduler\_LaborReqSearch\_WorkOrderInfo\_OutageType
- Scheduler\_LaborReqSearch\_WorkOrderInfo\_ClickUnscheduledOnly
- Scheduler\_LaborReqSearch\_ByActicityInfo
- Scheduler\_SearchByActivityInfo\_setCraft
- Scheduler\_SearchByActivityInfo\_selectWorkPriorityFrom
- Scheduler\_SearchByActivityInfo\_selectWorkPriorityTo
- Scheduler\_SearchByActivityInfo\_selectServiceArea
- Scheduler\_SearchByActivityInfo\_setLocationID
- Scheduler\_SearchByActivityInfo\_selectActivityType
- Scheduler\_SearchByActivityInfo\_selectActivityStatus
- Scheduler\_SearchByActivityInfo\_selectCostCenter
- Scheduler\_SearchByActivityInfo\_setActivityId
- Scheduler\_SearchByActivityInfo\_selectBackLogGrp
- Scheduler\_SearchByActivityInfo\_selectServiceClass
- Scheduler\_SearchByActivityInfo\_selectHeldforParts
- Scheduler\_SearchByActivityInfo\_checkOutageOnly

#### <span id="page-97-0"></span>**Deprecated Flows**

The following flows are deprecated in this release:

• W1-WAMCloudEnvironmentSanity

### <span id="page-97-1"></span>**Deprecated Components**

Following is the list of components deprecated in this release.

Please note that these components are in the process of re-writing. Hence for reference, components are available with this pack but you can't use those mentioned below.

- W1-MaterialReqLineIssueAll
- W1-StkTranReceiptLineReceive
- W1-ReceiptLineReceiveAll
- W1-ReturnFromMaterialDisp
- W1-PhyInvFirstCount\_LotCount
- W1-MaterialReqLineIssueLine
- W1-AddSingleActivityToCrewShift
- W1-StkTranOpenReqLineIssueAll
- W1-InReceiptLineReturnEditQty
- W1-BCCreatePR
- W1-MaterialDispCmpleteExchnage
- W1-PhyInvSetFrstCntAndSave
- W1-BCCreatePO
- W1-InReceiptLineAcceptEditQty
- W1-PhyInvAcceptOnHand
- W1-PhyInvAuditSerialNum
- W1-MaterialIssueAsset
- W1-CWM-UpdatePlan
- W1-CWM-UpdateCompletedCUAction
- W1-CWM-ViewDetailsCUAction
- W1-CWM-CreateWorkOrderFromWD
- W1-CWM-AddActToExistingWOfrmWD
- W1-ScheduleLaborRequirement
- W1-LockActivity
- W1-CWM-InstallAsset
- W1-ReceivePartialEditQuantity
- W1-CWM-UpdExistingActivityWD
- W1-CopyMoveSchedule